## Redbooks

IBM

zEnterprise. A New Dimension in Computing

## IBM zEnterprise – Hardware Migration Considerations and Installation Planning

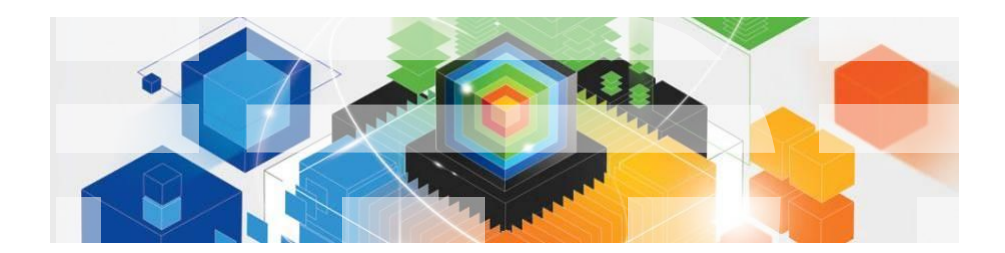

© 2010 IBM Corporation

ĒM

## Redbooks

#### Trademarks

**The following are trademarks of the International Business Machines Corporation in the United States and/or other countries.**

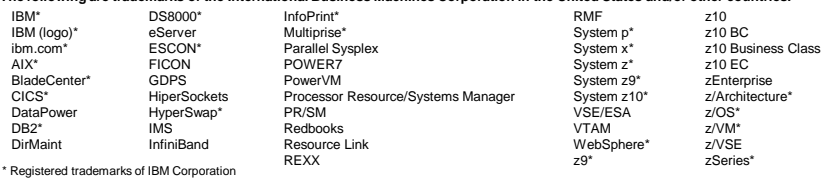

**The following are trademarks or registered trademarks of other companies.**<br>Adobe, the Adobe logo, PostScript, and the PostScript logo are either registered trademarks or ademarks of Adobe Systems Incorporated in the Unite Addoe, the Addoe logo, PostScript, and the PostScript (sop are either registered trademarks or trademarks of Addoe Systems Incorporated in the United States, and the Diried States, once to Addoe States (Net countries, and/

\* All other products may be trademarks or registered trademarks of their respective companies.

#### **Notes**:

Performance is in Internal Throughput Rate (ITR) ratio based on measurements and projections using standard IBM benchmarks in a controlled environment. The actual throughput that any<br>user will experience will vary dependin IBM hardware products are manufactured from new parts, or new and serviceable used parts. Regardless, our warranty terms apply.

All customer examples cited or described in this presentation are presented as illustrations of the manner in which some customers have used IBM products and the results they may have<br>achieved. Actual environmental costs a

This publication was produced in the United States. IBM may not offer the products, services or features discussed in this document in other countries, and the information may be subject to<br>change without notice. Consult y

Information about non-IBM products is obtained from the manufacturers of those products or their published announcements. IBM has not tested those products and cannot confirm the<br>performance, compatibility, or any other cl

## 9/27/2010

## Redbooks

### **Topics**

- **Statement of Direction**
- **IBM zEnterprise™ 196 (z196)** – Dates
- **Memory**
	- Considerations
- **I/O Infrastructure**
	- Supported channel types
	- I/O Cage & I/O Drawer
	- OSA
	- ESCON®/FICON® Review
	- Crpto
	- I/O Summary
- **Physical Site Planning**
	- Data center comparisons – Power comparisons
	- z196 physical
	- Water planning details
	- Overhead cabling
	- Physical planning
- **Upgrade Paths** – z196 upgrade options
- **CHPID Mapping**
- CHPID Mapping
- **Sysplex**
	- CFCC levels
	- Sysplex coexistence
	- Coupling links
	- STP
	- DWDM
- **HMC**
	- z196 HMC"s
	- Supported HMC"s
- **Performance**
- LSPR updates
- **IBM zEnterprise BladeCenter® Extension (zBX)**
	- Dates
	- Upgrade paths
	- Rack Comparisons
	- Planning considerations
	- Shipping
	- Rear door heat exchanger
- **Supported Software**
	- $z/OS^{\circledR}$
	- $z/VM$ <sup>®</sup>
	- z/VSE™
	- zTPF
- **Migration Summary**
- **Education/ References**

3 © 2010 IBM Corporation

IBM

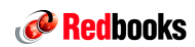

4

# **Statements of Direction WDfM News**

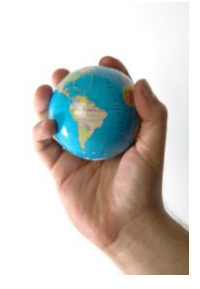

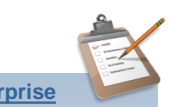

IBM

## zEnterprise GA1 – Statements of Direction (SODs)

Redbooks

- **The z196 will be the last high-end server to offer ordering of ISC-3. Enterprises should begin migrating from ISC-3 features (#0217, #0218, #0219), to 12x InfiniBand® (#0163 - HCA2-O fanout) or 1x InfiniBand (#0168 - HCA2-O LR fanout) coupling links.**
- **The z196 will be last high-end server to offer ordering of the PSC feature. IBM intends to not offer the Power Sequence Controller (PSC feature #6501) on future servers. The PSC feature is used to turn on/off specific control units from the central processor complex (CPC).**
- **The z196 will be the last high-end server to offer ordering of ESCON channels. This applies to channel path identifier (CHPID) types CNC, CTC, CVC, and CBY. Enterprises should begin migrating from ESCON to FICON. Alternate solutions are available for connectivity to ESCON devices. IBM Global Technology Services, through IBM Facilities Cabling Services, offers ESCON to FICON Migration (Offering ID #6948-97D), to help facilitate migration to FICON to simplify and manage a single physical and operational environment while maximizing green-related savings.**
- **The z196 will be the last high-end server to support FICON Express4 channels: Enterprises should begin migrating from FICON Express4 channel features (#3321, #3322, #3324) to FICON Express8 channels.**
- **The z196 will be the last high-end server to support OSA-Express2 features: Enterprises should begin migrating from OSA-Express2 features (#3364, #3365, #3366) to OSA-Express3 features.**

All statements regarding IBM's plans, directions, and intent are subject to change or withdrawal without notice.<br>Any reliance on these Statements of General Direction is at the relying party's sole risk and will not create

© 2010 IBM Corporation

ΞM

© 2010 IBM Corporation

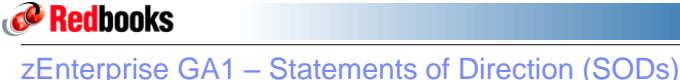

- **The zEnterprise is planned to be the last high-end server to support dial-up modems for use with the Remote Support Facility (RSF), and the External Time Source (ETS) option of Server Time Protocol (STP). The currently available Network Time Protocol (NTP) server option for ETS as well as Internet time services available using broadband connections can be used to provide the same degree of accuracy as dialup time services. Enterprises should begin migrating from dial-up modems to Broadband for RSF connections.**
- **In the first half of 2011, IBM intends to provide support in the IBM zEnterprise Unified Resource Manager (zManager) for a IBM System x® Blade running Linux on System x.**
- **By the first half of 2011, IBM intends to offer a WebSphere® DataPower® Appliance for zEnterprise**

All statements regarding IBM's plans, directions, and intent are subject to change or withdrawal without notice.<br>Any reliance on these Statements of General Direction is at the relying party's sole risk and will not create

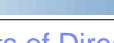

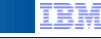

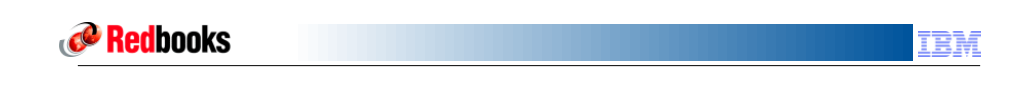

# **IBM zEnterprise 196 (z196) Overview**

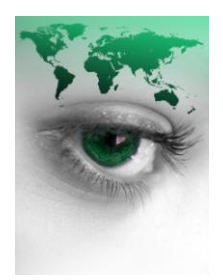

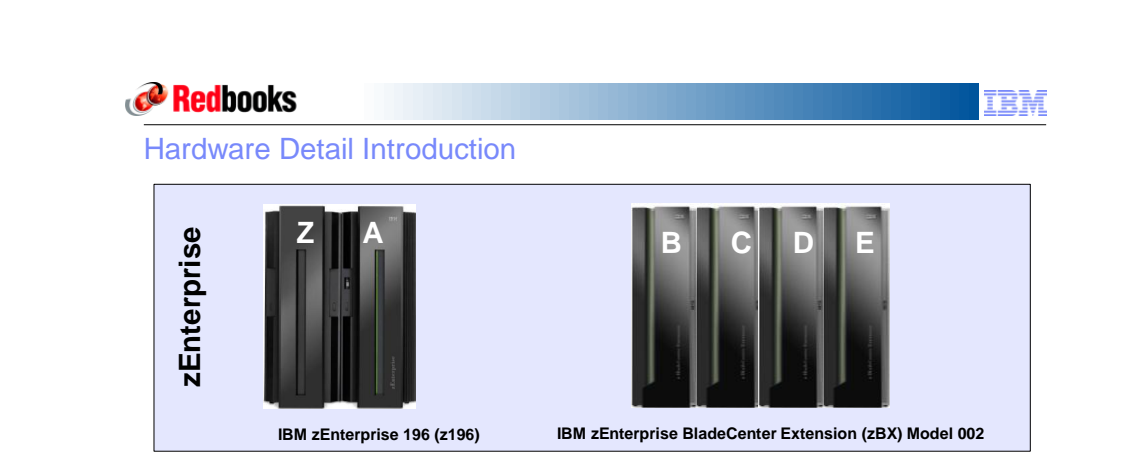

7

8

© 2010 IBM Corporation

 $\boldsymbol{\Omega}$ 

IBM

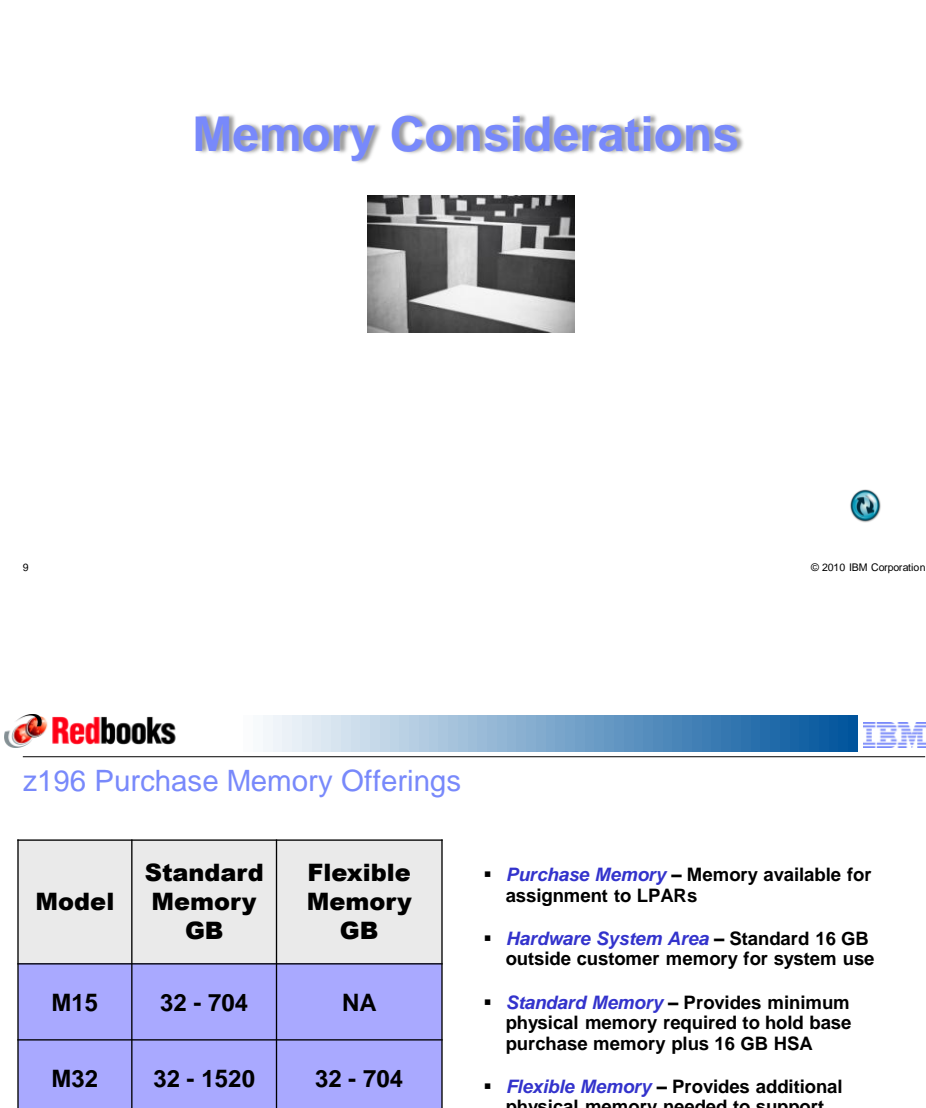

- **physical memory needed to support activation base customer memory and HSA on a multiple book z196 with one book out of service.**
- *Plan Ahead Memory* **– Provides additional physical memory needed for a concurrent upgrade (LIC CC change only) to a preplanned target customer memory**

10 © 2010 IBM Corporation

Redbooks

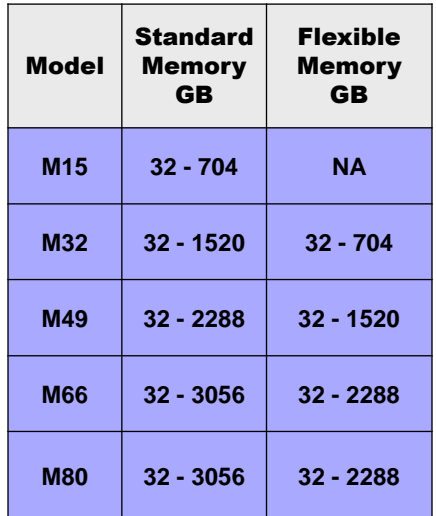

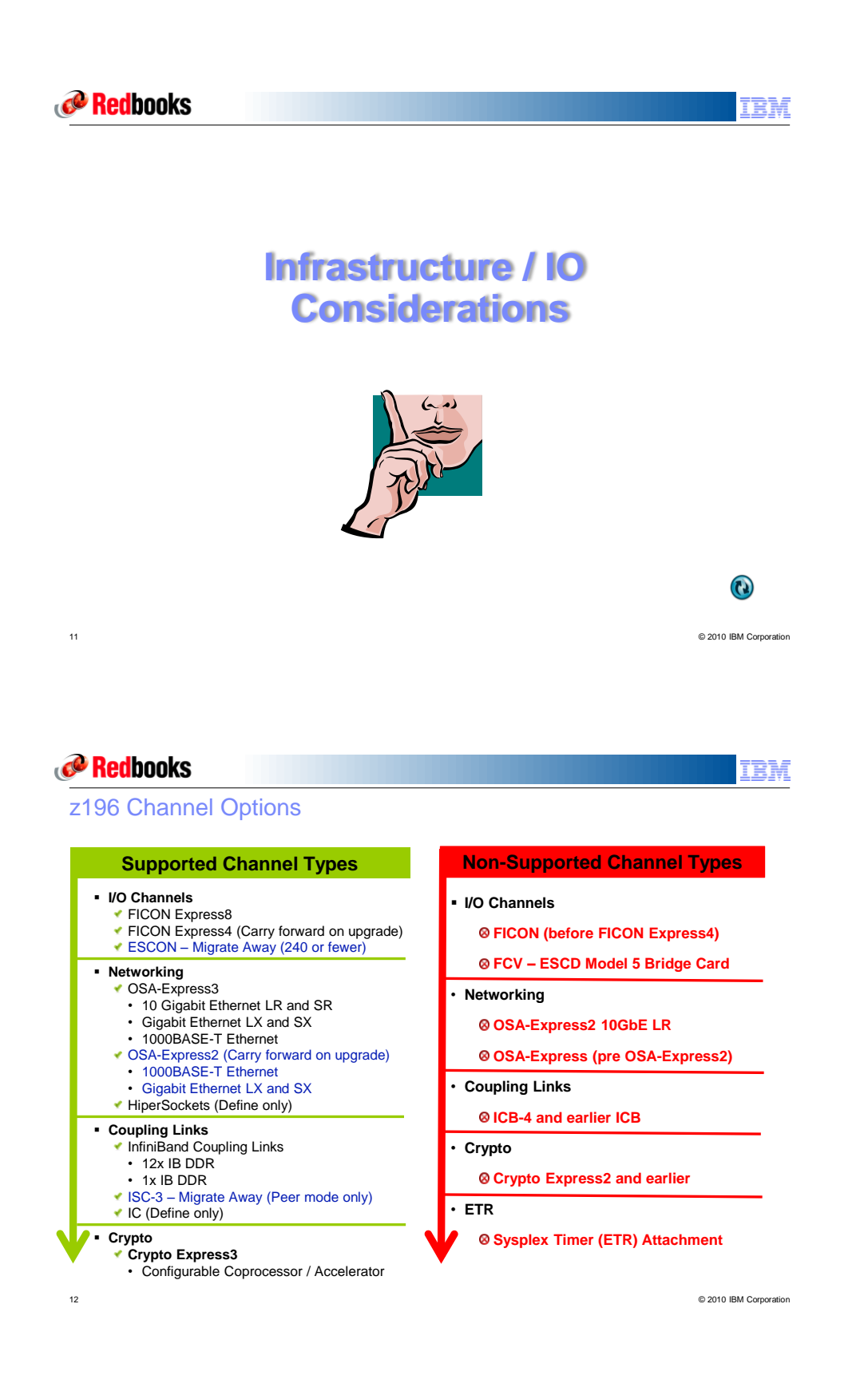

## z196 I/O Discontinuations and Recommendations

Server upgrades and migrations are the best times for cleaning up old I/O connections that are no longer being used and to focus on upgrading to newer I/O features.

#### **More than 240 ESCON channels\*, more than 72 I/O cards**

- Migrate and consolidate to FICON Express8, consider OEM FICON conversion technology if required
- Eliminate parallel control units or consider OEM FICON conversion technology
- Contact Poughkeepsie Product Assistance Center (PPAC) for customers that cannot meet this recommendation

#### **FICON Channels**

- FICON Express2 Migrate and consolidate to FICON Express8
- FICON Express: Ends support for FICON Conversion with ESCON Director Model 5 Bridge Card, Migrate and consolidate to FICON Express8, consider OEM FICON conversion technology if required

#### **OSA Channels and Crypto**

- OSA-Express2 10 GbE Migrate to OSA-Express3 10 GbE
- Crypto Express2 Migrate to Crypto Express3

#### **Parallel Sysplex discontinuations**

- ICB-4 Migrate to InfiniBand 12x links
- Note: ISC-3 is supported but consider consolidation to 12x or migration to 1x InfiniBand

13

14

## Redbooks

### z196 I/O Cages and Drawers

#### **z196 I/O infrastructure will support I/O cages (z10 EC) and I/O drawers (z10 BC)**

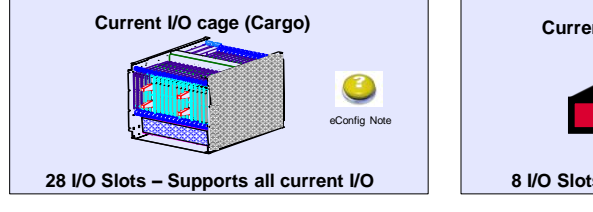

#### **I/O cage and Drawer considerations**

- Can"t order cages or drawers, have to order I/O and/or Crypto features, eConfig will deliver the correct mix of I/O drawers and I/O cages
- There is NO Plan Ahead option available due to the concurrent nature of the I/O drawers
- The I/O drawer can be concurrently added or removed (non-disruptively)
- I/O cage additions and removals are disruptive
- Air cooled models will have a max of 2 x PSC, Water cooled models will have a max of 1 x PSC

#### **Consolidation and Pre-Planning**

– For customers with large I/O requirements, focus on consolidating to fewer then 72 slots, reducing to 64 slots or less would be ideal as it would leave room for I/O expansion.

© 2010 IBM Corporation

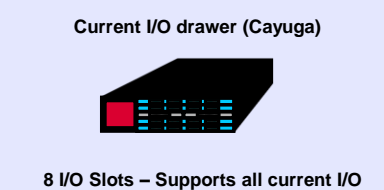

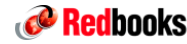

ĒМ

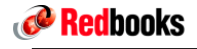

### z196 I/O Cage & Drawer Considerations

### **No Plan Ahead for I/O**

- Determination for the Installation of I/O drawers and I/O cages is determined by eConfig, based upon the number of I/O features installed.
- Upgrades coming from System z9 and System z10 servers can be different from MES upgrades when adding I/O to an existing server.

### **I/O Cage and I/O Drawer Configuration Examples (next pages)**

- **1. GA New Build and Box MES I/O offerings**
- **2. Loose Piece MES from one I/O cage configuration**
- **3. Loose Piece MES from All I/O Drawer Configuration**

ALWAYS use eConfig for planning out I/O Drawer / Cage Configuration Mixes !!!

© 2010 IBM Corporation

TEM

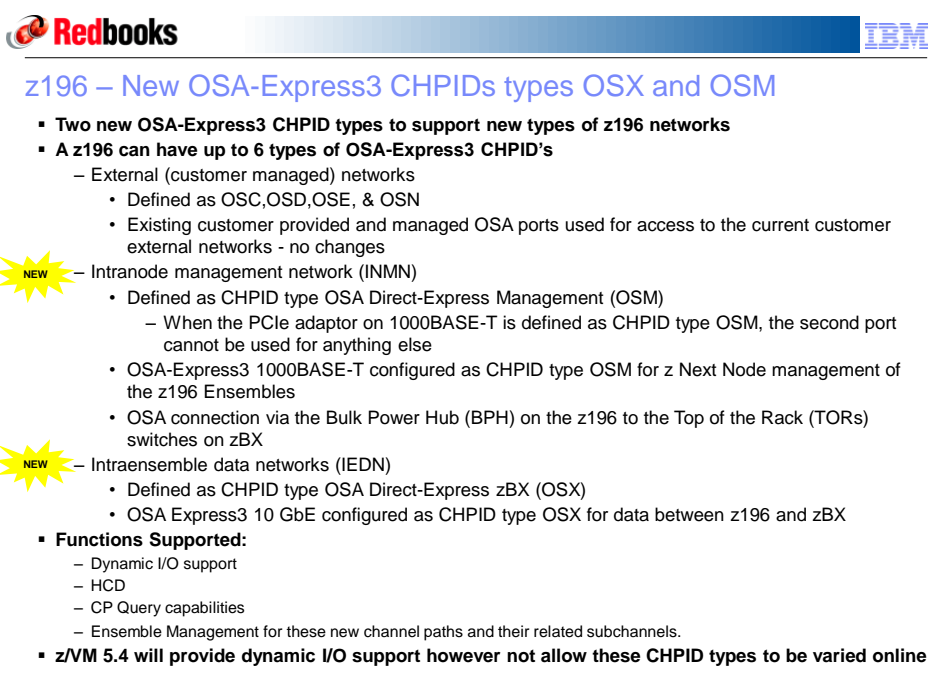

© 2010 IBM Corporation

#### 16

15

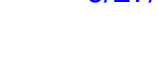

ĒМ

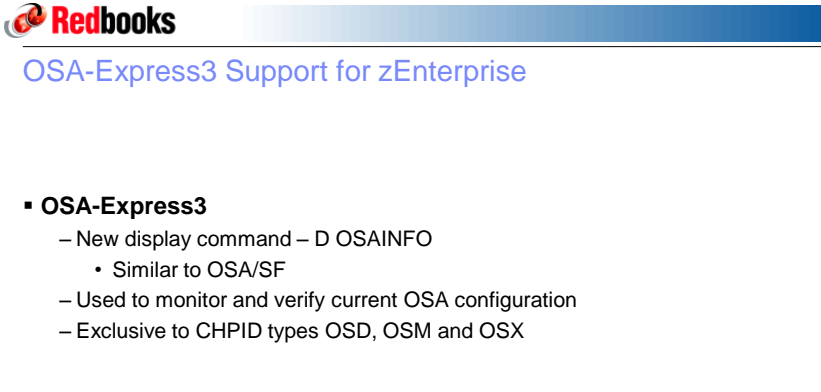

### **OSA-Express3 Inbound Workload Queuing (IWQ)**

– Communication Server configuration is required to enable Multiple Inbound Data Queues

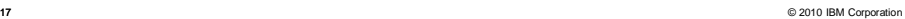

EM

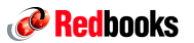

Customization / Activation for zBX Network Management

### **Characteristics of an OSX channel path:**

- An OSX channel path is defined like an OSD CHPID, i.e. it may have device priority queuing enabled or disabled.
- It can be attached to an OSX control unit and OSA-X devices. An OSAD device at unit address FE can be defined.
- On an OSX channel path there is a maximum of 480 valid subchannels if device priorty queuing is enabled, and a maximum of 1920 valid subchannels if device priority queuing is disabled.

### **Characteristics of an OSM channel path:**

- An OSM channel path is defined like an OSD CHPID, except that device priority queuing must be disabled.
- It can be attached to an OSM control unit and to OSA-M devices. An OSAD device at unit address FE can be defined.
- There is a maximum of 1920 valid subchannels on an OSM channel path.

## 9/27/2010

m

# 10

## z196 Ensemble "Network" Configuration Rules

#### **Each Ensemble requires**

Redbooks

- Customer managed Management Network
	- A pair of (Primary & Alternate/Backup) Ensemble HMCs. • To control and manage the Ensemble.
	- Only one pair of Ensemble HMCs per an Ensemble.
	- For high availability, one is a mirrored backup, and cannot be used as an Ensemble HMC, until fail-over
	- Both are attached to the Customer Managed Management Network.
- Intranode management network
	- 2 ports from 2 different OSA-Express-3 1000BASE-T Ethernet adapters, for redundancy.
- To allow the Ensemble HMC, to talk to the System z hypervisors, within the managed Ensemble
- **Depending on the System z applications, each ensemble might require: (these are required if there is a zBX**
- **present)**
	- Intranode management network
		- Used for internal node basic hardware management. It is provided and managed by IBM
		- Connects the CPC"s BHPs to the management port of the customer procured switch or the TOR switches in the zBX
		- The Orange network is a communications link to the Yellow and Red networks.
	- Intraensemble data network
		- A pair of OSA-Express-3 10 GbE adapters, for redundancy. • To allow the System z applications to communicate between OS images to share data
		- To allow the System z application to communicate to the zBX
		-
		- Ensemble zBX to zBX communications. TOR A/B Tree network to each zBX TOR switch from 2 Ensemble Masters
	- Customer managed data network
		- A pair of 10 Gb connections
		- Must provide the MAC address for each device
		- All zBX to zBX connections between ensembles require the Pink Network
- **External customer networks (example OSC, OSD, OSE, and OSN connections) are outside the ensemble, and not included**

19 © 2010 IBM Corporation

## **Redbooks**

Customization / Activation for zBX Network Management

#### **The support is invoked by:**

- Defining new OSA CHPID, control unit and device types within HCD/HCM.
- OSX and OSM channel paths are defined like OSD channel paths.

- OSX/OSM CHPIDs count to the maximum of 48 OSA channel paths of zEnterprise.
- OSX/OSM CHPIDs count to the combined maximum of 336 OSA and FC/FCP channel paths of zEnterprise.

20 **a** 2010 IBM Corporation

EM

**Characteristics:**

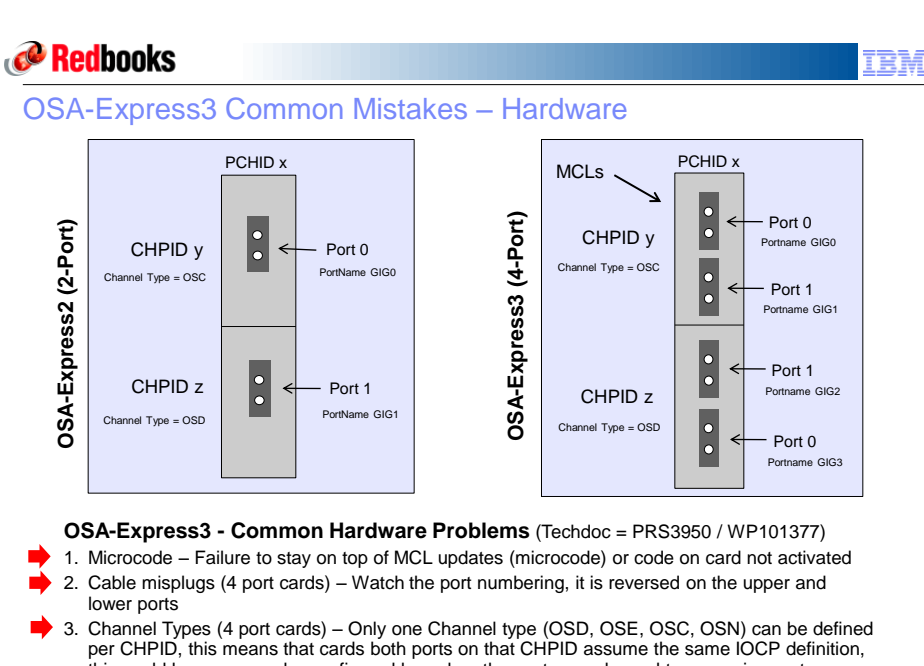

this could leave you under configured based on the customer channel type requirement Watch out for connector change, SC to LC, coming from OSA-Express2 10GbE to OSA-Express3 10GbE

© 2010 IBM Corporation

ĒM

Redbooks

<sup>21</sup>

OSA-Express3 Common Mistakes – Software

- **Neglecting to update VTAM and TCP/IP PTF levels**
- **If assigning OSA/SF device, trying to allocate it on Port 1** – OSA/SF device must be assigned to Port 0
- **Neglecting to set Missing Interrupt Handler (MIH)**
- **Portname values must be unique on the CHPID**
- **OAT Definitions:**
	- Wrong Port number in OAT if multiport CHPID
- **AUTO-NEGOTIATE**
	- 1000BASE-T normally supports auto-negotiate for LAN Speed and DUPLEX Mode
	- Ethernet switch and OSA can negotiate between themselves, or Ethernet switch may be configured with a specific speed and duplex setting
	- If OSA port is configured with a value that is incompatible with the switch, the OSA will not connect.

**Reference Information Technote = APAR II12320 or Techdoc = PRS3950 / WP101377** 

## Redbooks

### IEM

New OSA-Express-3 Channel Types

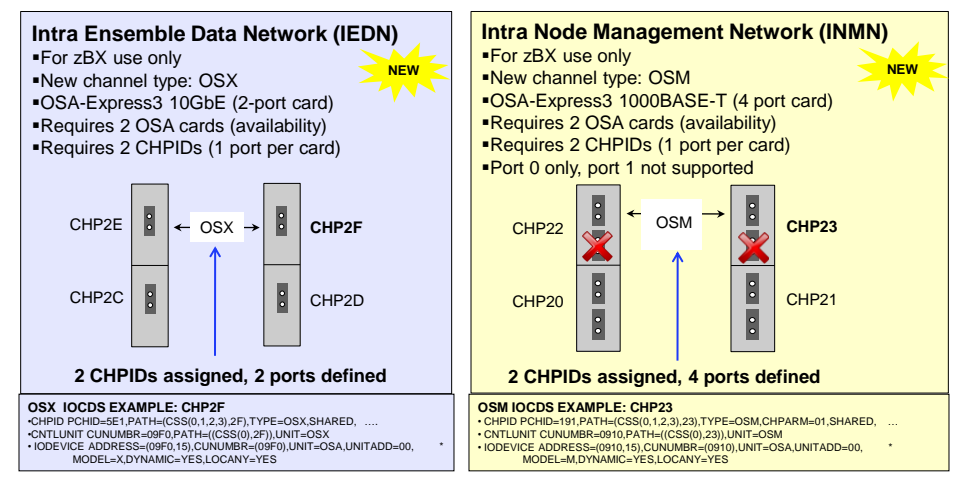

#### **Migration considerations:**

 Make sure enough OSA ports are available, especially on 4-port 1000BASE-T cards where a single channel definition (chpid type) will require both ports on the CHPID to be the same channel type.

 $23$ 

© 2010 IBM Corporation

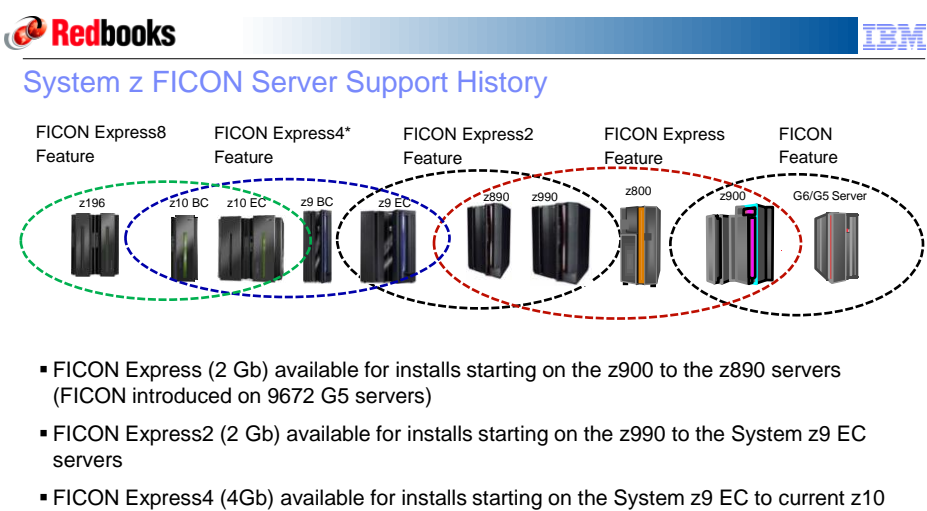

- servers, unavailable for ordering on System z10 after Sept 30, 2009.
- FICON Express8 (8Gb) first available 3rd quarter 2009 on System z10 and now on z196

\*FICON Express4 adapters may be carried forward (MES upgrade) on upgrades to a z196

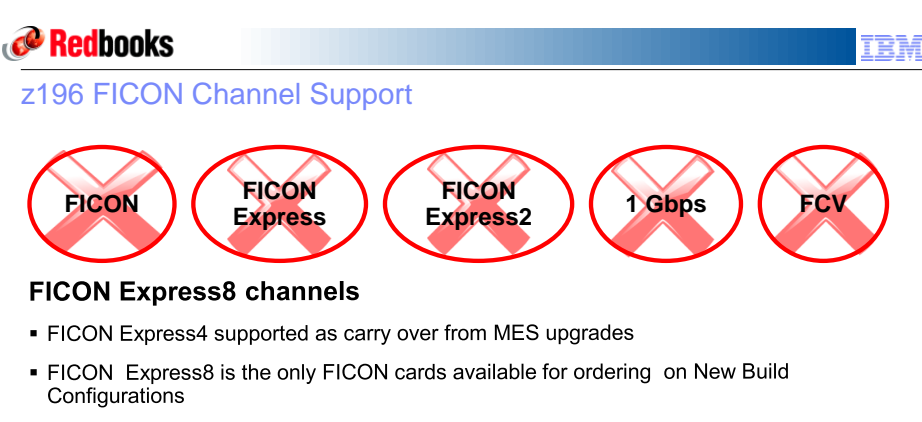

- · FICON Express8 will auto negotiate to 2 Gbps or 4 Gbps speeds, 1 Gbps NOT supported. Validate that there are no 1 Gbps connectivity requirements?
- FICON Express8 Buffer Credits reduced to 40 credits. Good for distances up to 10KM, for distances greater then 10KM assure that equipment used for channel extension (DWDM, Director) have sufficient buffer credits to support the workload.
	- Refer to FICON Planning and Implementation Guide (SG24-6497) for more details on buffer credits
- . Review the ability to reduce or consolidate channels. Contact IBM Techline to perform a FICON Aggregation Study?

ĒΜ

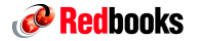

<sup>25</sup>

### ESCON Support

#### **z196 ESCON Support & Recommendations**

- Supports up to 240 ESCON channels\*,15 ports per feature, up to 16 features (FC 2323).
- Upgrades and migrations are the perfect time to cleanup unused channels and simplify I/O configurations. ESCON CTC connections, ESCON attached CIPS (to OSA), etc...
- Eliminate parallel control units or consider OEM FICON conversion technology
- Use Statements of Direction to get customers moving forward on ESCON reductions, great leverage item, use them.

#### **NOW IS THE TIME TO START PLANNING MIGRATIONS AWAY FROM ESCON**

- **ESCON channels will be phased out (System z10 SOD\*)** It is IBM's intent for ESCON channels to be phased out. System z10 EC and System z10 BC will be the last servers to support greater than 240 ESCON channels.
- **The z196 will be the last high-end server to offer ordering of ESCON channels (z196 SOD\*)** This applies to channel path identifier (CHPID) types CNC, CTC, CVC, and CBY. Enterprises should begin migrating from ESCON to FICON. Alternate solutions are available for connectivity to ESCON devices. IBM Global Technology Services, through IBM Facilities Cabling Services, offers ESCON to FICON Migration (Offering ID #6948-97D), to help facilitate migration to FICON to simplify and manage a single physical and operational environment while maximizing green-related savings.

\* All statements regarding IBM's plans, directions, and intent are subject to change or withdrawal without notice. Any reliance on these Statements of General<br>Direction is at the relying party's sole risk and will not crea

<sup>•</sup> Customers needing support greater then 240 ESCON channels should contact the Poughkeepsie Product Assistance Center (PPAC).

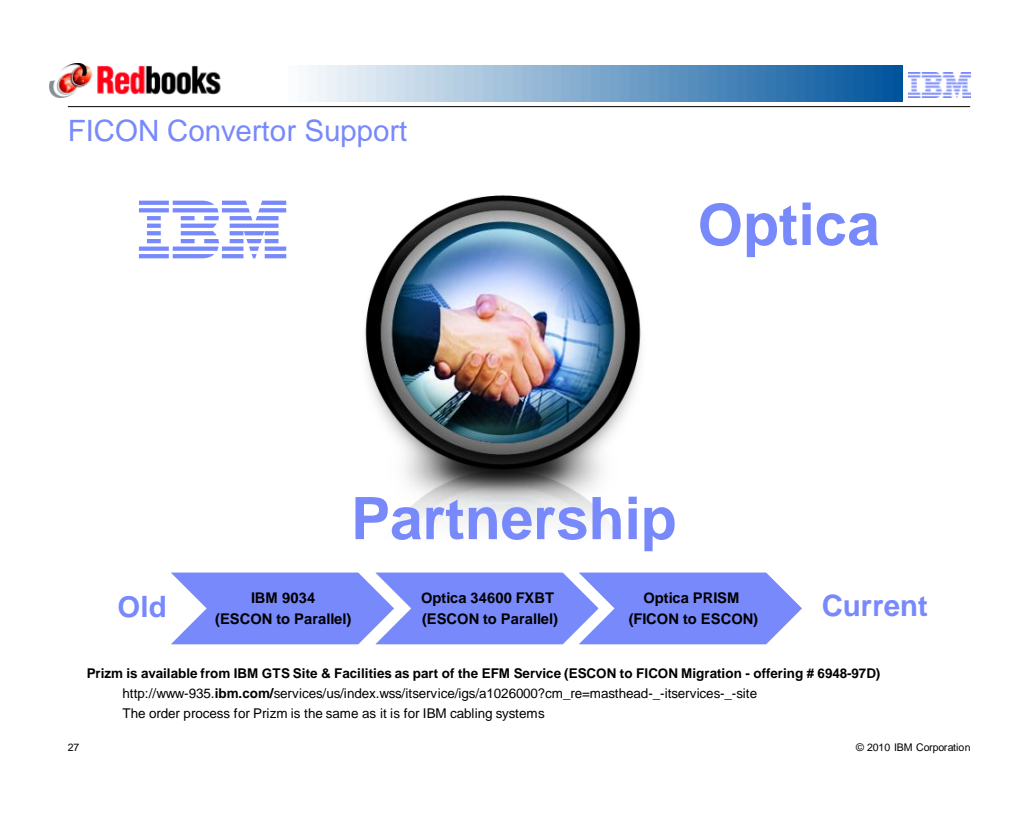

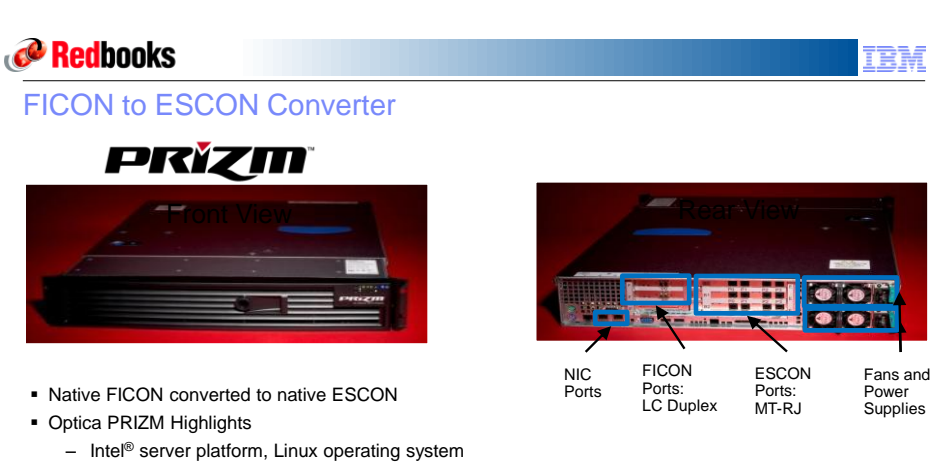

- Standard 2U server enclosure, 19 in. rack mountable
- FICON director support (including cascaded)
- Redundant/hot swappable components
- System z Qualified
- **IBM Services Offering** 
	- GTS Solution available in 2H09 under IBM Facilities Cabling Services ESCON to FICON migration (6948-97D).
	- For updates related to this offering please refer to URL: http://www-935.**ibm.com**/services/us/index.wss/itservice/igs/a1026000#c

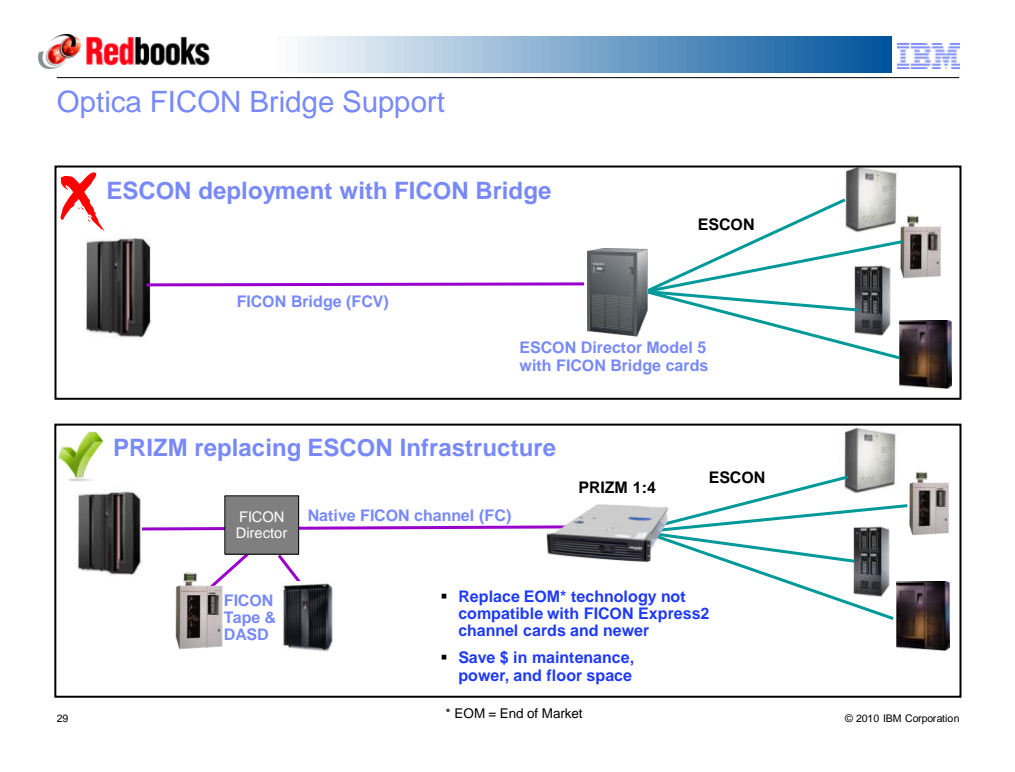

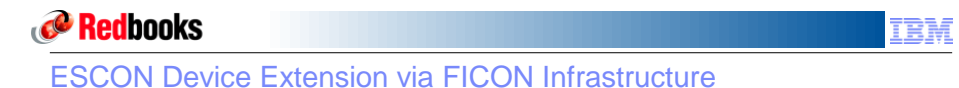

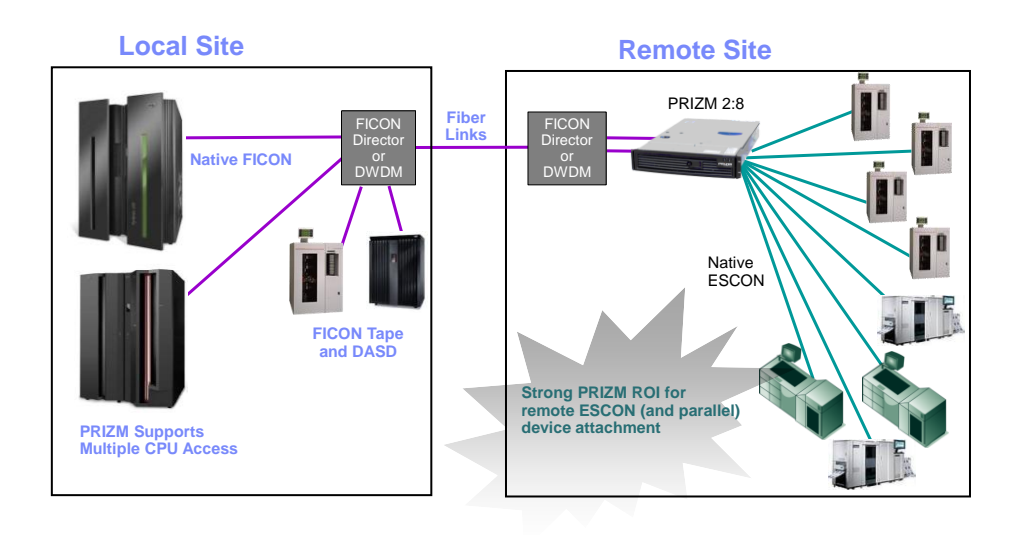

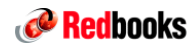

### IBM

## **PRIZITI** - Field Qualified Devices

**Brocade ESCON Channel Extenders**  USD, USDX

**Cisco CIP Router Devices**  7500 Series

**IBM Communications Devices** 3745/3746 Front End Processors 3174, 2074 Terminal Controllers

**IBM Magnetic Tape Devices** 3480, 3490, 3590

**IBM Printer Devices** InfoPrint® 3000, 4000 and 4100

**IBM Virtual Tape Devices** 3494-B10 and B20 (VTS-VTC)

**IBM Disk Storage Devices** 2105 F10/F20 DS8000®

31

*\*\*Other device testing available, as lab or field qualification*

**Intercom Computer Systems Devices** I-5590 Chameleon (3420/3480/3490)

**Memorex Magnetic Tape Devices** 5490

**NCR Teradata Devices** 5400, 4980/5380, 4850

**OCE Printer Devices** PS88, PS440, 7450, 9210

**Racal/Thales Security Devices** HSM8000

**Sun/STK Magnetic Tape Devices** 9490 Timberline T9840-A/B/C Eagle

**Sun/STK Virtual Tape Devices** VSM4 VSM3

**Visara** SCON Console Concentrator

© 2010 IBM Corporation

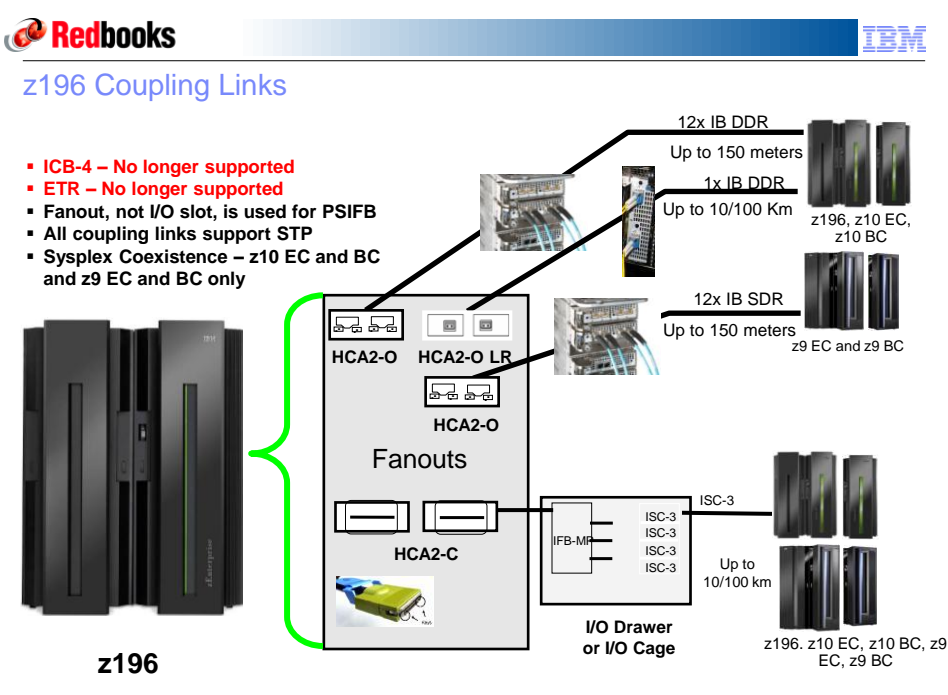

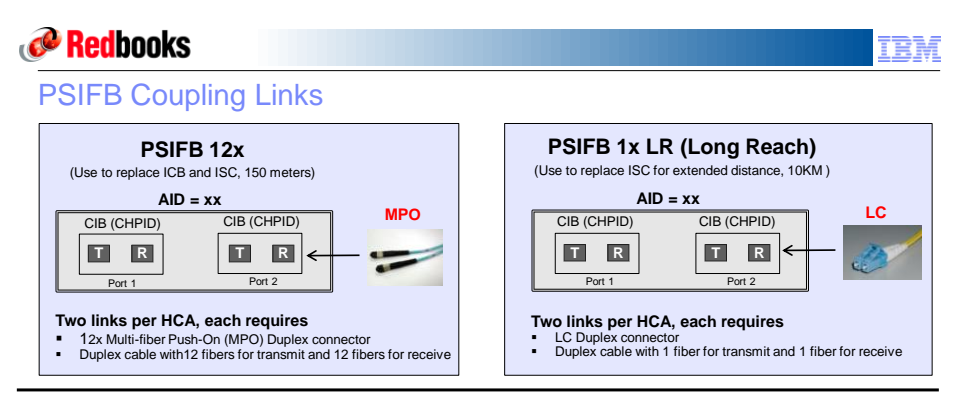

#### **Considerations:**

- Do not exceed 4 CHPID"s per link / port (16 CHPID"s per HCA)
- Maximum number of coupling CHPID"s supported on a z196 is 128 CHPIDs (double z10)
- Order multiple HCA"s for availability, 2 links / ports per HCA adapter
- OEM (3rd party) cables, watch out for cable orientation problems, send / receive not labeled

#### **Parallel Sysplex Web Page**

33

http://www-03.**ibm.com**/systems/z/advantages/pso/ifb.html **Coupling Facility Configuration Options Whitepaper** ftp://public.dhe.**ibm.com**/common/ssi/sa/wh/n/zsw01971usen/ZSW01971USEN.PDF

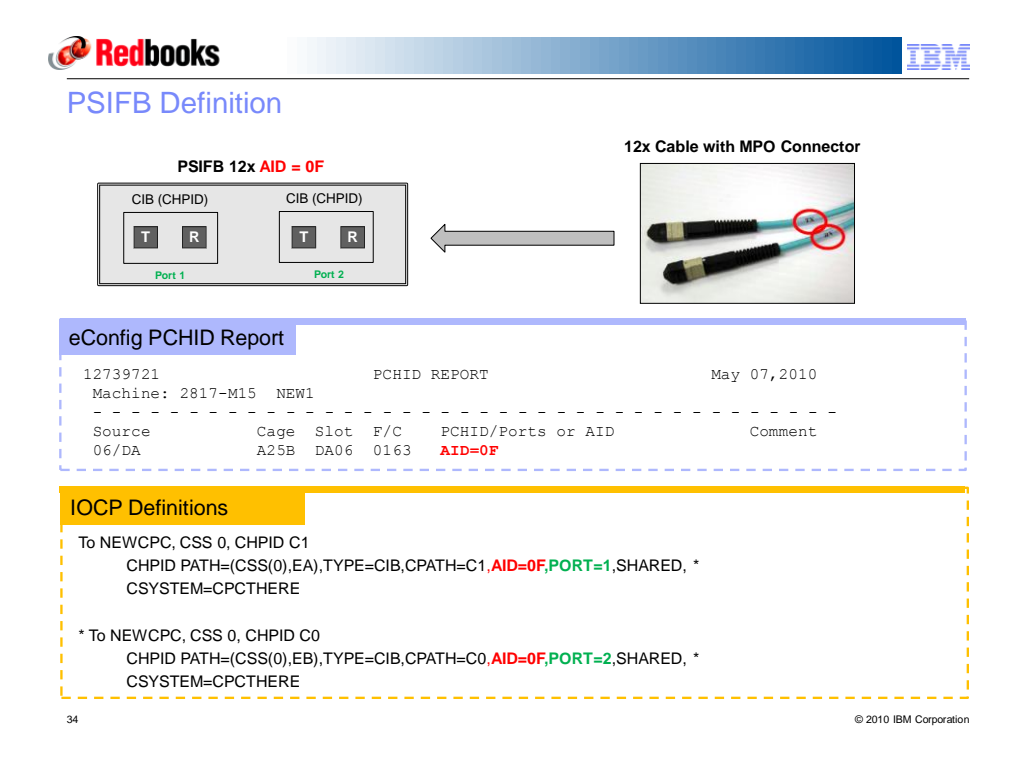

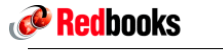

ĒЙ

## PSIFB HCA Adapter Options – Summary

- **Host Channel Adapter Optical Fanouts – 2 ports per fanout** 
	- z196, up to 16 HCA2-O fanouts

#### **PSIFB 12X IB-SDR (3 GBps)**

- $-$  z196 to z9
- Uses 12 lanes for a total link rate of 3 GBps and is a point-to-point connection, maximum length of 150 meters
- New 50 micron OM3 (2000 MHz-km) multimode fiber with MPO connectors

#### **PSIFB 12X IB-DDR (6 GBps)**

- z196 to z196
- z196 to z10
- Uses 12 lanes for a total link rate of 6 GBps and is a point-to-point connection, maximum length of 150 meters
- New 50 micron OM3 (2000 MHz-km) multimode fiber with MPO connectors

#### **PSIFB 1X IB-DDR LR (5 GBps, Long Reach)**

- z196 to z196
- z196 to z10
- Uses one lane for a total link rate of 5 Gbps and supports an unrepeated distance of 10 km
- Repeated distances at up to 100 km when attached to a Dense Wavelength Division Multiplexer (DWDM) qualified by z196
- Speed may be auto-negotiated if the attached DWDM is capable of operating at SDR or DDR • Supports SDR at 2.5 Gbps when connected to a DWDM capable of SDR speed
	- Supports DDR at 5 Gbps when connected to a DWDM capable of DDR speed
- 9 micron single mode fiber optic cables with LC Duplex connectors (same cable as ISC3)

© 2010 IBM Corporation Note: The InfiniBand link data rate of 6 GBps, 3 GBps of 5 Gbps does not represent the performance of the link. The actual performance is dependent upon many factors<br>including latency through the adapters, cabil enging the 35

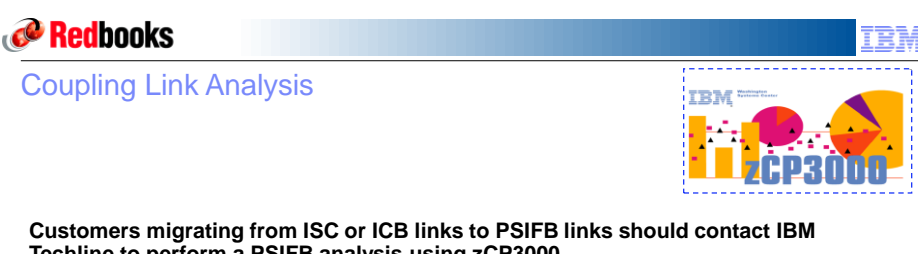

**Techline to perform a PSIFB analysis using zCP3000**

- **IBM Techline will provide a collection guide that can be delivered to the customer for** data collection. All SMF TYPES 70, 71, 72, 73, 74, 75, and 78 are required.
- Information will be used to project impact on subchannel utilization, synchronous / asyn rates and service times.

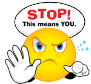

 Can NOT project accurate service request and service times for PSIFB if you are going to multiple CHPID"s per link or if consolidating multiple link types into a single PSIFB link. Not used to project the impact of consolidating links!

 There is more to consider then just utilization rates. Refer to APAR II14483: for information regarding to link capacity planning.

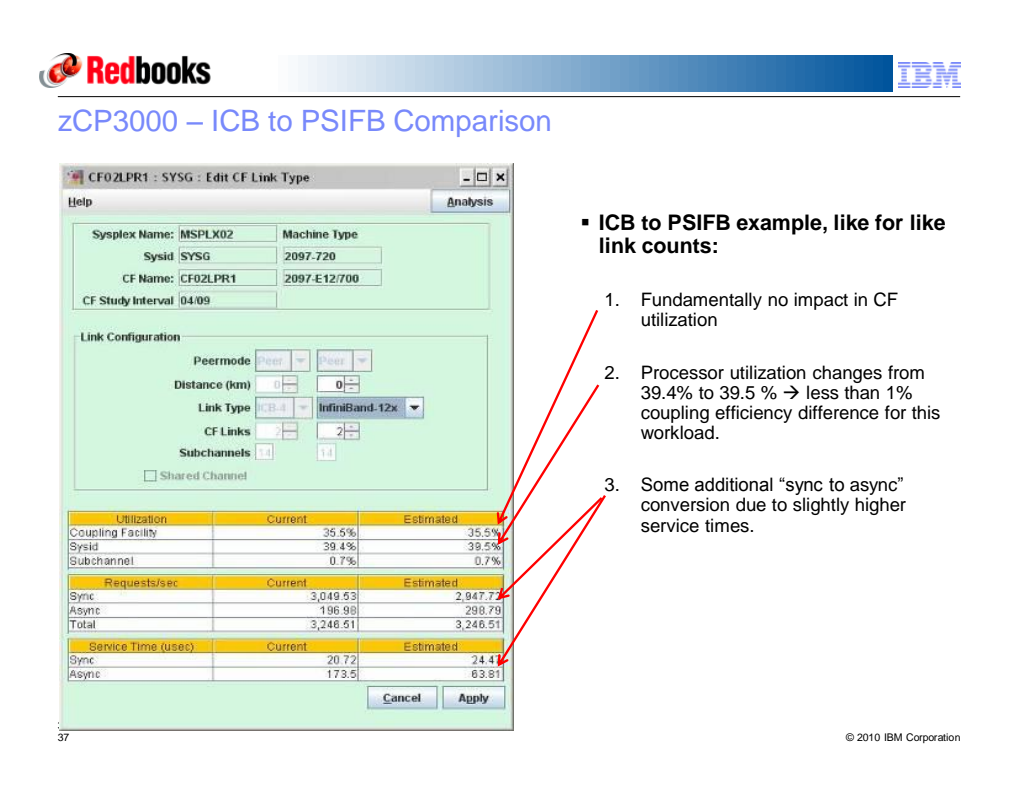

## Redbooks

### Parallel Sysplex InfiniBand (PSIFB) Assessment Services

**IBM Systems Lab Services will assist installations with assessing the potential impacts of introducing the PSIFB coupling link technology in your client's existing datacenter and host environments.** 

#### **Two z/OS Subject Matter Experts provide the following tasks and services:**

- Review of customer's current coupling link configuration
- Assessment of potential impacts to customer host environments by adding InfiniBand
- Determination of possible coupling configuration(s) and migration paths using InfiniBand
- Provide a proposal on possible migration scenarios

#### **Contact Systems Lab Services opportunity manager:**

- (WW): Anthony Dilorenzo, dilorenz@us.ibm.com
- (WW): Gerald Koger, jerrykog@us.ibm.com

#### **Additional Reference Information**

Hot Topics Newsletter 23: "Migrate to Parallel Sysplex InfiniBand coupling links": [http://publibz.boulder.](http://publibz.boulder.ibm.com/epubs/pdf/e0z2n1a1.pdf)**[ibm.com](http://publibz.boulder.ibm.com/epubs/pdf/e0z2n1a1.pdf)**[/epubs/pdf/e0z2n1a1.pdf](http://publibz.boulder.ibm.com/epubs/pdf/e0z2n1a1.pdf)

Systems Lab Services and Technical Training: http://www-03.**ibm.com**/systems/services/labservices/

© 2010 IBM Corporation

ĒЙ

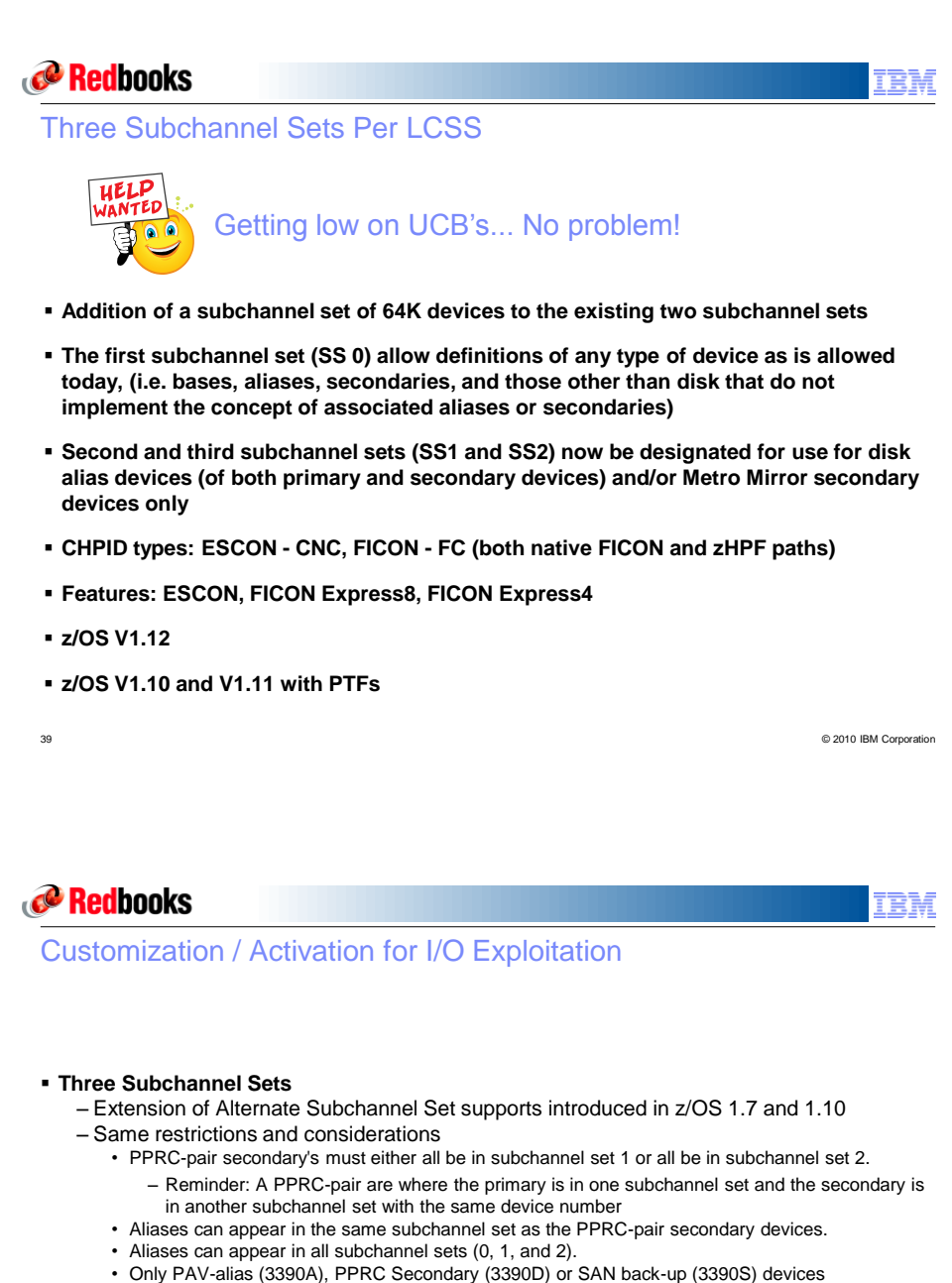

- After a HyperSwap®, Special PPRC pair of 3390B and 3390D must be added, deleted or changed together during a Dynamic Activate
- A primary PPRC device found in a different subchannel set than the one being used for system IPL will be box"ed (\* no longer box"ing with APAR OA31443\*)

#### **IODF statement of LOADxx**

- Allows the installation to select the subchannel set from which to bring primary PPRC devices online
	- SCHSET parameter now allows values "0", "1" or "2"
	- Can also be specified via operator prompt during IPL

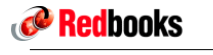

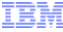

### Crypto Express3

**Crypto Express2 not supported on z196, cannot be ordered new or carried over on upgrades.** 

#### **Crypto keys**

• Customers should establish a migration plan for reloading master keys.

#### **New Web deliverable HCR7780 (FMID)**

• Customers should review their current HCR release and establish a migration plan before installing the new FMID. HCR7780 not available for ESP customers, ESP customers need to install APAR OA29839 on their current version of ICSF.

#### **TKE Workstation (Ethernet only)**

• Use TKE Migration Wizard for migrating old TKE settings

#### **UDX (User Defined eXtension)**

• UDX interfaces using HW control blocks and ICSF CB, therefore if hw platform changes or ICSF level changes or both, then UDX must updated for the new control blocks. Customers should contact IBM Global services for assistance if they are using UDX.

#### **PKDS size increased and reduced support for retained private keys (ICSF Web Deliverable HCR7750)**

- The size of the PKDS is increased to allow 4096-bit RSA keys to be stored
- Customers using the PKDS for asymmetric keys must copy their PKDS to a larger VSAM dataset before using the new version of ICSF. Even if the customer is not storing RSA keys in their PKDS, the PKDS is a required data set and the format of the data set must change.
- Any pre-HCR7750 system, sharing the PKDS with a post-HCR7750 system must have the toleration APAR installed. That is, starting with HCR7750 the PKDS supports 4096-bit keys. If that PKDS is shared with an earlier version of ICSF, that earlier version of ICSF must have the APAR installed. PTF will allow the PKDS to be larger and prevent any service from accessing 4096-bit keys stored in a HCR7750 PKDS
- Beginning with HCR7751, retained private keys used for key management are no longer supported. These keys can still be stored in the PKDS, however they cannot be stored (or retained) on the Crypto Express card.'

Cryptographic Support for z/OS Web deliverables may be obtained at: http:// 41

© 2010 IBM Corporation

ΞĦ

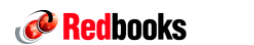

### Supported z/OS Releases and ICSF Levels

#### **z/OS V1.7 Crypto customers can run with:**

- Base z/OS V1.7 is not supported
- HCR7731 Enhancements to Cryptographic Support for z/OS and z/OS.e V1R6/R7
- HCR7750 Cryptographic Support for z/OS V1R7-V1R9 and z/OS.e V1R7-V1R8
- HCR7751 Cryptographic Support for z/OS V1.8 through z/OS V1.10 and z/OS.e V1.8
- **z/OS V1.8 Crypto customers can run with:**
	- HCR7731 Base z/OS V1.8
	- HCR7750 Cryptographic Support for z/OS V1R7-V1R9 and z/OS.e V1R7-V1R8
	- HCR7751 Cryptographic Support for z/OS V1.8 through z/OS V1.10 and z/OS.e V1.8

#### **z/OS V1.9 Crypto customers can run with:**

- HCR7740 Base z/OS V1.9
- HCR7750 Cryptographic Support for z/OS V1R7-V1R9 and z/OS.e V1R7-V1R8
- HCR7751 Cryptographic Support for z/OS V1.8 through z/OS V1.10 and z/OS.e V1.8
- HCR7770 Cryptographic Support for z/OS V1R9-V1R11

#### **z/OS V1.10 Crypto customers can run with:**

- HCR7750 Base z/OS V1.10
- HCR7751 Cryptographic Support for z/OS V1.8 through z/OS V1.10 and z/OS.e V1.8
	- HCR7770 Cryptographic Support for z/OS V1R9-V1R11
- HCR7780 Cryptographic Support for z/OS V1R10-V1R12

#### **z/OS V1.11 Crypto customers can run with:**

- HCR7751 Base z/OS V1.11
	- HCR7770 Cryptographic Support for z/OS V1R9-V1R11
	- HCR7780 Cryptographic Support for z/OS V1R10-V1R12

#### **z/OS V1.12 Crypto customers can run with:**

- HCR7770 Base z/OS V1.12
- HCR7780 Cryptographic Support for z/OS V1R10-V1R12

42

### **UDX (User Defined eXtension)**

z10 Crypto Express3 – UDX

Redbooks

- Extends the functionality of IBM"s CCA (Common Cryptographic Architecture) application program
	- Customized cryptographic verb controls per customer
- UDX interfaces using HW control blocks and ICSF CB, therefore if HW platform changes
- or ISCF level changes or both, then UDX must updated for the new control blocks • If a customer has UDX, they would already know this

© 2010 IBM Corporation

BM

## Redbooks

 $\overline{A}$ 

Customization / Activation for Crypto Exploitation

#### **Crypto Exploitation (software installation)**

- New ICSF Web deliverable for Crypto Express3
	- *Cryptographic Support for z/OS V1R10-V1R12* Web deliverable (HCR7780) – Available September 10, 2010
	- Only required to exploit function provided
	- *NOT* integrated in ServerPac (even for z/OS V1.12)
	- To exploit keyed HMAC CKDS must be a variable length VSAM data set
	- All images sharing this CKDS must be at HCR7780 • ICSF pubs will be updated with HCR7780 function
		- Available online: [http://www.](http://www.ibm.com/systems/z/os/zos/bkserv)**[ibm.com](http://www.ibm.com/systems/z/os/zos/bkserv)**[/systems/z/os/zos/bkserv](http://www.ibm.com/systems/z/os/zos/bkserv)
- z/OS PTFs needed for some z10 GA3 and zEnterprise functions
- New ICSF toleration PTFs needed when sharing keys in a sysplex
	- ECC Master Key (in PKDS)
	- CBC Key Wrap Support (in CKDS)
	- New SMP/E Fix Category will be created for ICSF coexistence – IBM.Coexistence.ICSF.z/OS\_V1R10-V1R12-HCR7780
- TKE 7.0 is required for X9.8 Pin processing to enable access control points
- For z/OS V1.7 customers, *Enhancements to Cryptographic Support for z/OS and z/OS.e V1R6/R7* Web deliverable is still downloadable from the z/OS download page

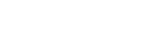

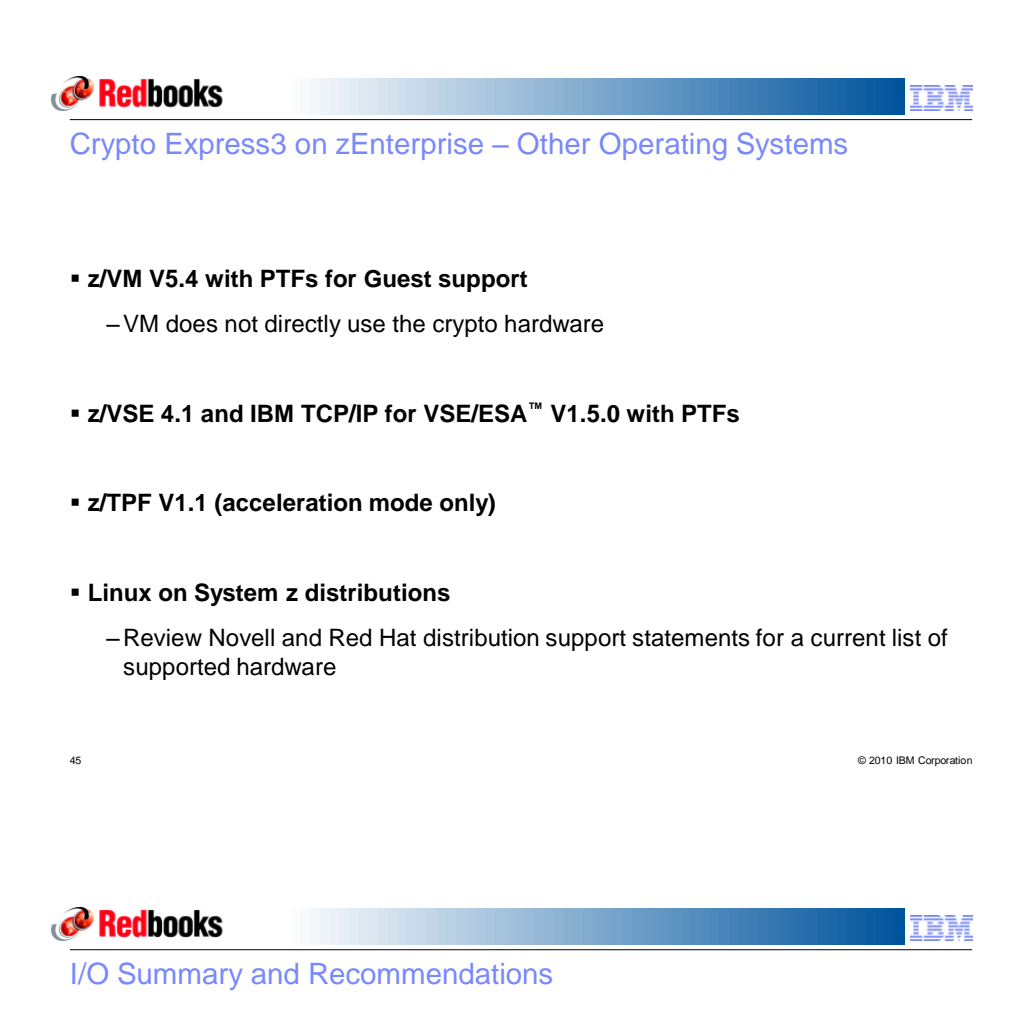

- **ICB's not supported, review potential for migrating ICB and ISC3 to PSIFB**
- **If you have more than 240 ESCON channels – Migrate to newer FICON and conversion technology, goal is to eliminate ESCON channels on the server**
	- Consider Optica Prizm for FICON FC -> ESCON CNC conversion

#### **FICON Channels**

- FICON Express2 not supported Migrate to FICON Express8
- FICON Express not supported: Ends support for FICON Conversion with ESCON Director Model 5 Bridge Card – Migrate to FICON or consider OEM conversion (e.g Optica Prizm)

### **OSA Channels**

- To avoid common OSA-Express3 installation problems, read techdoc PRS3950 / WP101377
- **OSA-Express2 10GbE not Supported** Migrate to OSA-Express3 10GbE
	- Watch out for a connector change (SC to LC) !
- **Crypto Express2 – Migrate to Crypto Express3**

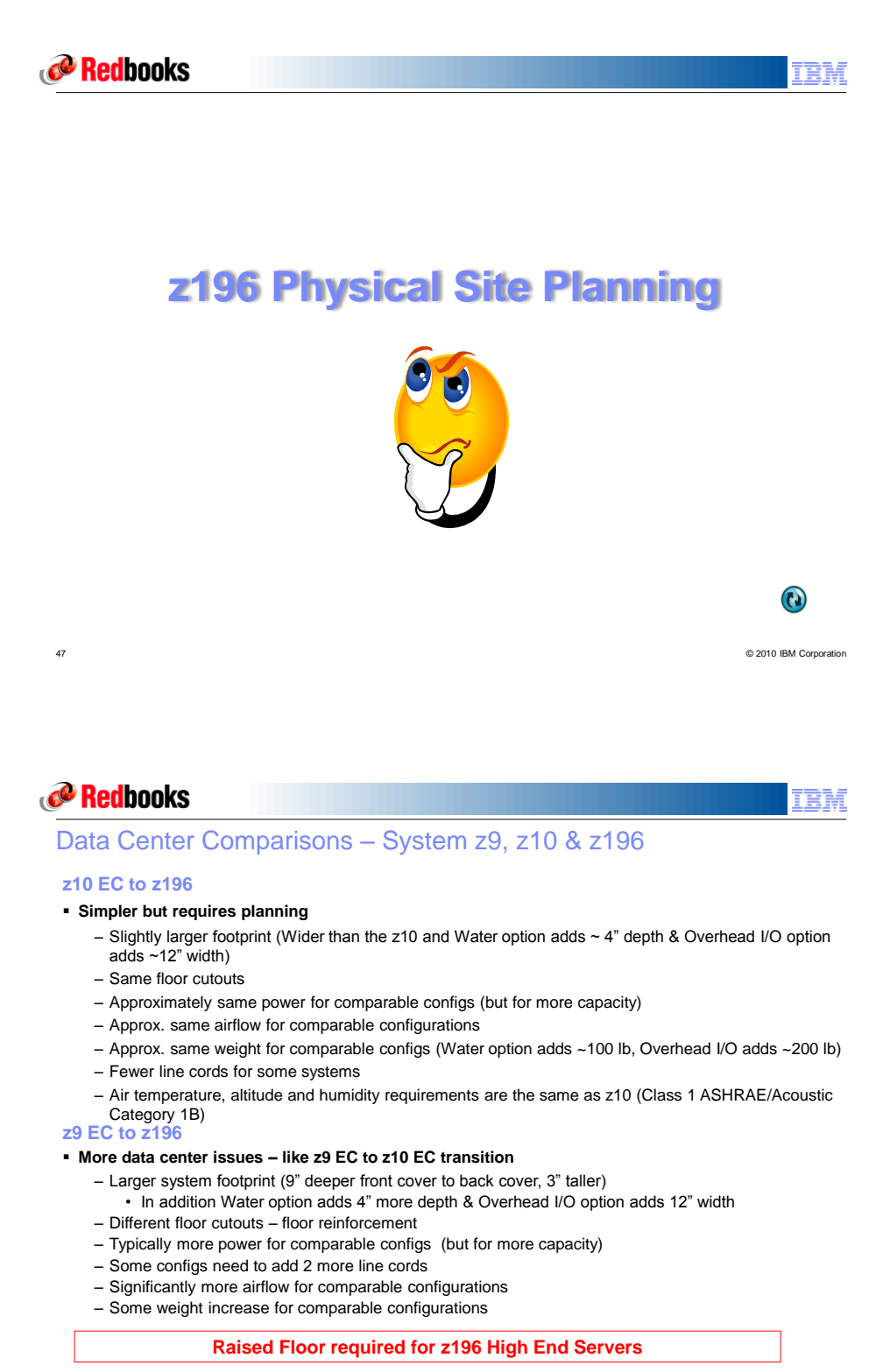

### **New or changed power plug options**

Power Plugs

Redbooks

- **Eliminated 6 foot Chicago power plugs**
- **World Trade High Voltage (cut) cord types (EMEA)**
- **High Voltage 380V-570v DC Line Cord available**
	- z196 power designed to for universal support of AC and DC power

#### **Line Cord Planning Considerations**

- **z196 requires less power plugs (BPR's) for same configuration as System z10**
	- Two or Four power plugs per server,
	- Number of cords are influenced by the number of supports BPR"s. Number of I/O cages and I/O drawers determine the number of BPR"s. New server can drive 4 power plugs quicker then MES upgrades.
	- Same number of plugs for AC or DC power options, two or four per server depending upon configuration
- **Line Cord Plan Ahead (FC 3001) option available for the two additional power cords**
- **Balanced Power Plan Ahead (FC 2000) will add two additional power cords**
- **Installation of the two additional power cords as part of an MES are designed to be concurrent**

49

50

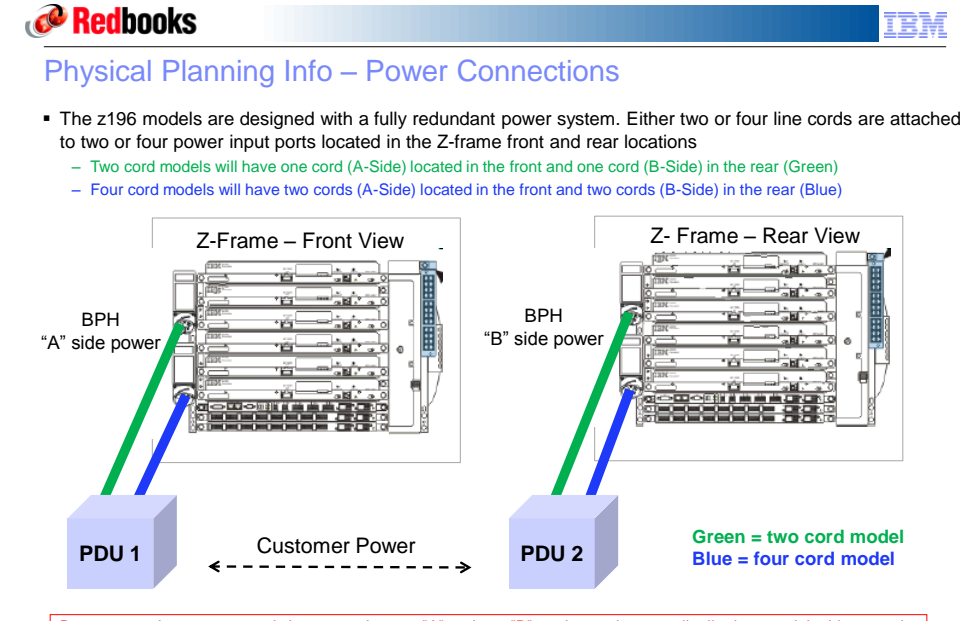

Do not cross these power cords by connecting one "A" and one "B" cord to each power distribution panel. In this example<br>the "A" power cord(s) should connect to one PDU and the "B" power cord(s) should connect to a differen

© 2010 IBM Corporation

© 2010 IBM Corporation

BM

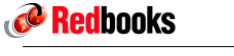

IBM

## IBF Hold Uptime – z10 EC vs z196

### **z196 IBF Holdup Time**

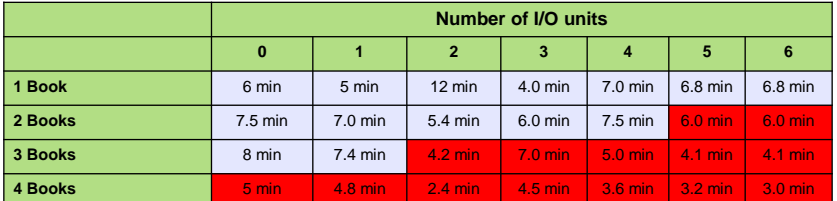

**Blue = single line cord pair Red = 2 line cord pairs**

I/O Units • I/O Cage = 2 Units • I/O Drawers = 1 Unit

#### **System z10 IBF Holdup Time**

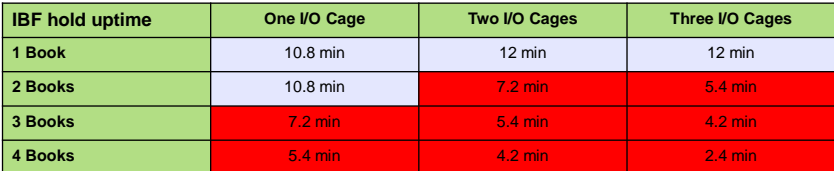

**Blue = single line cord pair Red = 2 line cord pairs**

51 Refer to IMPP GC28-6897 for details

© 2010 IBM Corporation

ΞM

## Redbooks

New Build – Power Comparison

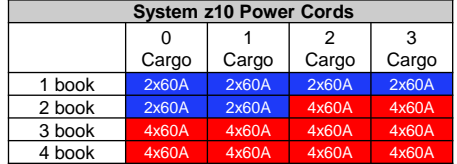

- **1. Line Cord Plan Ahead (FC 3001) option available for the two additional power cords**
- **2. Balanced Power Plan Ahead (FC 2000) will add two additional power cords**
- **3. Installation of the two additional power cords as part of an MES are designed to be concurrent**

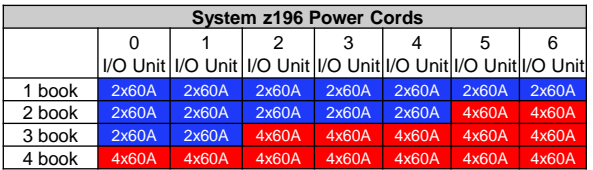

I/O Units • I/O Cage = 2 Units • I/O Drawers = 1 Unit

**1. Line Cord Plan Ahead (FC 3001) option available for the two additional power cords**

**2. Balanced Power Plan Ahead (FC 2000) will add two additional power cords** 

**3. Installation of the two additional power cords as part of an MES are designed to be concurrent**

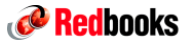

œM

## Loose Piece MES – Power Comparison

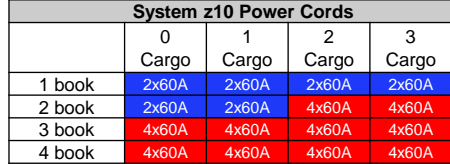

**1. Line Cord Plan Ahead (FC 3001) option available for the two additional power cords**

**2. Balanced Power Plan Ahead (FC 2000) will add two additional power cords** 

**3. Installation of the two additional power cords as part of an MES are designed to be concurrent**

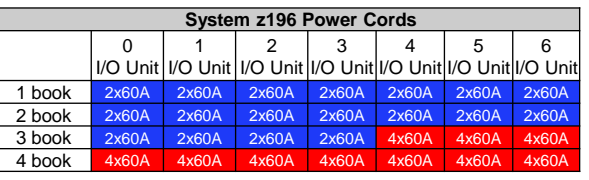

I/O Units • I/O Cage = 2 Units

• I/O Drawers = 1 Unit

**1. Line Cord Plan Ahead (FC 3001) option available for the two additional power cords**

- **2. Balanced Power Plan Ahead (FC 2000) will add two additional power cords**
- **3. Installation of the two additional power cords as part of an MES are designed to be concurrent**

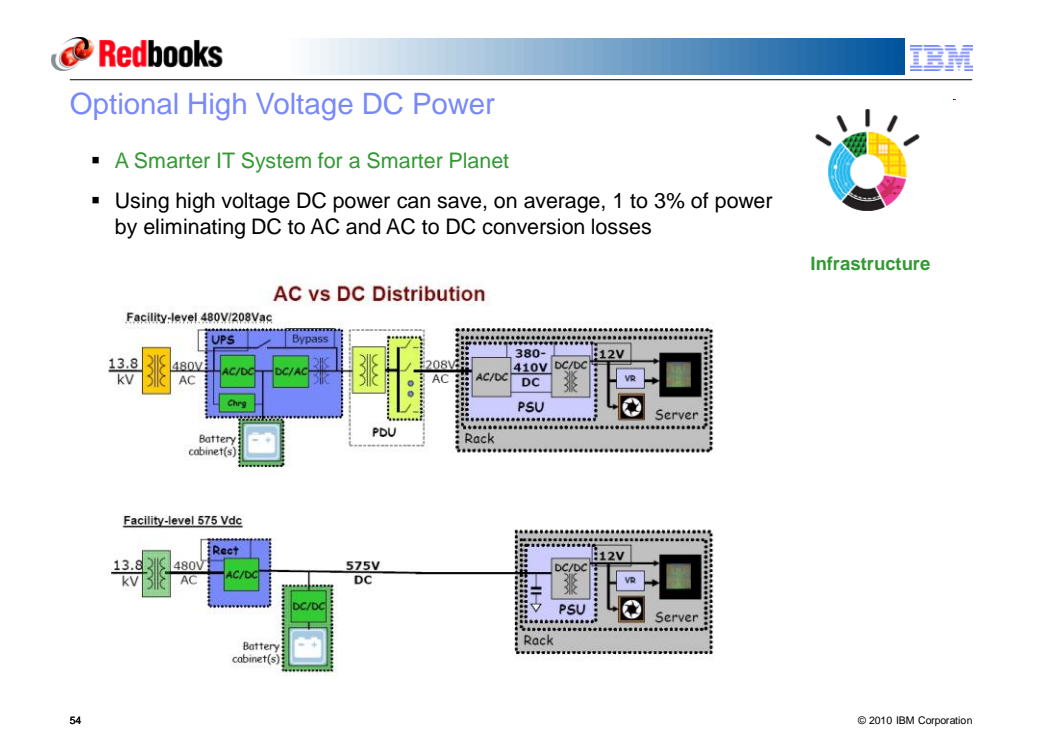

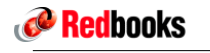

IBM

© 2010 IBM Corporation

### HVDC Power Option

**SOD for the HV DC power option: FULFILLED** "IBM intends to support the ability to operate from High Voltage DC power on future System z servers. This will be in addition to the wide range of AC power already supported. A direct HV DC datacenter power design can improve data center energy efficiency by removing the need for an additional DC to AC inversion step."

- **z196 will retain its universal 2N AC power input capabilities**
- **Same AC power plugs, cords and service as System z10 EC**
- **The bulk power in z196 is modified to support HVDC so the only differences in shipped HW to implement the option are the DC line cords:**
	- This adds DC line cord feature codes
	- Expect that nominal DC supply voltages supported will include:
		- 570V (500 600V)
		- 380V (330- 420V)
- **Two or four power cords are required, depending upon the server configuration**
- **MES conversion of AC to DC Line Cords available, however the MES will be disruptive to install.**

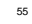

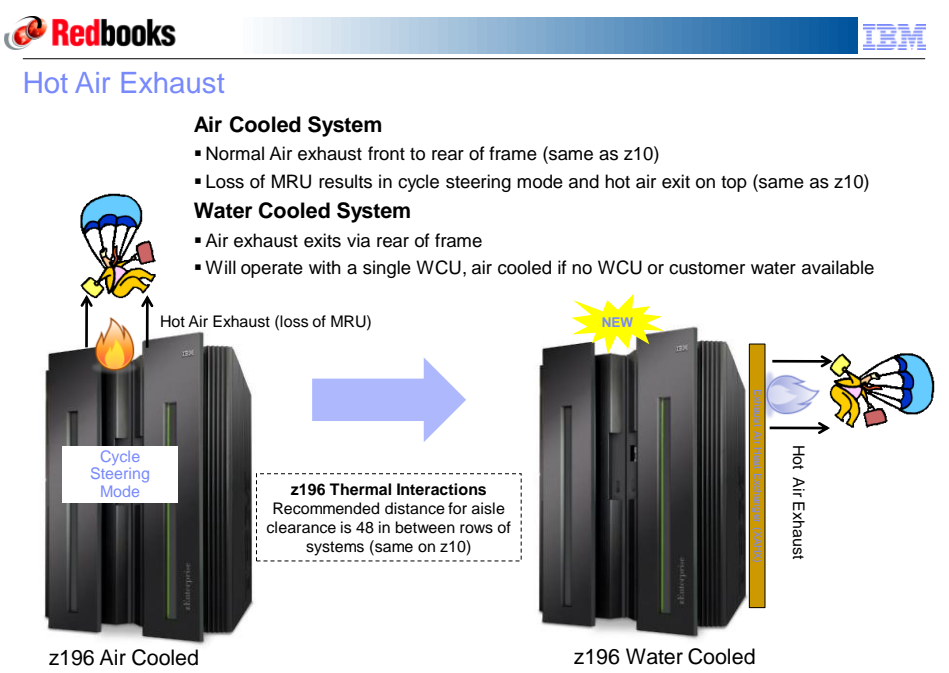

29

## Redbooks Water Cooling Option and XAHX

### **Water Cooling Unit (WCU)**

- Two water cooling units with independent chilled water connections
- Designed to use using standard building chilled water, temperature range is 6-16 degrees C (43-61 degrees F).
- Water connection utilizes quick disconnect connectors, one customer supply and return for each WCU
- Design target is to remove 60 to 65 percent of air heat load
- MEW Upgrades from air to water and water to air NOT supported

#### **Exhaust Air Heat Exchanger (XAHX)**

- Two Exhaust Air Heat Exchangers (XAHX) units installed on the rear of the A & Z frames
	- Designed to remove heat from the internal system water loop and from internal air exiting the server into the hot air exhaust aisle
	- Different requirements from the zBX Rear Door Heat Exchanger

#### **Fill and Drain Kit**

- Recommend one drain kit per site, FC 3377
- Consist of FDT Pump, Benzotriazole (BTA) Reservoir Container and associated hoses

#### **Quick Energy Estimator**

- Pre-sales tool to quickly compare energy consumption between air-cooled and water-cooled options
- Available IBM and IBM BP"s only, output can be shared with customers

#### IBM recommends water for the most efficient data center

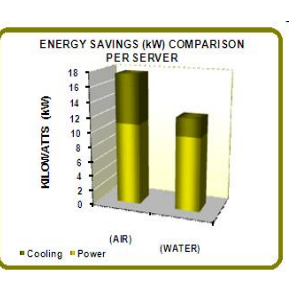

© 2010 IBM Corporation

ΕM

## Redbooks

57

### Water Cooling Option

58 © 2010 IBM Corporation Data Center Chilled Water **WCU WCU XAHX XAHX PROC PROC PROC PROC** Z frame A frame **Not to scale, not physically representative** Internal, closed, conditioned water loop Chilled water flow is function of heat load on WCU & chilled water temp. **Air cooling back-up mode for maximum robustness if complete loss of chilled water occurs!** Demo purposes only, XAHX mounted in rear not on top of frames **Water cooled cold plate on processor MCM in each processor book N+1 Water Conditioning Unit (WCU) with independent chilled water connections One WCU can support system Heat Exchanger (HX) removes heat from exhaust air at back of both frames Target to remove 60-65% of air heat load from the System z Results in ~10kW system air heat load max (5kW per frame) Input energy savings of ~2- 3kW/system for 3 and 4 book system. Additional power savings in data center for reduced air cooling heat load Air cooling back-up mode for maximum robustness if lose chilled water to system**

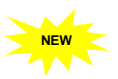

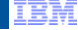

IBM

## **Redbooks**

Water Conditioning Unit (WCU)

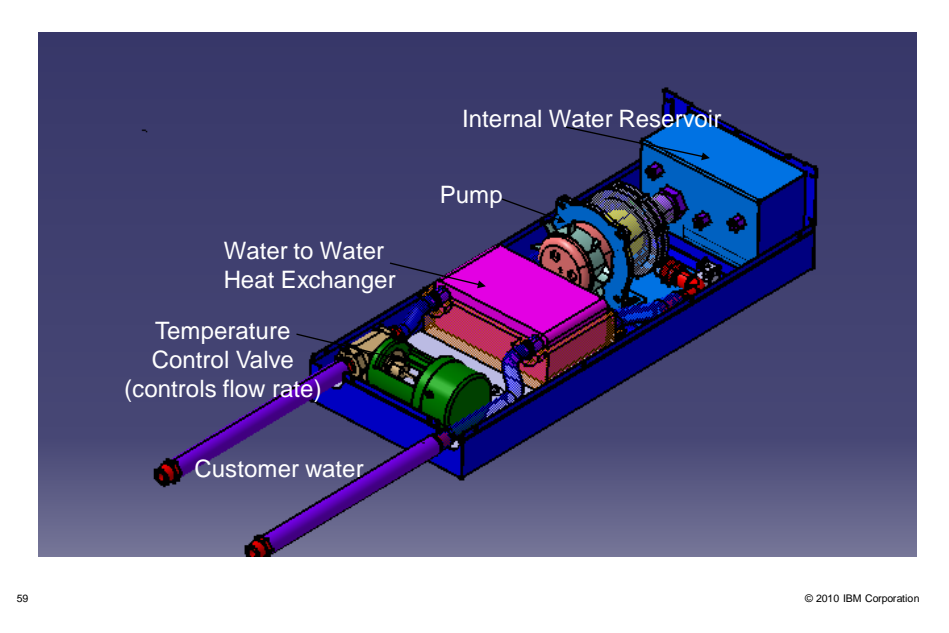

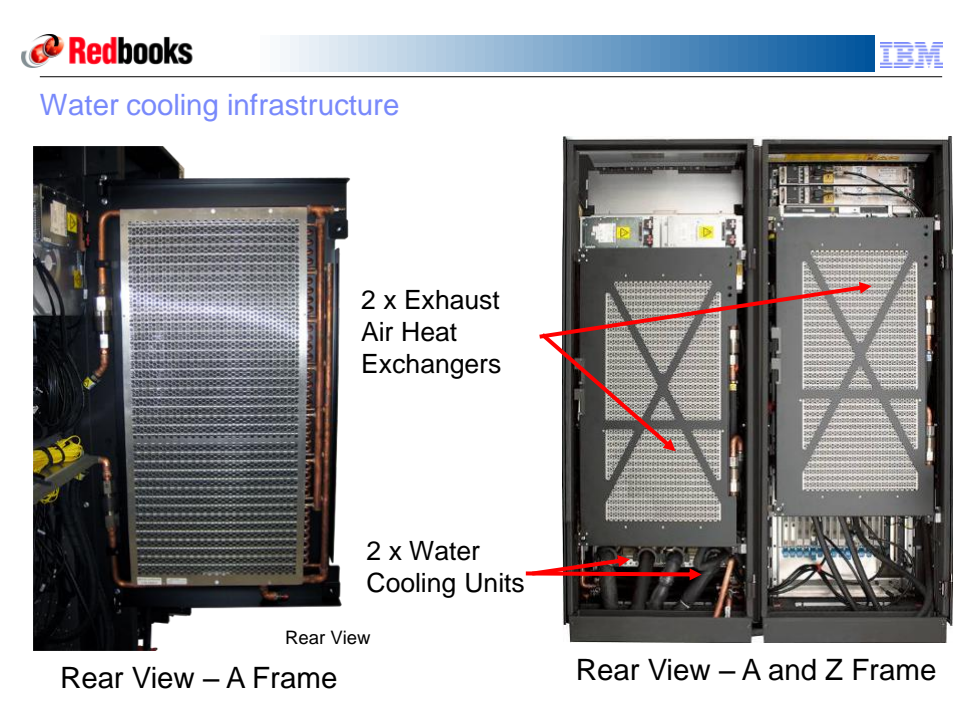

## Water Cooling Unit Snapshots

Redbooks

Redbooks

### Customer Supplied Water Loop

The following is used for quick reference only, always use the IMPP for the latest updated information and detailed information!

#### **Customer Water Supply**

- Designed to use standard building chilled water
- Allowable system inlet water temperature range is 6-16 0C (43-61 0F)
- Required flow rate to the frame is 3.7 79.4 lpm (1 -21 gpm)
- Minimum water pressure required across the IBM hose ends is 0.34 – 2.32BAR (5 – 33.7 psi)

#### **Supply Hoses**

62

- IBM provides 4.2 m (14 ft) hoses, P/N 45D8967 (supply) and P/N 45D8966 (return) for use with under-floor water supply connections.
- Customer end of the hoses are left open, allows customer ability to "cut-to-length" to match installation requirements. Insulation clamp P/N 15R9363 is provided to secure the insulation and protective sleeving once the hose has been cut to the desired length and/or installed onto customer facilities plumbing.
- IBM recommends the use of shut-off valves in front of the hoses. Allows for removal of hoses for a service procedure or relocation.
- Stainless steel fitting P/N 45V6056 available for ordering. Fitting is barbed on one side and has a 25.4 mm (1 in) male NPT. Not supplied with original ship group, must be ordered separately.
- **z196 water supply requirements are different from zBX Rear Door Heat Exchanger!**
- **Installation of water cooling connections to data center can result in additional installation time due to scheduling, preparation and installation of hoses, water sensors, etc.**

© 2010 IBM Corporation

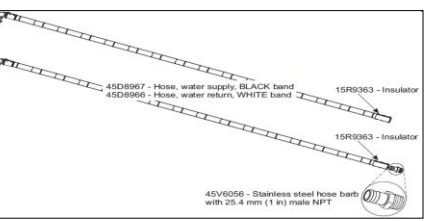

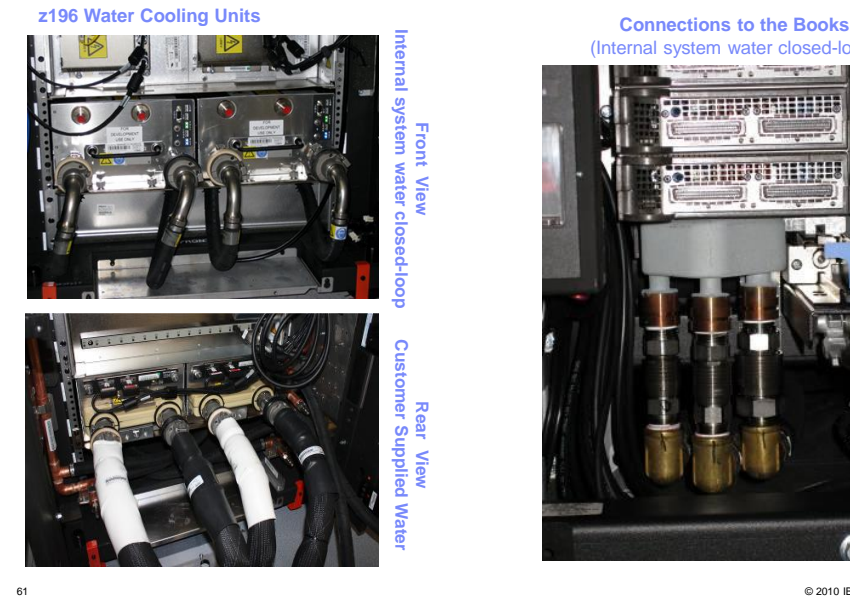

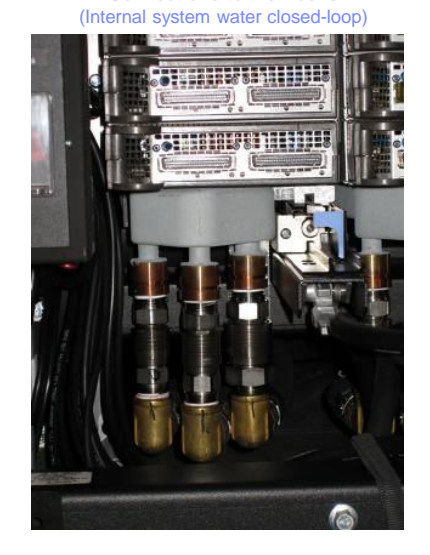

© 2010 IBM Corporation

官帝

IBM

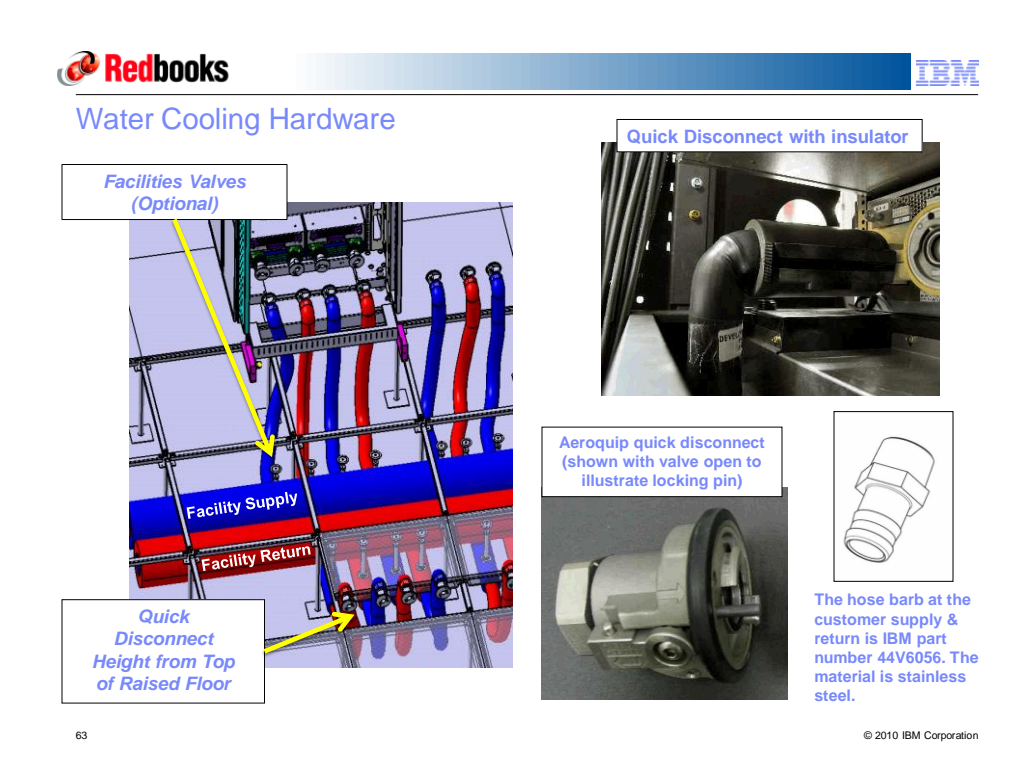

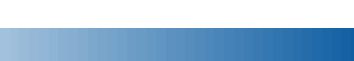

## **Redbooks**

## Water Draining Tool

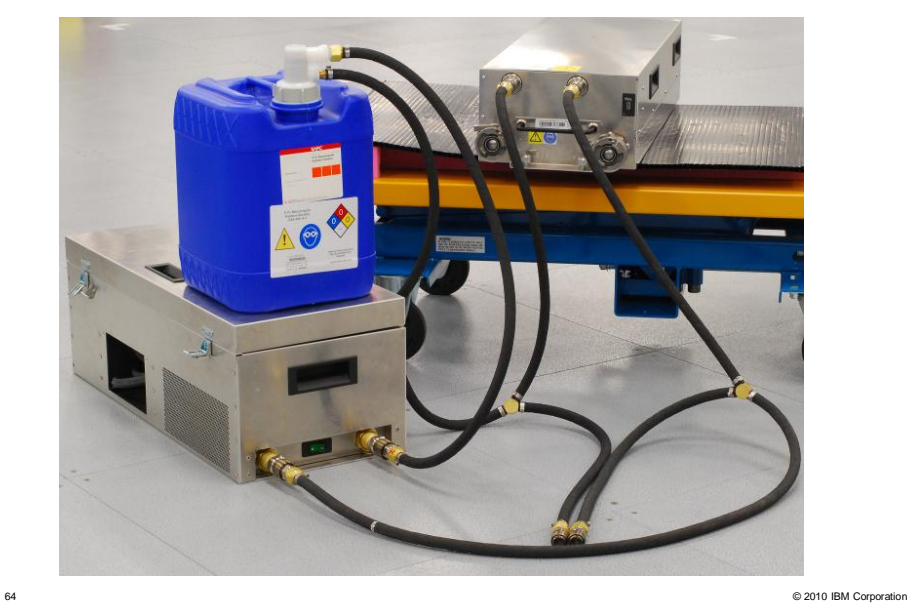

IBM

# Redbooks

### Quick Energy Estimator

**IBM and IBM BP Pre-sales tool to quickly compare energy consumption between aircooled and water-cooled z196's and project potential energy savings.**

#### **Sample Run**

Power comparisons on two 2817-M32 for years based on 10 cents per KWH.

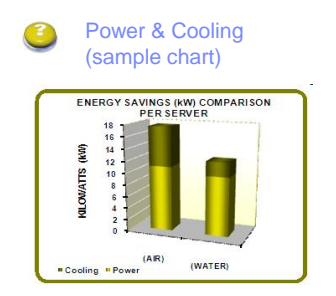

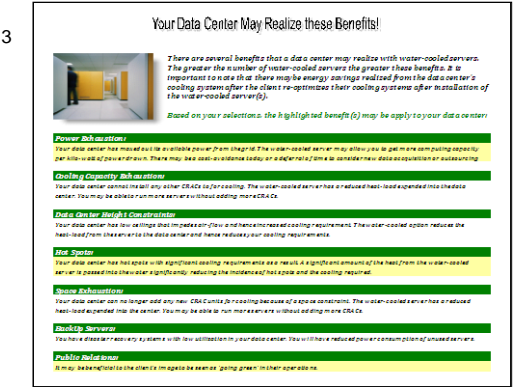

Tool output can be shared with customers however the tool is for IBM and IBM BP use only, not to be given to customers.

© 2010 IBM Corporation

EM

Redbooks

65

## Water Cooling Considerations

### **Optional Water Cooling**

- **MES from Water Cooled (WC) to Air Cooled (AC) – Not allowed**
- **MES from Air Cooled (AC) to Water Cooled (WC) – Not allowed**
- **Weight increases 100 lbs including water used for internal cooling loop**
- **Depth increases 4 Inches, addition of WCU and Heat Exchanger (could be problem with existing aisles)**
- **Requires customer supplied water, designed to use the same water supply as is currently being used by the Computer Room Air Conditioning (CRAC) units or standard building chilled water.**
	- Customer water source from two different chillers are required (recommended)
	- IBM responsible for handling internal water only (filling and draining)
- **Fill Drain Kit FC 3377 required, ordered via eConfig**
- **CPC and zBX water cooling requirements are different**
- Water Cooled Servers not available at GA date, target for Water Cooled availability is Sept 10.
- IBM recommends water for most the efficient data center it removes more heat, per volume, than air.
- Allow for longer lead times when transitioning data center to water, parts, scheduling delays related to computer room activities.

# **No major changes from System z10 except:**

- ICB and associated ICB cables no longer supported
- Connector change from OSA-Express2 10GbE (SC) to OSA-Express3 10GbE (LC)

### **Customer supplies all I/O cables:**

- **ESCON**
- **FICON**
- OSA
- **PSIFB**

### **Cables available from:**

- **BIGM** Global Technology Services (GTS)
- **Anixter**
- 67

## **CO** Redbooks

### InfiniBand Cable Lengths And Part Numbers

The following cables lengths are available for ordering from IBM GTS or Anixter

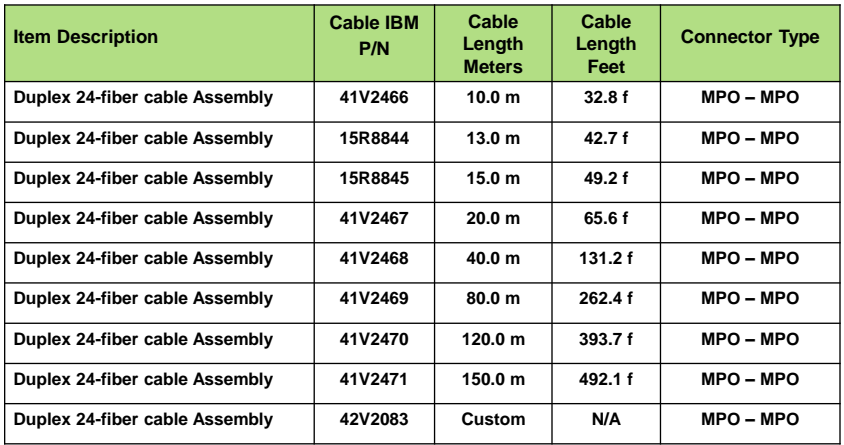

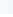

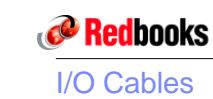

IBM

IEM

m

## **Redbooks**

70

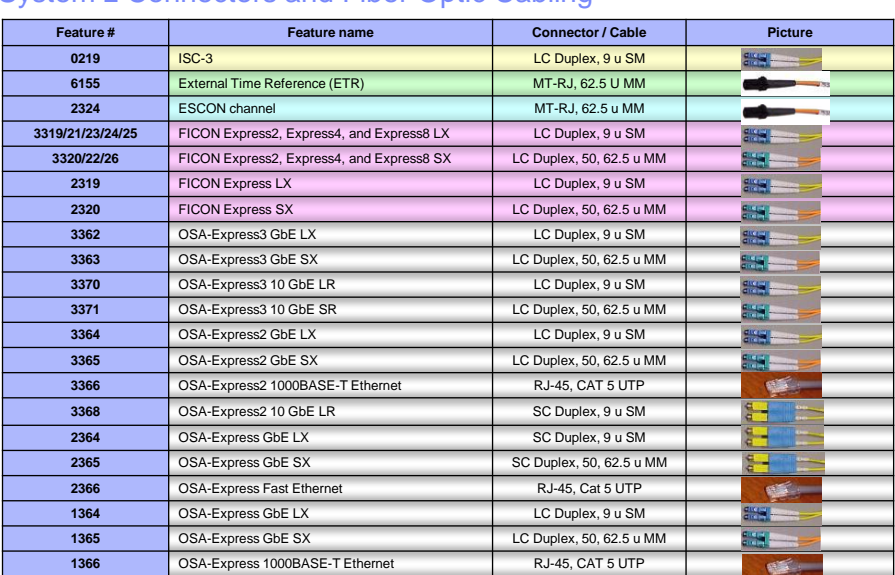

### System z Connectors and Fiber Optic Cabling

U=micron SM = Single mode liber, MM = Multimode fiber, LX = Long wavelength transceiver, SX = Short wavelength transceiver, UTP = Unshielded Twisted Pair, STP = Shielded Twisted Pair, LR = Long Reach<br>transceiver<br>69 2010 I

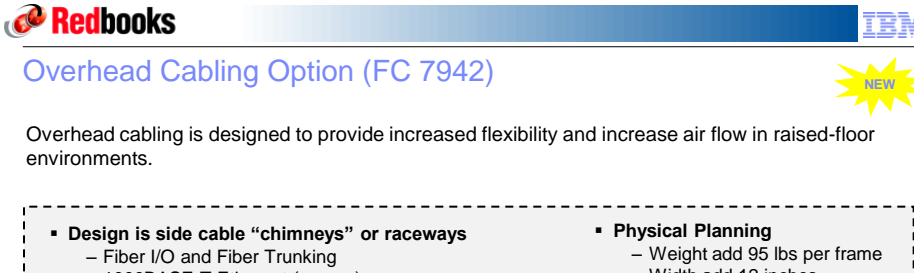

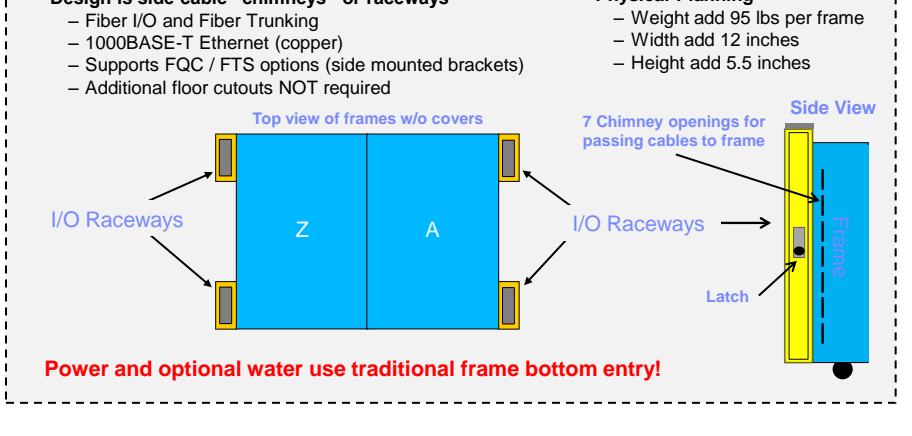

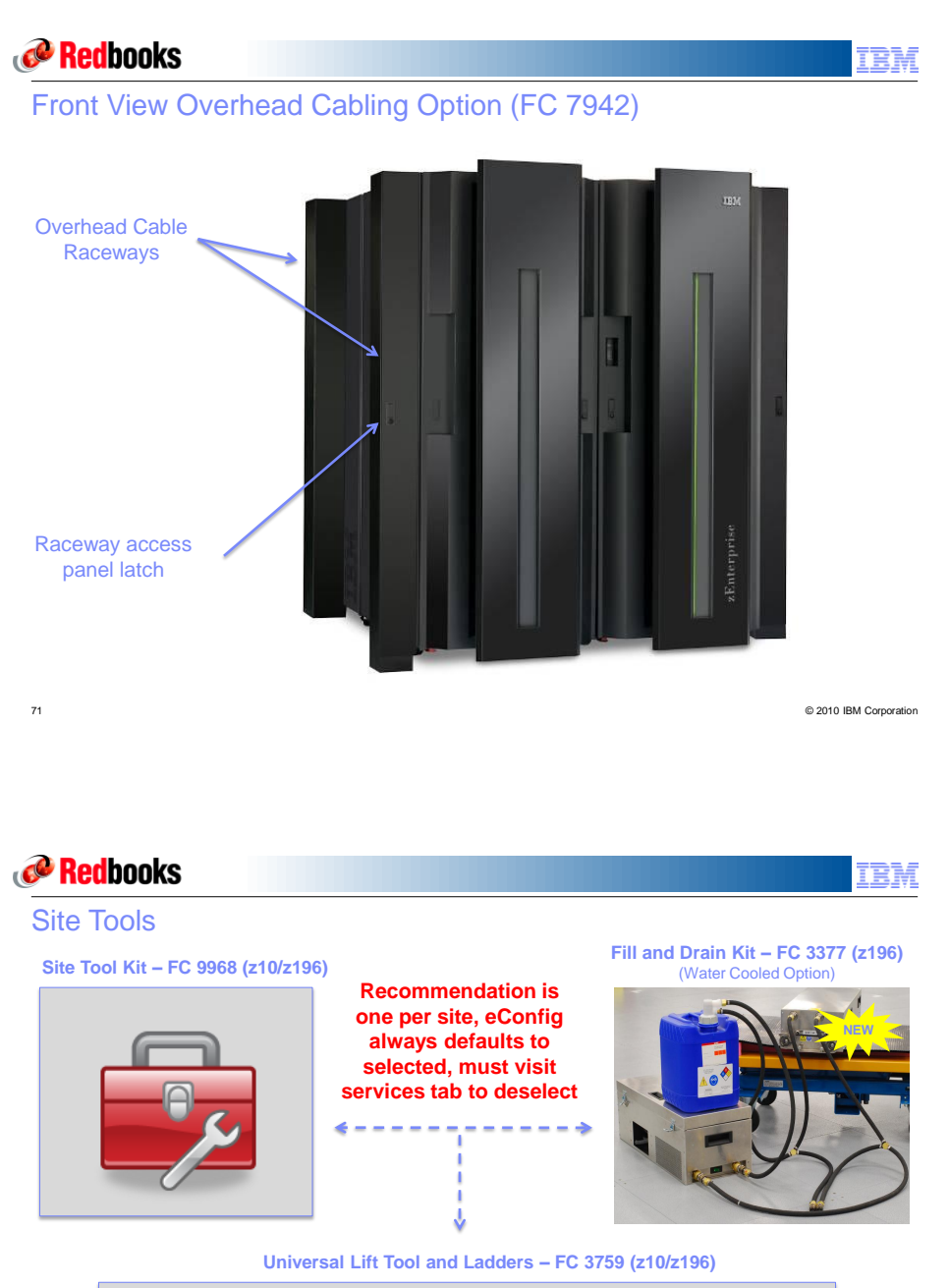

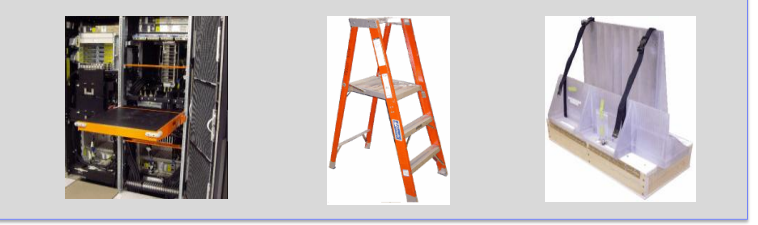
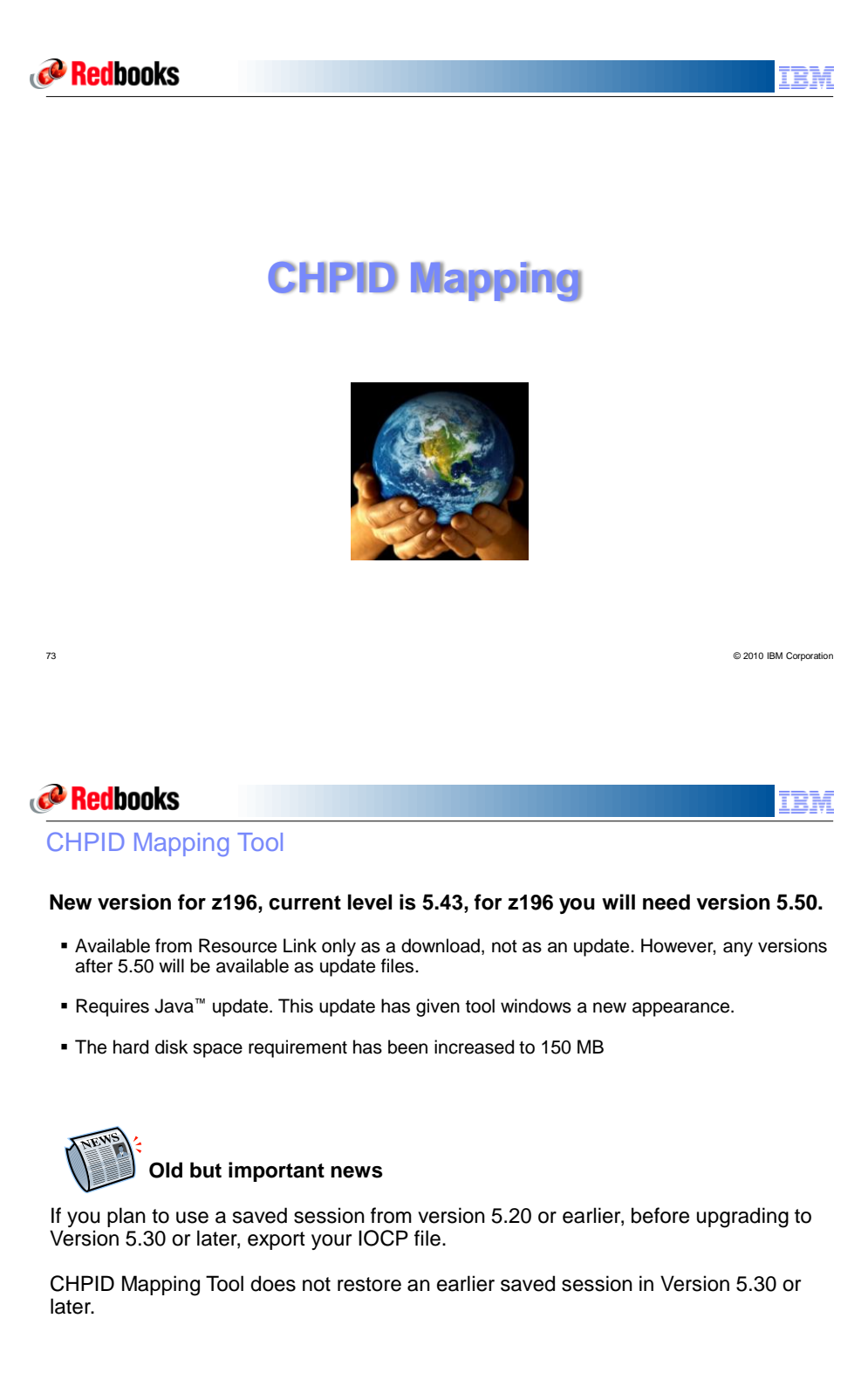

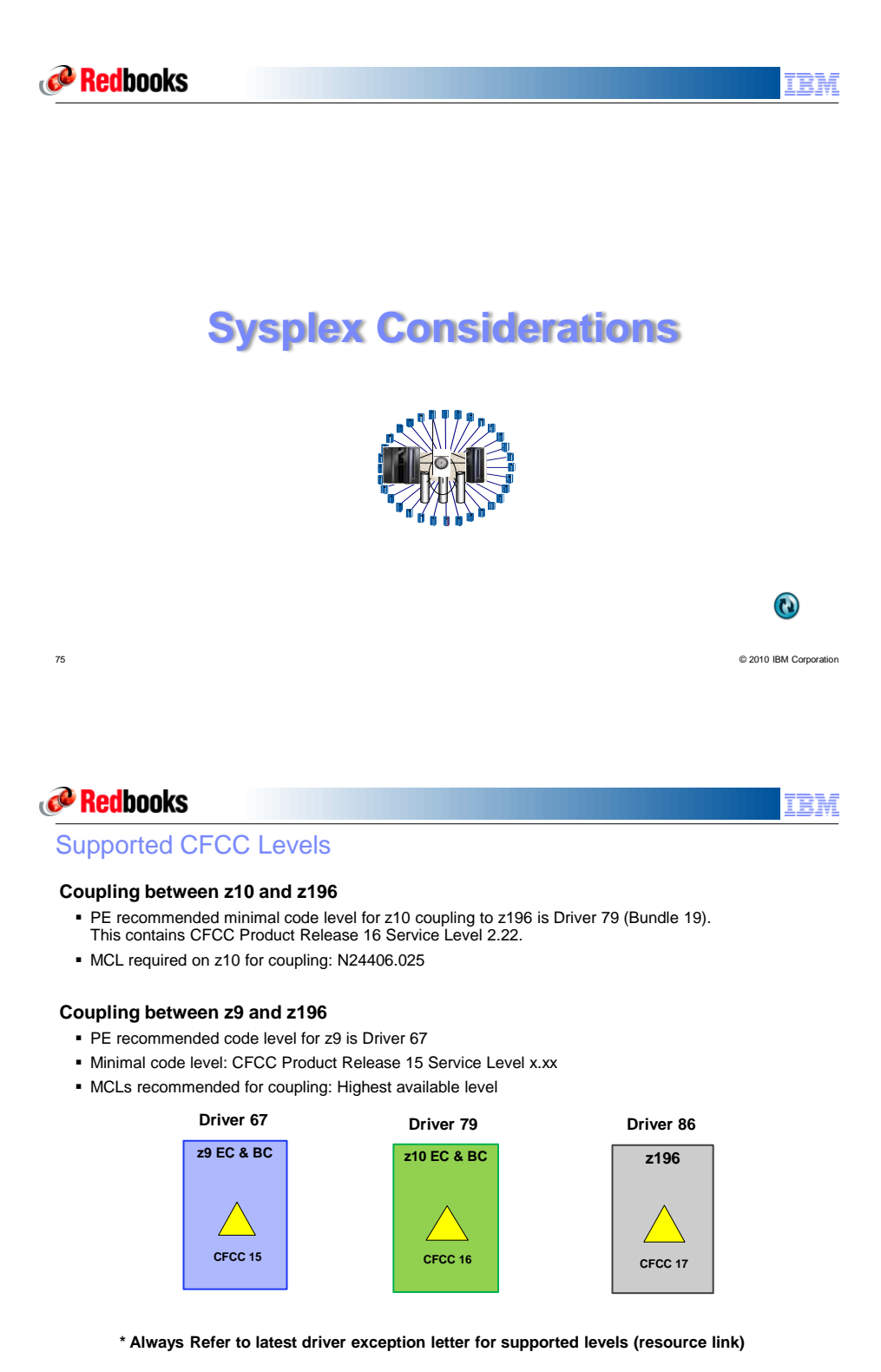

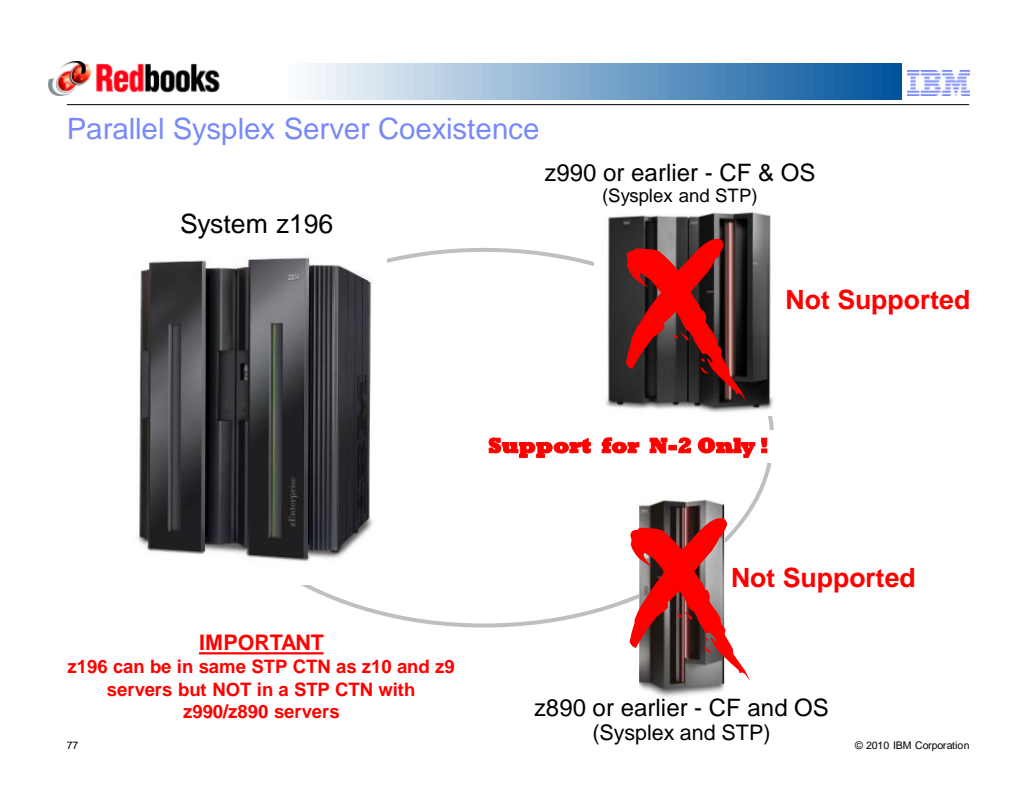

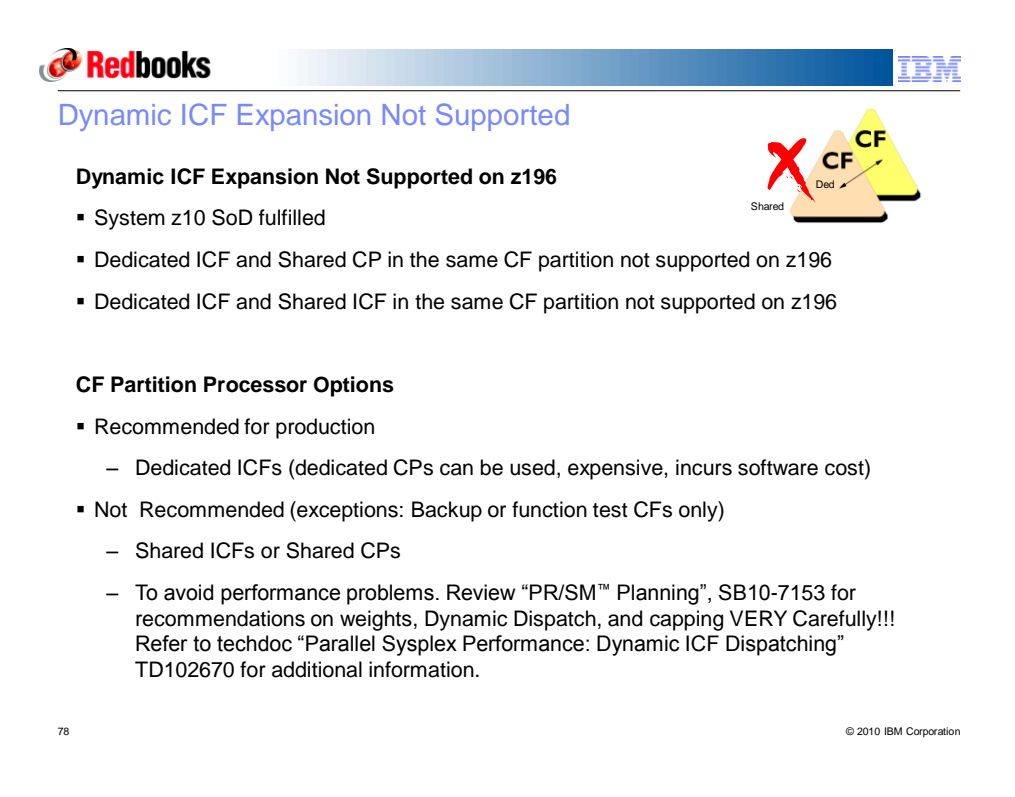

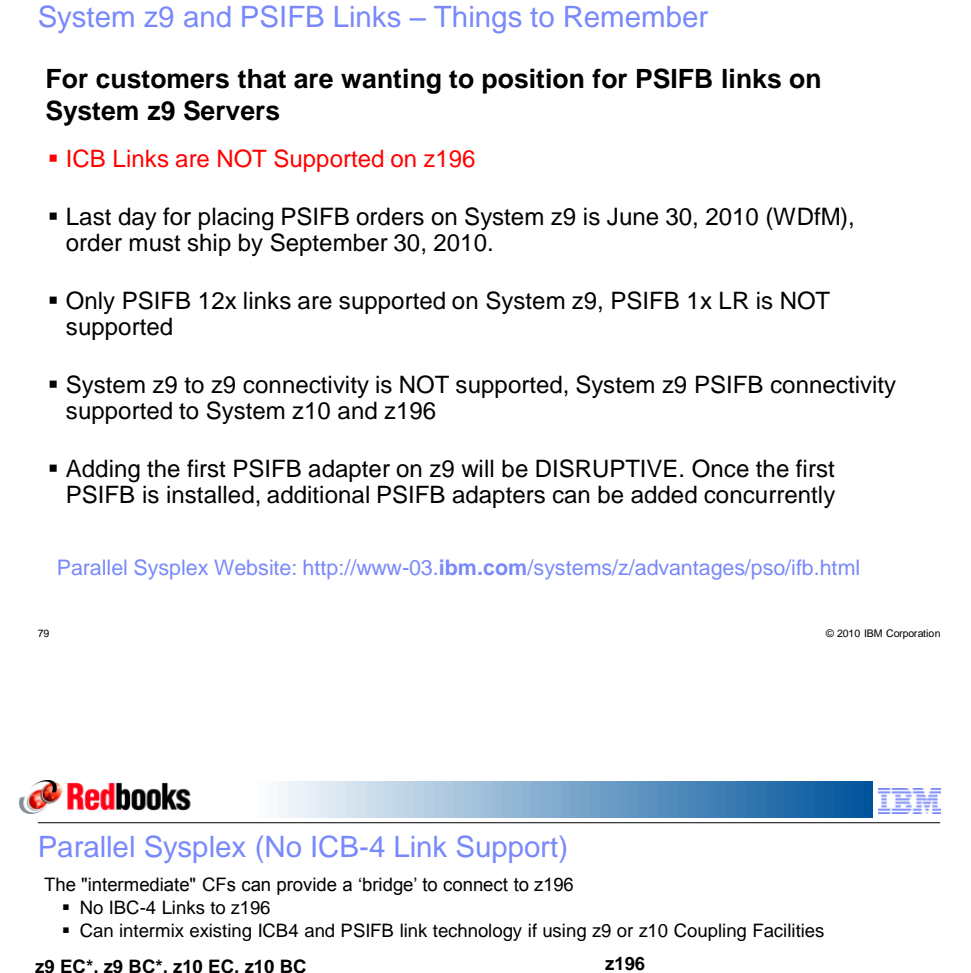

Redbooks

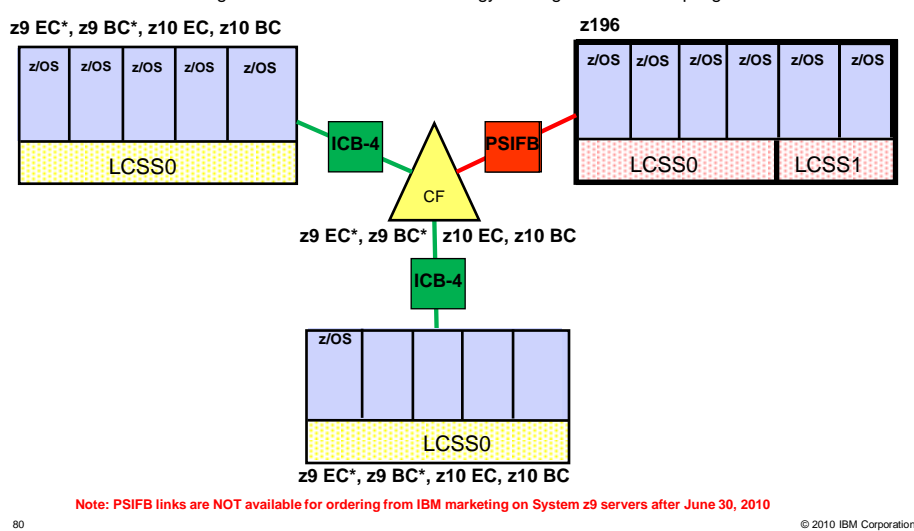

40

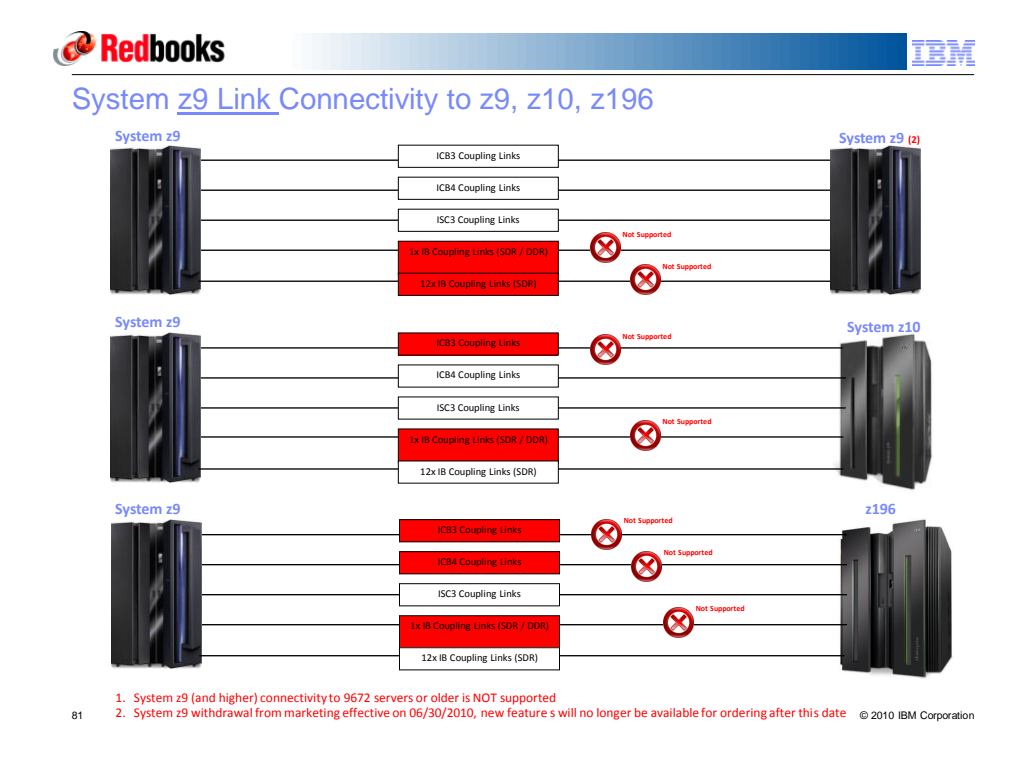

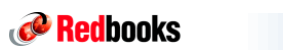

### System z10 Link Connectivity to z9, z10, z196

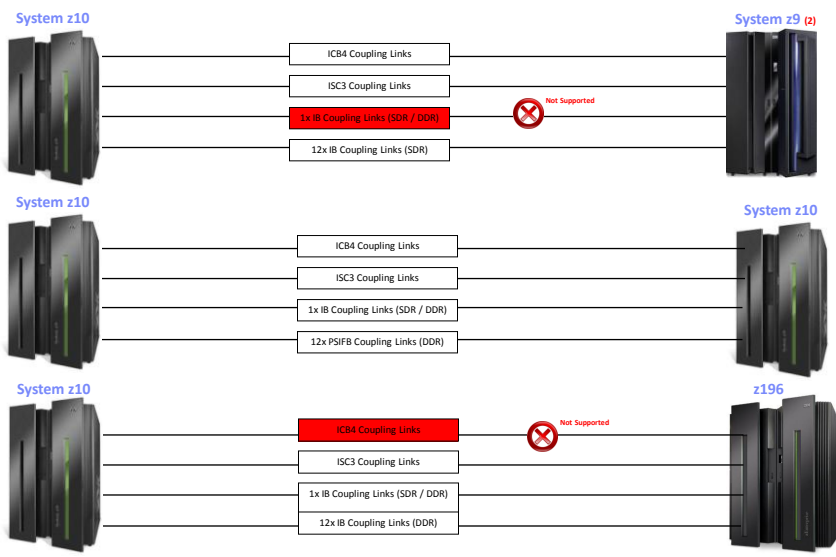

© 2010 IBM Corporation 1. System z10 (and higher) connectivity to 206x servers or older is NOT supported 82 2. System z9 withdrawal from marketing effective on 06/30/2010, new feature s will no longer be available for ordering after this date

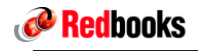

System z196 Link Connectivity to z9, z10, z196

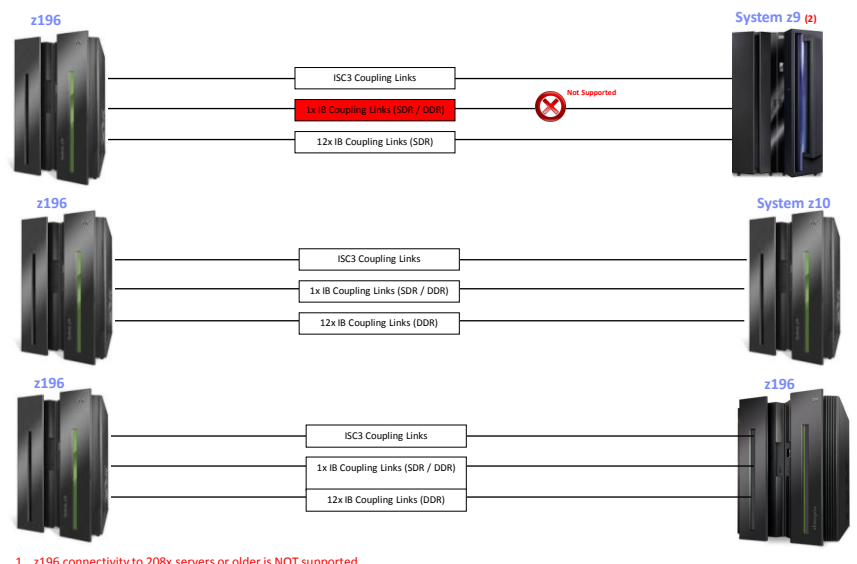

1. z196 connectivity to 208x servers or older is NOT supported<br>2. System z9 withdrawal from marketing effective on 06/30/2010, new feature s will no longer be available for ordering after this date © 2010 IBM Corpo 83

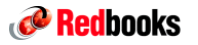

Server Time Protocol (STP)

 **Designed to provide capability for multiple servers to maintain time synchronization with each other and form a Coordinated Timing Network (CTN)**

– CTN: a collection of servers that are time synchronized to a time value called Coordinated Server Time (CST)

- **Server-wide facility planned to be implemented in System z9, z990, z890 Licensed Internal Code (LIC)**
	- Single view of "time" to Processor Resource/Systems Manager™ (PR/SM)
	- PR/SM can virtualize this view of time to the individual partitions (LPARs)
	- STP not available on z900, z800 or 9672 Gx servers
- **Message-based time synchronization protocol**
	- Similar to Network Time Protocol (NTP) industry standard
	- Timekeeping information transmitted over Coupling Links
	- ISC-3 links (Peer mode), ICB-3 and ICB-4 links
	- NOT standard NTP
- **Supports a multi-site Sysplex of at least 100 km (62 miles) over fiber optic cabling** – Allows a Parallel Sysplex cluster to span up to 100 km
- **Designed to coexist with an External Time Reference (ETR) network (9037 based)** – Mixed Timing Network

© 2010 IBM Corporation

BM

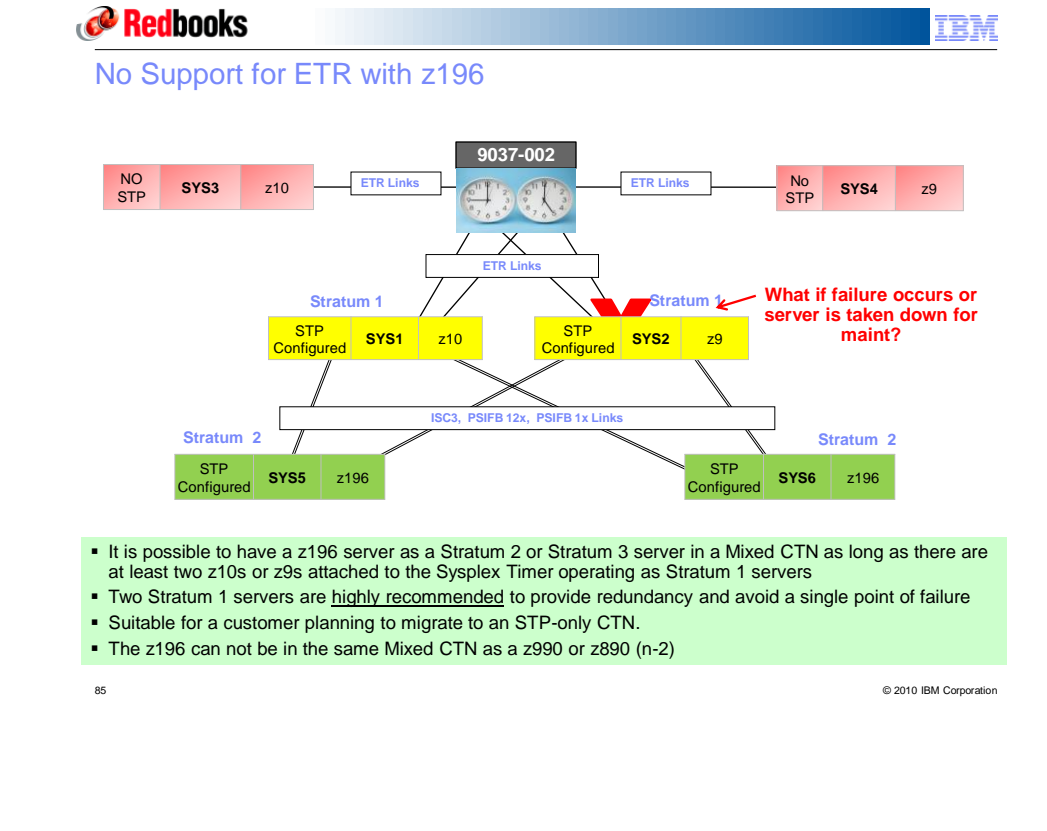

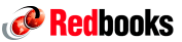

### STP Hardware Considerations

### **F** Implementation Planning

– Review STP Redbooks (planning and implementation), review SAPR site for latest SAPR guide and STP checklist. STP training course available under RESLINK.

### **STP Code FC 1021**

– Installation of STP is concurrent, also the implementation of STP is designed to be concurrent, however any STP maintenance that has been applied will not be picked up until after the system is IPLed with FC 1021 installed.

### **9037 Requirements**

– 9037 model 002 supported, requires microcode update to release V03.00.00. Update can be installed concurrent with customer operations

#### **HMC Requirements**

- General STP Use = HMC v2.9.1 or higher
- NTP Server Use = NTP server requires HMC at level 2.10.1 or higher
- $z196$  HMC = HMC 02.11.00

### **Coupling Links**

– STP will utilize existing coupling links, all link types on current System z servers being marketed are supported. Make sure that their is sufficient connectivity between servers to support STP, multiple links recommended for availability. STP only timing links can be configured by specifying a control unit definition with UNIT=STP.

© 2010 IBM Corporation

ΞĦ

## STP Operational Considerations

### **GDPS® Environments**

Redbooks

- Update failover process documentation to account for manual STP server role assignments. As of GDPS 3.6, this was not automated by GDPS, must be manually configured at HMC. Watch for improvements in this area.
- Validate DWDM support for STP (check reslink for qualified devices)

### **Server Power off / on and POR Considerations**

– Update operational procedures on how to remove or power down a server assigned as CTS. Cannot deactivate until the CTS server role is reassigned to another server, deactivation will fail

### **Coupling Link Vary off / on Considerations (last timing link)**

– Update operational procedures on how to remove the last coupling link going to a server in STP mode. Removing last link will result in the loss of STP timing signals. Must use FORCE option on the z/OS or CFCC commands or use SE CHPID off/on task (confirmation panel required to vary off last channel path).

#### **Security**

– Use of STP/NTP forces increased focus on security due to increased use of HMC. Customer may increase security requirements on HMC USERID and passwords. Use of HMC required to reassign server roles and assign various STP functions and may require a different level of authorization for the users (IE: Sign on with Sysprog verses Operator authority, etc)

 $\sim$ 

### Redbooks

### Dense Wavelength Division Multiplexing Support

### **DWDM (WDM) Support**

- If your DWDM device is qualified for ISC links, don"t assume that it is also qualified for PSIFB links
- If you are running STP and GDPS, don"t assume that because one of these features/functions are qualified that they both are. Each feature/function requires separate qualification
- Don"t assume that because one vendor DWDM device is qualified that all devices from that vendor are qualified
- Verify your DWDM code release, not all releases are qualified. For example, a vendor my elect to only certify even or odd releases of their code (meaning you may need to upgrade the DWDM code). Vendors may also charge for code upgrades, always fun topic with customers!
- Refer to TECHDOC FLASH10672 Qualified WDMs for Server Time Protocol (STP)

### **PSIFB 1X Long Reach (LR) DWDM Support**

- Currently only one vendor and device is qualified to support PSIFB links via DWDM technology – IBM System z Qualified WDM: Adva FSP 3000
- Cisco qualification is planned before year end 2010, IBM is not responsible for vendor schedules which are always subject to change
- There is NO support for PSIFB 12x links, use PSIFB 1x LR for extended distance ISC replacements

**Check vendor DWDM qualification under IBM Resource Link** Under Library

Under System z Qualified Wavelength Division Multiplexer (WDM) products for GDPS solutions

© 2010 IBM Corporation

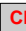

88

© 2010 IBM Corporation

BM

45

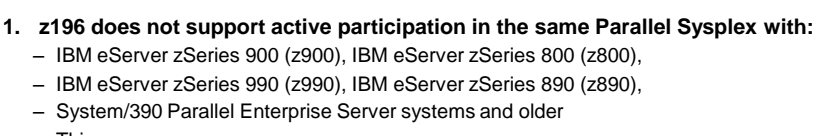

– This means:

Redbooks

- Configurations with z/OS on one of these servers can't add a z196 to their sysplex for either a z/OS image or a CF image
- Configurations with a CF on one of these servers can"t add a z196 to their sysplex for either a z/OS image or a CF image
- **2. z196 does not support ICB-4 Coupling Links**

Parallel Sysplex Summary Page

- Customers should plan their coupling link technology
- **3. z196 does not support connection to an ETR** – Customers should migrate to STP *prior* to z196
- **4. z196 does not support Dynamic ICF Expansion** 
	- Change production CF to dedicated ICFs (shared ICFs test only)
- **5. z196 can be in same STP CTN as z10 and z9 servers but NOT in a STP CTN with z990/z890 servers**

Redbooks

 $\overline{89}$ 

90

**System z196 & Ensemble HMC**

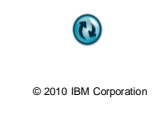

IBM

© 2010 IBM Corporation

EM

## How is the Role of the HMC Changing?

Redbooks

- **Prior to the ensemble management functions in z196, HMC availability was not a critical concern**
	- HMC was not the authoritative holder of any configuration or state information other than configuration info for the HMC itself
	- HMC was not involved in any flows supporting ongoing operation other than call-home, for which redundancy was provided
	- You could turn the HMC off and there would be no effect on operations of the managed systems
- **Addition of ensemble-related function in z196 changes this:**
	- The HMC will now be authoritative holder of some ensemble-scoped configuration not held by any of the Nodes in the ensemble
	- Some configuration actions will be available ONLY from the HMC managing the ensemble, not the SE
	- HMC will have a role in monitoring of Workload performance
- **This change in role drives a need to provide some additional redundancy in the HMC configuration to improve availability**

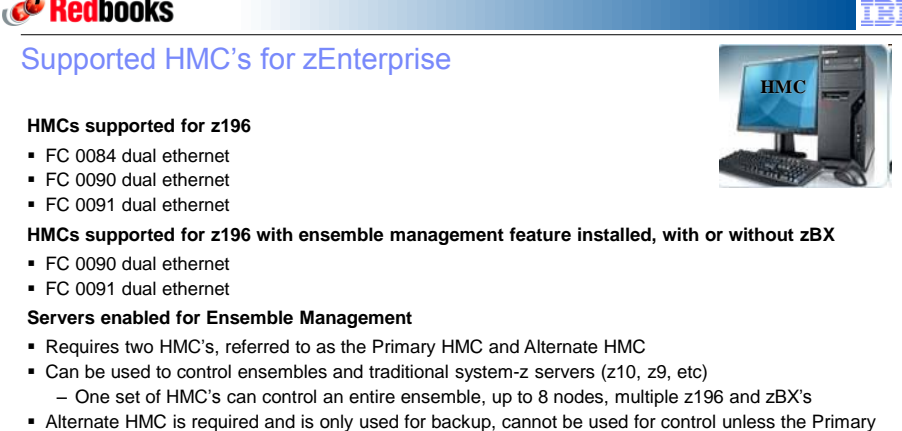

- Alternate HMC is required and is only used for backup, cannot be used for control unless the Primary HMC is out of service Primary and Alternate HMC"s to be located in the same data center (not across multiple DC"s)
- Customer can still use remote web access into the Primary HMC for offsite access monitoring and control.

#### **New Ethernet Switch**

 $\alpha$ 

Feature code 0070

92

- **IBM recommends two switches for redundancy**
- eConfig defaults to zero, validate HMC/SE lan requirements before ordering

© 2010 IBM Corporation

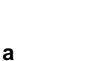

TEM

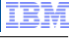

## Redbooks

### z196 and HMC"s

### **New HMC**

- New HMC feature Code 0091, New Switch feature code 0070
- Additional HMC"s required for Ensemble management and z196 zBX (if installed)
- **Alternate HMC used for Ensemble management is allocated for backup purposes only, cannot be used for daily HMC activities. Consider the need for additional HMC's (command center, computer room, etc).**
- Can have a mix of traditional and Ensemble HMC"s

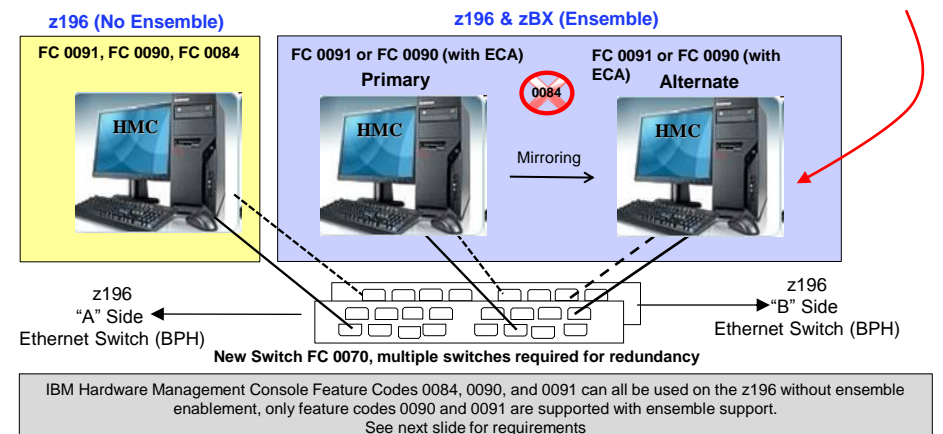

Redbooks

 $\sim$ 

### z196 HMC Considerations

- **Ensemble creation**
	- Requires two installed z196 HMCs capable of Ensemble Management
		- One must be designated as the Primary Ensemble Manager
		- The other must be designated Alternate Ensemble Manager
	- Adding z196 Nodes to the Ensemble does NOT increase this requirement
	- The Ensemble Manager HMC retains all base HMC capabilities and will control & manage both the z196 and zBX
- **New Build HMC – FC #0091** (Quad-core, 8 GB memory, 250 GB Disk) – FC #0091 is capable of Ensemble Management as shipped
- **Carry Forward HMC – FC #0090** (Dual-core, 1 GB memory, 250 GB Disk)
	- An ECA is available to upgrade the HMC application and HMC memory to 5 GB
		- ECA ships automatically if FC #0090 is carried forward from z9 or z10
		- ECA is orderable by IBM Service to upgrade FC #0090 still "owned" by a z10
	- Upgraded FC #0090 is capable of Ensemble Management
- **Carry Forward HMC – FC #0084** (Dual-core, 1 GB memory, 80 GB Disk)
	- An ECA is available to upgrade the HMC application and HMC memory to 5 GB
		- ECA ships automatically if FC #0084 is carried forward from z9 or z10
		- ECA is orderable by IBM Service to upgrade FC #0084 still "owned" by a z10
	- Upgraded FC #0084 is NOT capable of Ensemble Management

© 2010 IBM Corporation

© 2010 IBM Corporation

ĒЙ

œM

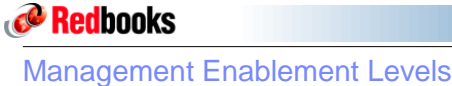

### **Manage (initial) – FC 0019**

- Monitoring and trend reporting of CPU energy efficiency
- New monitor dashboard (augments System Activity Display) enabling a broader view of system resource consumption

### **Manage (enhanced functions – delivered at zBX availability) – FC 0025**

- Integrated hardware management across all elements of the system
- Automatic resource discovery and inventory for all elements of the system
- Private and physically isolated internal service management network connecting all z196 resources
- Private and secure data network (IEDN) with strict access control across heterogeneous environments
- PR/SM and PowerVM™ hypervisors for management from a single point of control
- Virtual server lifecycle management, enabling directed and dynamic virtual server provisioning across all hypervisors and integrated storage, network configuration and ensemble configuration
- Maximum potential power

### **Automate – FC 0020**

- Define workloads as representations of physical and virtual resources in the context of a named business process
- Set performance service level policy and enable performance monitoring, reporting, and resource optimization that can be aligned with customer-defined workload service levels, allowing virtual CPU capacity to be adjusted across a hypervisor
- Static power savings and energy management

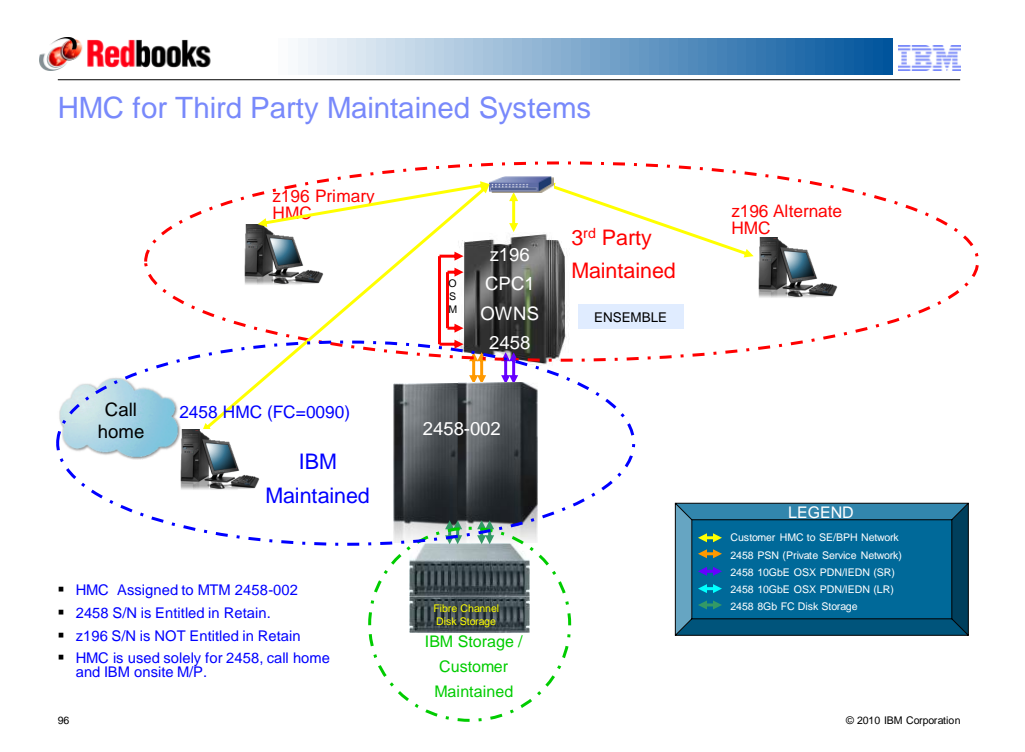

## Broadband RSF/Media Only Firmware Component Updates

**SOD\* - The IBM zEnterprise 196 is planned to be the last high-end server to support dial-up modems** for use with the Remote Support Facility (RSF), and the External Time Source (ETS) option of Server Time Protocol (STP). The currently available Network Time Protocol (NTP) server option for ETS as well as Internet time services available using broadband connections can be used to provide the same degree of accuracy as dial-up time services. Enterprises should begin migrating from dial-up modems to Broadband for RSF connections.

### **Firmware Updates on System z can be obtained via**

- RSF (Remote Support Facility) IBM Support Center using a Broadband connection or a Modem connection
- Media

Redbooks

- **Firmware for zHybrid (zBX) components has a tendency to be much larger than current System z firmware**
- **z196 will limit some firmware components such they can only be updated via Broadband RSF or Media, not Modem RSF**
	- Even in some of those cases, if the size of the FW update is too large, it may be decided to not even put fixes into RSF (RETAIN) and would only be available via media.
- **Service team has been working with customers to migrate to Broadband RSF**
	- Security concerns of using Broadband versus modem have been addressed.
	- Broadband RSF Tech Note is available in IBM Resource Link to aid customers in understanding the security infrastructure of Broadband RSF.

All statements regarding IBM's plans, directions, and intent are subject to change or withdrawal without notice. Any reliance on these statements of<br>general direction is at the relying party's sole risk and will not create

 $\alpha$ 

98

## Redbooks

# **Performance**

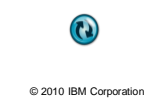

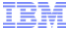

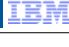

### **Single set of LSPR data** – Primarily based on z/OS 1.11 – Supports up to 80 CPs in a single image on z196 and IBM System z \*

- Multi-Image table has been updated to z/OS 1.11 supporting up to 80 CPs
- **New LSPR workloads**

What"s Changing for z196

- **Three hardware-characteristic-based workload categories**
- **Current workload primitives and Mixes have been replaced**
- **Reference Processor**

### **Capacity planning tools affected**

– zPCR

**Redbooks** 

- zCP3000
- BWATOOL
- zPSG
- zTPM

 $99$ 

– **\*Note: When considering a configuration with more than 48 CPs in a single partition please send a note to zpcr@us.ibm.com**

- **Multi-image (MI) Processor Capacity Ratio table**
	- Average complex LPAR configuration for each model based on customer profiles
	- Most representative for vast majority of customers
	- Same workload assumed in every partition
	- z/OS only

100

- Use for "high level" sizing
- Used to develop the MSU rating
- **Single-image (SI) Processor Capacity Ratio table \***
	- One z/OS partition equal in size to N-way of model (limit to 80-way)
	- This table ONLY relevant for truly single image z/OS cases
	- Includes z/VM and Linux workloads

### **\*Note: Likely to be dropped in a future release of zPCR**

### **Single-Image table is used as the basis for IBM capacity planning tools such as zPCR's** *LPAR*

- *Configuration Capacity Planning* **function.**
- Multi-Image table is a generalization of relative capacity, and is not useful for capacity planning purposes.

 **System z10 and z196 processor capacity for z/OS is represented with HiperDispatch turned ON.**

© 2010 IBM Corporation

© 2010 IBM Corporation

ΞĦ

TEM

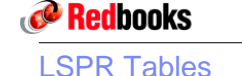

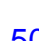

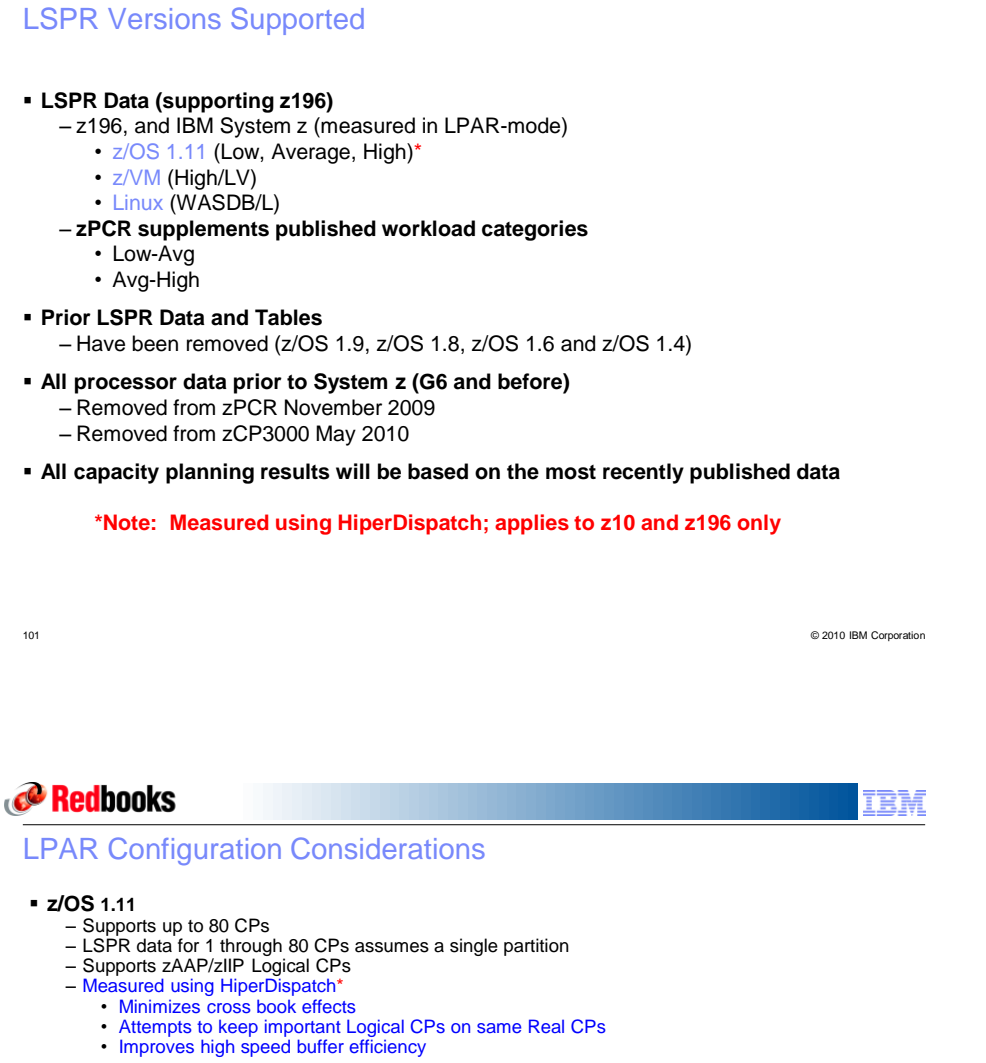

- **Prior z/OS releases may be specified** 
	- - z/OS 1.4 through z/OS 1.10 z/OS 1.11 LSPR capacity data will be used
			- Enforce the SCP rules
- $z$ /VM 5.4

Redbooks

- Supports up to a maximum of 32 CPs
- LSPR measured up to 32 CPs
- Linux
	- zPCR allows up to up to a maximum of 32 CPs
	- LSPR measured up to 16 CPs
- z/VSE
	- zPCR allows up to a maximum of 4 CPs
- CFCC
	- Supports up to a maximum of 16 CPs

\*Note: "Capacity Planning for z10 Upgrades" document is available TD104738

### **Various combinations of prior workload primitives are measured on which the new workload categories are based**

– Applications include CICS, DB2, IMS, OSAM, VSAM, WebSphere, COBOL, utilities

#### **Low (relative nest intensity)**

**Redbooks** 

- Workload curve representing light use of the memory hierarchy
- Similar to past high scaling workload primitives

New LSPR Workload Categories

#### **Average (relative nest intensity)**

- Workload curve expected to represent the majority of customer workloads
- Similar to the past LoIO-mix curve

#### **High (relative nest intensity)**

- Workload curve representing heavy use of the memory hierarchy
- Similar to the past DI-mix curve

#### **zPCR extends published categories**

- Low-Avg
	- 50% Low and 50% Average
- Avg-High
	- 50% Average and 50% High

103

© 2010 IBM Corporation

EH,

ĒЙ

Redbooks

### Optionally Capture CPU MF SMF 113 Records on z10s

**What is CPU MF?**

– A new z10 and z196 capability to measure cache / memory hierarchy characteristics

- **How can it be used today?**
	- To supplement current performance metrics (e.g. from SMF, RMF™, DB2, CICS)
	- As a secondary data source to understand **why** performance may have changed
- **What can it be used for in z196 capacity planning?** 
	- Capacity Sizing process is the same as today with zPCR
		- Based on DASD I/Os per MSU consumed
		- And optionally use a new Relative Nest Intensity "Hint"
	- SMF 113 data may prove useful in support of an installation of z196
- **What CPU MF is not** 
	- It is **Not** a substitute for traditional performance nor capacity metrics
	- It does **Not** indicate the capacity being achieved by the LPAR or processor
- **Encourage Enabling CPU MF COUNTERS on key z10 production partitions**
	- See *CPU MF Overview and WSC Experiences* **Techdoc TC000041**
		- http://www.**ibm.com**/support/techdocs/atsmastr.nsf/WebIndex/TC000041
		- Overview presentation and includes a white paper on how to enable CPU MF COUNTERS
	- Optional New CPU MF capability will be available to sync SMF 113s with other SMF records
		- SMFINTVAL=SYNC: Synchronize records with the SMF global recording interval
			- Function available via APAR OA30486 for z/OS 1.12 at GA

# Redbooks

### IBM Smart Analytics Optimizer – Sizing

#### **How do I size the right machine?**

- Watch this space, things may change
- Initially, go here
- **For requests outside of North America**
	- [dwhz@de.ibm.com](mailto:dwhz@de.ibm.com)
- **For requests in North America** 
	- Forward the sizing request to the BI Swat team under Beth Hamel
	- $-$  hameleb@us.jbm.com.
- [https://w3.tap.](https://w3.tap.ibm.com/w3ki08/display/isao/Home)**[ibm.com](https://w3.tap.ibm.com/w3ki08/display/isao/Home)**[/w3ki08/display/isao/Home](https://w3.tap.ibm.com/w3ki08/display/isao/Home)
	- [https://w3.tap.](https://w3.tap.ibm.com/w3ki08/display/isao/Process)**[ibm.com](https://w3.tap.ibm.com/w3ki08/display/isao/Process)**[/w3ki08/display/isao/Process](https://w3.tap.ibm.com/w3ki08/display/isao/Process) – Download an off-line version of the questionnaire (ISAO\_Assessment\_Questionnaire.doc) from [https://w3.tap.](https://w3.tap.ibm.com/w3ki08/display/isao/Process)**[ibm.com](https://w3.tap.ibm.com/w3ki08/display/isao/Process)**[/w3ki08/display/isao/Process](https://w3.tap.ibm.com/w3ki08/display/isao/Process)
		- Complete Questionnaire
			- System Environment and Data Warehouse workload (to make sure that the customer meets the requirements)
- Send the completed Questionnaire to the User ID [dwhz@de.ibm.com](mailto:dwhz@de.ibm.com) or to BI Swat team under Beth Hamel in North America hameleb@us.ibm.com
	- It is not recommended that you approach the customer until you have had feed back on the IBM Smart Analytics Optimizer assessment
	- a quick analysis of real workload should be performed (Quick Workload test)
- Down load the [ISAO Assessment Description.zip](https://w3.tap.ibm.com/w3ki08/download/attachments/700000649527/ISAO+Assessment+Description.zip?version=1) from the [https://w3.tap.](https://w3.tap.ibm.com/w3ki08/display/isao/Process)**[ibm.com](https://w3.tap.ibm.com/w3ki08/display/isao/Process)**[/w3ki08/display/isao/Process](https://w3.tap.ibm.com/w3ki08/display/isao/Process)

105

© 2010 IBM Corporation

TEM

### Redbooks

### IBM Smart Analytics Optimizer – Sizing

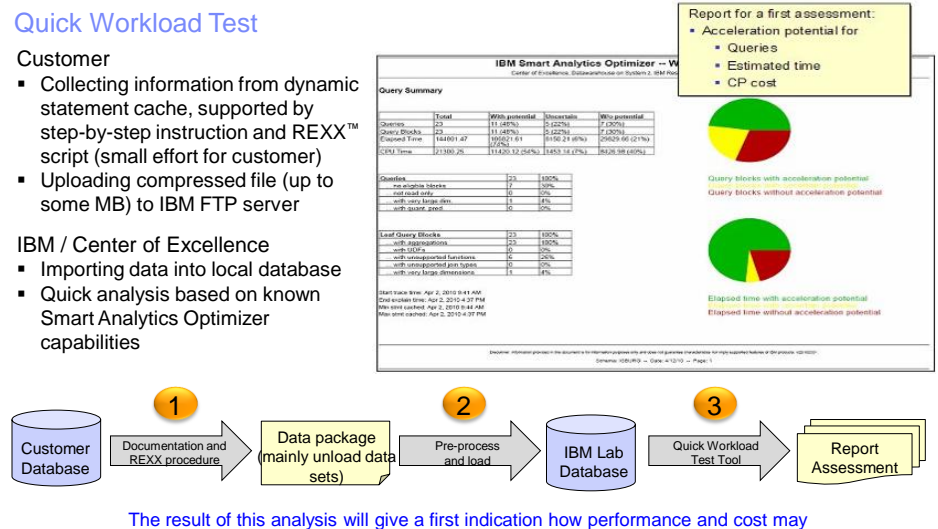

improved with IBM Smart Analytics Optimizer and this particular workload.

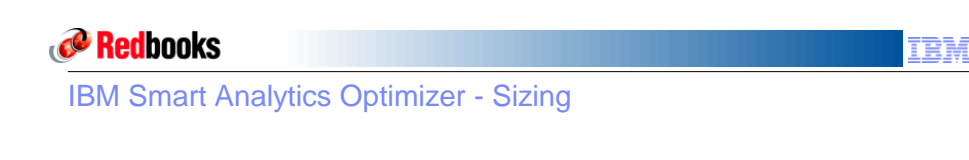

 Additional, more detailed workload analysis may be indicated - either with modeling a customer's data mart or a complete Proof of Concept in the lab or on-site.

107

 Finally, the proposed solution must undergo a "solution assurance" process to make sure that it is suitable for the customer environment.

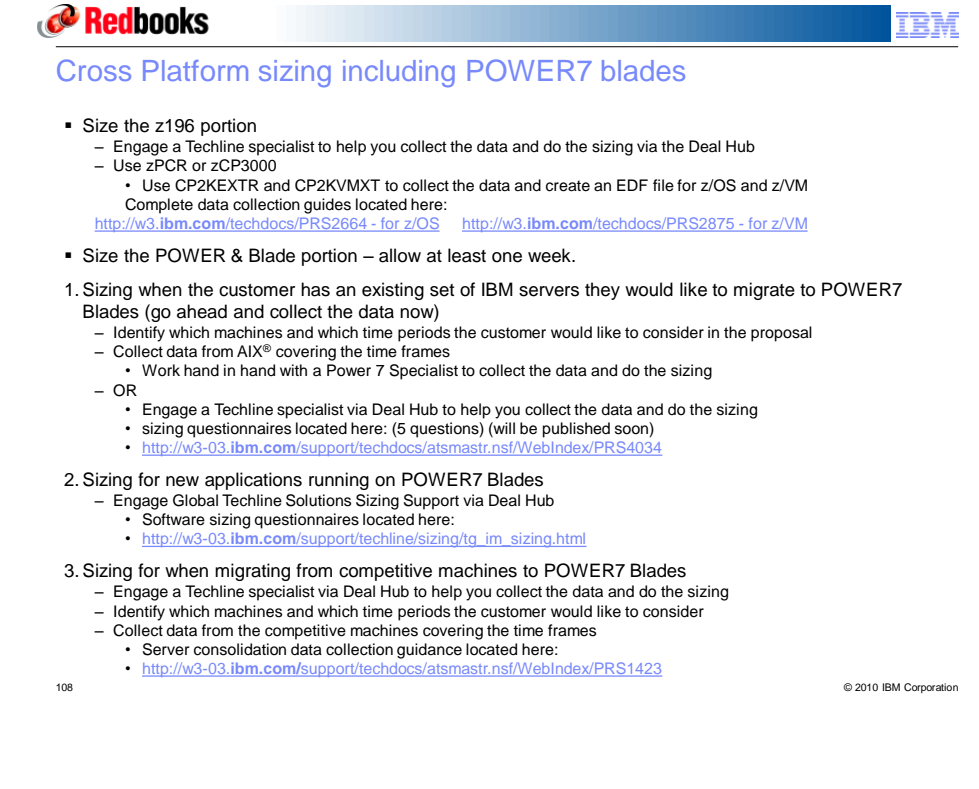

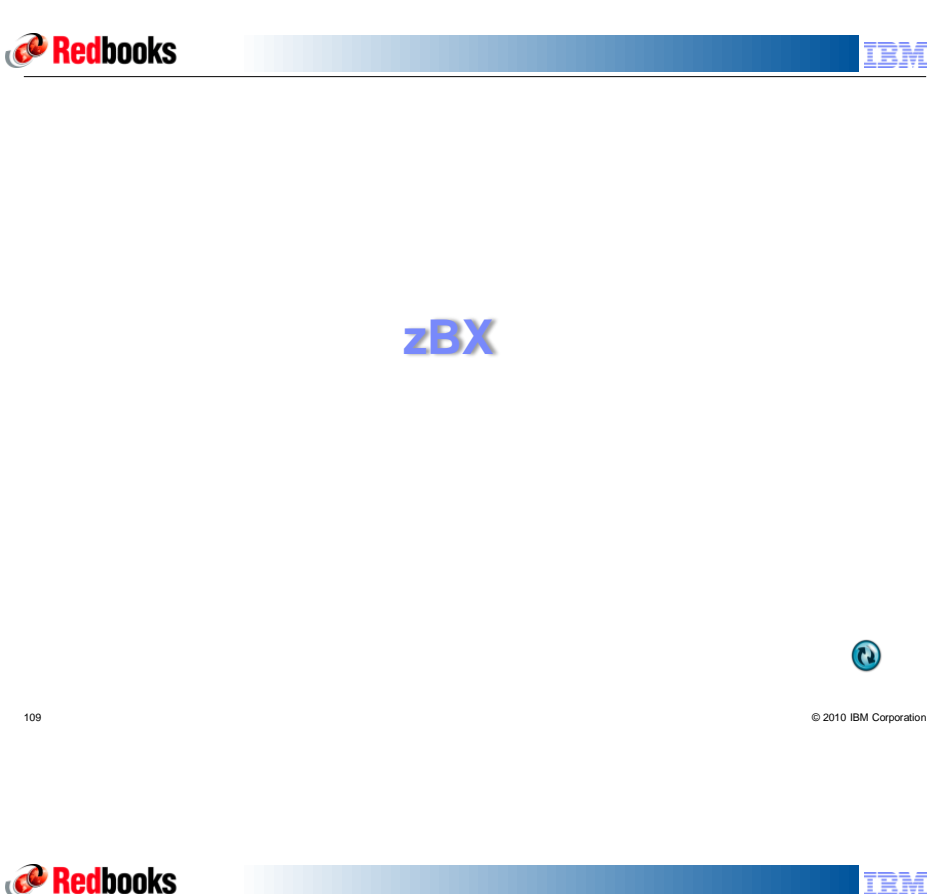

## Redbooks

### zBX Model 002 Features

### **zBX Frames / Racks**

- Standard 42U (19 inch ) IBM Enterprise racks
- Up to 4 racks (B, C, D & E)
- 2 or 4 PDUs per RACK w/ 2-4 line cords (2 PDUs per BladeCenter)

### **zBX BladeCenters**

- BladeCenter size 9U
- Two (1+1) hot-swap and redundant blowers standard
- Additional fan packs on power supplies

### **Optional Features**

- Height Reduction (FC 0570)
	- Used for doorways greater then 80 inches, reduces frame from 79.3 in to 69.5 in (36U)
- Heat Exchanger Rear Door feature (FC 0540)
	- Designed to reduce the heat load to the data center environment and eliminate hot spots within the data center.
- Acoustic Doors (FC 0543)
	- Front and rear doors, adds xx inches
	- Declared sound power level: 7.5 bels.
- Heat Exchanger Rear Door and Acoustic Doors features are mutually exclusive

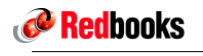

### zBX Power

- **Power not integrated with System z**
	- Requires customer supplied outlets
- **External – Customer Supplied Power**
	- Single or three phase
	- 2 PDUs per BladeCenter (2 line cords per BC)
	- Up to 2 BladeCenters per RACK, 4 line cords – Independent line cords 14 feet (4.3m) length.
- **Internal – zBX Power to BC and Switches**
	- Each BladeCenter in the zBX have their own redundant power cords and are plugged into the redundant PDUs in each zBX frame.
	- Each TOR switch in the zBX have their own redundant power cords and are plugged into redundant PDUs in zBX frame B only

For the most reliable availability, the line cords on each side of the racks should be powered from different building power distribution units. Refer to zBX IMPP for planning details!

111

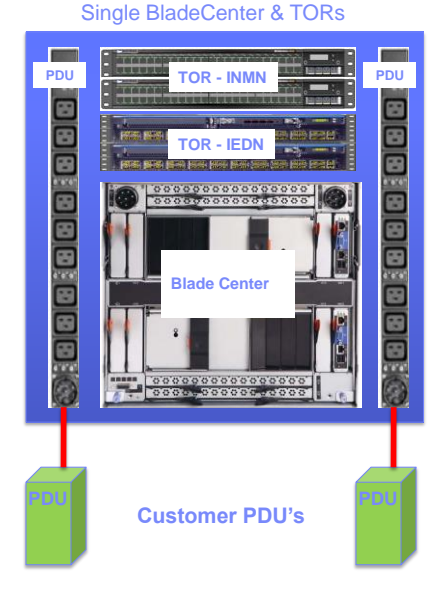

© 2010 IBM Corporation

IBM

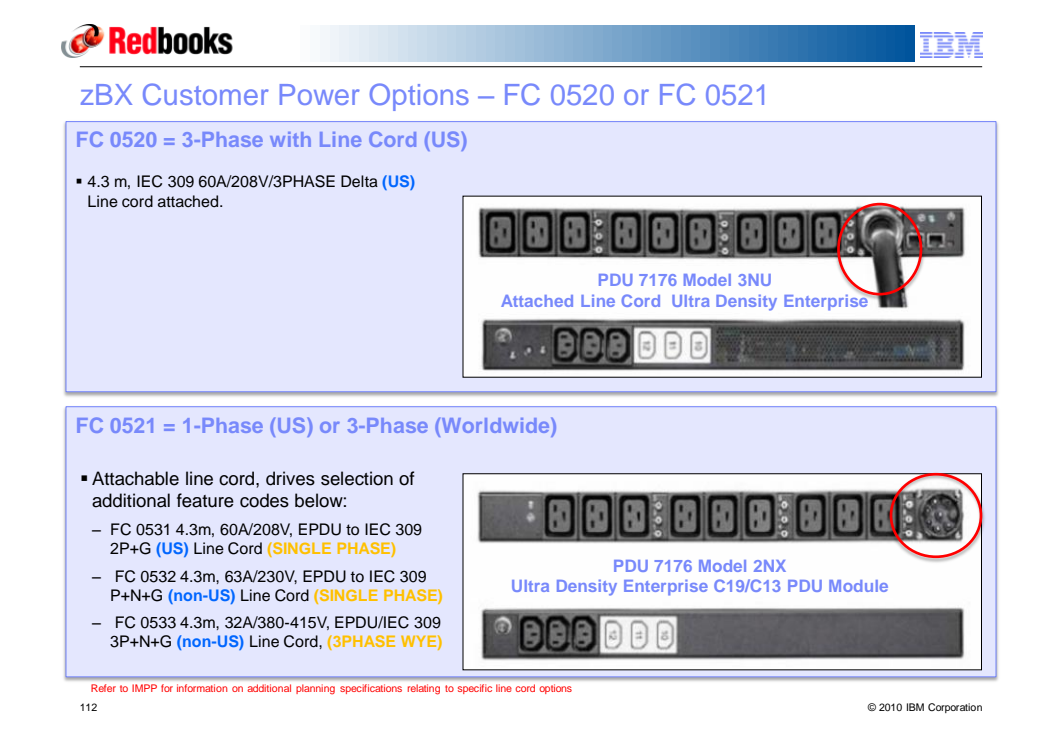

## zBX Configuration ordering

- **zBX is ordered via the zEnterprise eConfig, by specifying the number of IBM Smart Analytics Optimizer and IBM POWER7 Blades**
- **System z e-Config drives out all required infrastructure (BladeCenters, switches, racks, etc.)** – System z representative is responsible for getting the connectivity (OSA"s and optics) right
- **All IBM POWER7 blades**

**Redbooks** 

- Ordered through System p representative or other source
- **Only one zBX per controlling CPC**
	- Controlling CPC must be a zEnterprise, not a z10
		- z10 can attach with OSD connections, and can access the solutions/workloads
- **zBX must be adjacent to the controlling CPC**
	- within what a 26 meter (85 feet) cable allows (remember to account for interframe connectivity to BPH and TOR, actual distance between server and zBX will be less)
- **Customer provides**
	- All 10 Gb Ethernet Optical Cables
		- OSA to zBX
		- zBX to zBX
		- zBX to existing customer network
	- IBM Smart Analytics Optimizer
		- Private DASD (DS5020)
		- All Disk Optical Cables
	- IBM POWER7 Blades
		- All blades (from supported list)
		- DASD (from supported list)
		- All Disk Optical Cables

113 © 2010 IBM Corporation

## Redbooks

### zBX Rear Door Options

- **Option 1 – Standard Door**
- **Option 2 – Rear Door Heat Exchanger - Feature Code #0540**
	- Requires customer conditioned water.<br>– Refer to the Heat Exchanger Rear Doc
	- Refer to the Heat Exchanger Rear Door Planning Guide to ensure that the heat is properly dissipated.

[http://publib.boulder.](http://publib.boulder.ibm.com/infocenter/systems/scope/hw/index.jsp?topic=/iphad_p5/iphadexchangeroverview.htm)**[ibm.com](http://publib.boulder.ibm.com/infocenter/systems/scope/hw/index.jsp?topic=/iphad_p5/iphadexchangeroverview.htm)**[/infocenter/systems/scope/hw/index.jsp?topic=/iphad\\_p5/iphad](http://publib.boulder.ibm.com/infocenter/systems/scope/hw/index.jsp?topic=/iphad_p5/iphadexchangeroverview.htm) [exchangeroverview.htm.](http://publib.boulder.ibm.com/infocenter/systems/scope/hw/index.jsp?topic=/iphad_p5/iphadexchangeroverview.htm)

– When at that link, just search on 7014-T42

#### **There are two circumstances which can be considered for the Rear Door Heat eXchanger (RDHX).**

- 1. Order the RDHX as part of the initial order for the zBX.<br>2. If not sure if an RDHX is needed, contact
- If not sure if an RDHX is needed, contact IBM Systems & Technology Group (STG) Lab Services.
- **There is no MES to change to or from a rear door heat exchanger.**
- **The hoses for the secondary cooling loop are not included with IBM ship group (customer supplied).**
- **Water cooling units, Coolcentric (formally Vette) URL: http://www.coolcentric.com/**

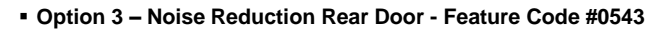

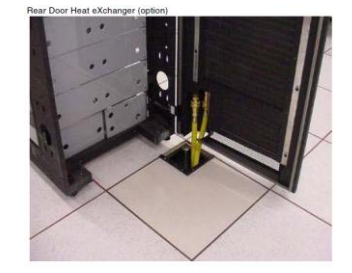

© 2010 IBM Corporation

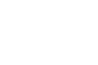

ĒΜ

ĒЙ

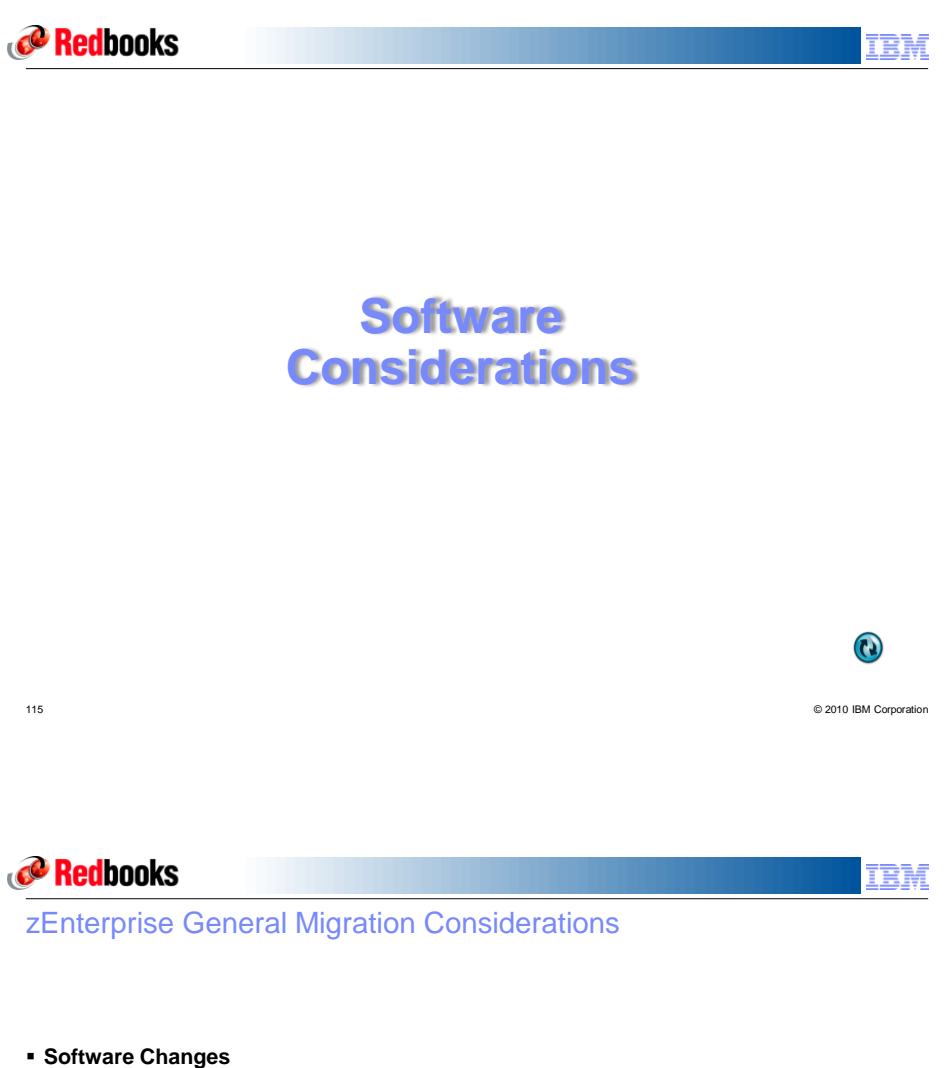

- z/OS releases do not require zEnterprise server
- zEnterprise servers ONLY require software identified as "base" support • zEnterprise servers do NOT require any "functional" software
	- Only required for exploitation

#### **Very few new migration issues identified (next chart)**

- z990, z890, z9 EC, z9 BC, z10 EC, and z10 BC migration actions "inherited"
- "Inherited" and new sysplex considerations
- Many functions are enabled/disabled based on the presence or absence of the required hardware and software
	- Some functions have exploitation or migration considerations (subsequent charts)

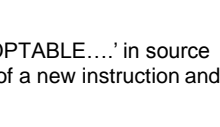

### **Use of XL C/C++ ARCH(9) and TUNE(9) options**

–See later chart

– Fewer ESCON channels **New zEnterprise z/Architecture® Machine Instructions**

**zEnterprise HCD Definitions**

– New mnemonics

Redbooks

– Use of XL C/C++ ARCH(9) and TUNE(9) options

### **Sysplex Considerations**

- Server participation restriction in a Parallel Sysplex
- Evaluate Coupling Links requirements

– CHPID type FCV is no longer supported

• zEnterprise does not support ICB-4 Coupling Links

zEnterprise Specific Migration Considerations

- Evaluate sysplex timer environment
	- zEnterprise does not support connection to an ETR
		- A mixed CTN configuration is supported
			- z10 and z9 servers using ETR or STP, zEnterprise using STP

### – New CFCC Level

• Evaluate structure sizes

### **Update SCRT to latest version**

- There will be one for zEnterprise release not assigned yet
- http://www-03.**ibm.com**/systems/z/resources/swprice/news.html

117

Redbooks

New zEnterprise z/Architecture Machine Instructions

 **The new mnemonics may collide with (be identical to) the names of Assembler macro instructions you use**

### – If you write programs in Assembler Language, need to compare the list of new instructions to the names of Assembler macro instructions

- If a conflict is identified, take one of these actions:
	- Change the name of your macro instruction
	- Specify a separate assembler opcode table
		- via PARM= , ASMAOPT, or "\*PROCESS OPTABLE…." in source
	- Use a coding technique that permits both use of a new instruction and a macro with the same name in an assembly

ΞM

© 2010 IBM Corporation

TEM

## z/OS XL C/C++ Exploitation of zEnterprise Machine Instructions

### **C/C++ ARCH(9) and TUNE(9) options:**

Redbooks

- The ARCHITECTURE C/C++ compiler option selects the minimum level of machine architecture on which your program will run
	- ARCH(9) exploits instructions available on a zEnterprise server
	- The TUNE compiler option allows you to optimize your application for a specific
		- machine architecture within the constraints imposed by the ARCHITECTURE option
			- The TUNE level has to be at least the ARCH level
			- If the TUNE level is lower than the specified ARCH level, the compiler forces TUNE to match the ARCH level or uses the default TUNE level, whichever is greater
			- For more information on the ARCHITECTURE and TUNE compiler options refer to the z/OS XL C/C++ User"s Guide

### **Exploitation Restriction:**

- Code compiled with the C/C++ ARCH(9) option can only run on zEnterprise servers, otherwise an operation exception will result
- This is a consideration for programs running on different level servers during development, test, production, and during fallback or Disaster Recovery

119

Redbooks

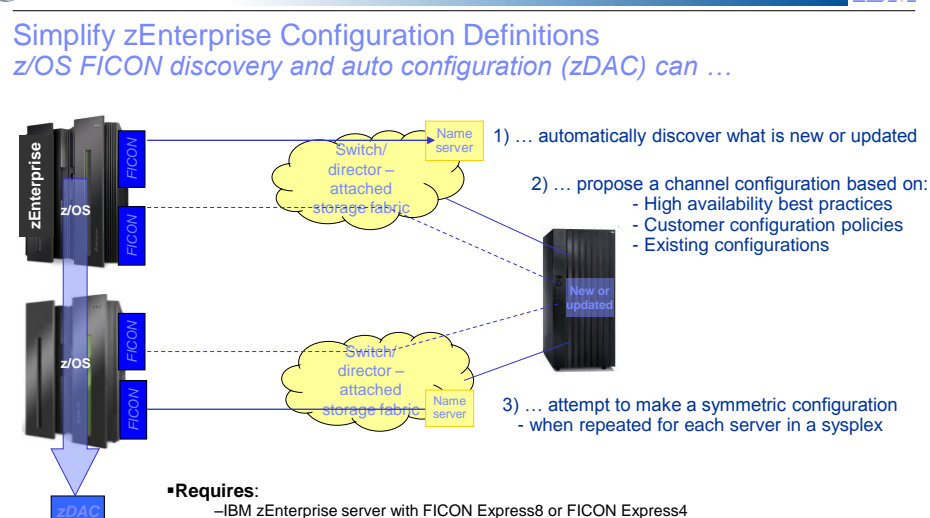

- –Switch/director attached fabric (no direct attachment)
- –z/OS V1.12 (at least 1 LPAR for Dynamic I/O capability)
	- –Microcode for storage see IBM PSP buckets, see your vendor

–Suggested: FICON DCM (z/OS dynamic channel management) to help manage performance

© 2010 IBM Corporation

ĒМ

© 2010 IBM Corporation

ΞM

# Customization / Activation for I/O Exploitation

### **z/OS FICON Discovery and Auto-Configuration (zDAC)**

- zDAC is invoked through HCD and HCM
- Provides automatic discovery for FICON DASD and TAPE control units
- Reduces level of IT skill and time required to configure new I/O devices
- Ensures system (host) and control unit definitions are compatible with each other

#### **zDAC can**

Redbooks

- Display a list of discovered FICON DASD and TAPE controllers
	- Indicates whether the controller is new (ie., no existing devices/control units defined on the controller in the target IODF)
- Discover new devices for existing logical control units on a controller
- Discover new devices and new logical control units on a controller, and propose new paths for each new logical control unit found
- New devices and control units are displayed for either inclusion or exclusion in the target IODF

### **Through HCD or HCM, the user establishes a policy for the discovery operation**

- Can limit the scope of the discovery
- Can limit the proposal information
- Can indicate the desired number of paths to discovered logical control units
- Can indicate the method used for device and control unit numbering

121

Redbooks

Customization / Activation for I/O Exploitation

### **System z FICON Discovery and Auto-Configuration (zDAC)**

- zDAC is defined using the HCD Panels
- In order to run zDAC, each TSO userid has to have a HCD Profile set up
- The HCD profile is accessed HCD Profile Options and Policies (Option 0)
	- The Autoconfiguration Policy is Option 0,2 (next chart)
	- To add or edit Autoconfiguration Logical Partition Groups is Option 0,3
		- The LPARs specified in the LP Group can span zEnterprise CECs
		- All members of the group must be running z/OS V1.12 or else the function will not work.
	- To add or edit Autoconfiguration Operating System Groups is Option 0,4
		- Multiple Operating Systems can be targeted for zDAC discovery

TEM

## 9/27/2010

© 2010 IBM Corporation

© 2010 IBM Corporation

ĦM

TEM

## Customization / Activation for I/O Exploitation

**zDAC**

**Redbooks** 

- **zDAC discovery process is invoked via HCD panel Options 1.6**
- **There are two phases of zDAC discovery:**
	- Fabric Discovery Phase
		- This phase interrogates the switches (MdData, Brocade and CISCO) and discovers all of the TAPE and DASD Nodes that are logged in to the fabric.
		- Once this step is executed, a list of nodes is presented for the next phase of discovery.
	- Controller Discovery Phase
		- This phase interrogates the Node, Tape or DASD, when selected for discovery. It determines CU and Device numbering based on the CU configuration, and the paths to be used for access.
		- A proposal will be presented and when accepted, the IODF workfile will contain the entries for the newly discovered node(s).
- **Nodes are discovered during the Fabric Discovery Phase are characterized as either NEW=YES or NEW=NO**
	- NEW=YES means none of the devices on that Node have been defined in the IODF used for Discovery
	- NEW=NO means one or more devices on that Node are currently defined in the IODF used for discovery.

123

Redbooks

z/OS Discovery and Auto Configuration

#### **Hardware Dependencies**

- zDAC uses new capabilities in the zEnterprise processor for fabric discovery
- Explores FICON channels attached to switches
	- FICON Express8 or FICON Express4 (CHPID type: FC)
- Dynamic I/O Enabled Partitions
- Up to date controller microcode
	- Tested with IBM 2107 Controller level R12p.9b090910b Bundle 64.30.87.0
- Up to date switch microcode
	- Tested with:
		- Brocade Firmware Version: V6.2.0e
		- McData Firmware Version : 09.09.00

### **Software Dependencies**

124

- All target systems must be at z/OS R1.12 or higher
	- Mixed level SYSPLEXes are allowed, but only R1.12 can participate in discovery processing
- Suggested use of Dynamic Channel path Management (DCM) for performance

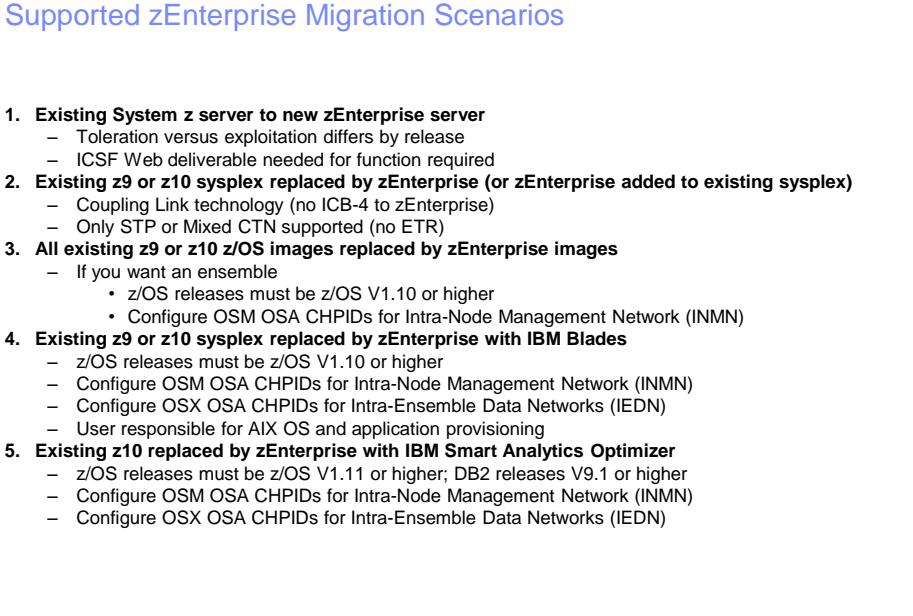

125 © 2010 IBM Corporation

IBM

Redbooks

Redbooks

ΞM

## **Software z/OS**

• CPC: z/OS V1.9<sup>1</sup> for toleration only; exploitation starts with z/OS V1.10 with full exploitation with z/OS V1.12 • zBX: z/OS V1.10 – Linux on System z distributions: • Novell SUSE SLES 10 and SLES 11 • Red Hat RHEL 5 – z/VM • CPC: z/VM V5.4 or higher • zBX support: z/VM V6.1

 **Currency is key to operating system support and exploitation of future servers The following are the minimum operating systems planned to run on z196:** 

- z/VSE V4.1 or higher
- z/TPF V1.1 or higher

### **Using the general purpose application server blades we have:**

 $-$  AIX 5.3, 6.1

– z/OS

Redbooks

– Linux on System x<sup>2</sup>(SOD)

Operating System Support for z196

1 z/OS V1.9 support ends on Sept. 30, 2010. Lifecycle Extension for z/OS 1.9 is available Oct. 1, 2010. Note that z/OS 1.8 with the Lifecycle Extension for z/OS 1.8<br>and z/OS 1.7 with the Lifecycle Extension for z/OS 1.7 ar

<sup>2</sup> All statements regarding IBM future direction and intent are subject to change or withdrawal without notice, and represents goals and objectives only.

127

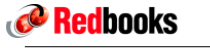

### z/OS Supported Releases

### **Toleration Support ONLY**

- **z/OS V1.7** 
	- with or without zIIP Web Deliverable
	- z/OS Lifecycle Extension required, GTS service contract required after 9/2010
- **z/OS V1.8**
	- z/OS Lifecycle Extension required
- **z/OS V1.9**
	- z/OS Lifecycle Extension available for defect support after 9/30/2010

#### **Exploitation Support**

- **z/OS V1.10**
	- selected functions
- **z/OS V1.11**
	- selected functions
- **z/OS V1.12**

128

– FULL exploitation

EH.

© 2010 IBM Corporation

m

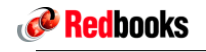

m

### IBM System zEnterprise Support by z/OS Release

### **IBM System zEnterprise capabilities differ depending on z/OS release**

- Exploitation support on z/OS V1.10 and higher
- Toleration support provided on
	- z/OS V1.9

– Note: z/OS 1.9 support ends Sept. 30, 2010. After that date, IBM Lifecycle Extension for z/OS 1.9 is available for defect support

- z/OS 1.7 and z/OS 1.8 **with IBM Lifecycle Extension is required**
- **Software requirements differ depending on z/OS release and functions exploited**
	- Support provided via a combination of Web deliverables and PTFs
	- zEnterprise Required PTFs
		- Documented in zEnterprise PSP Bucket: Upgrade = 2817DEVICE, Subset = 2817/ZOS
		- Broken out by z/OS release, identifying required and exploitation
		- Can be identified by SMP/E commands (REPORT MISSINGFIX, LIST, or APPLY) – Actual Fix Categories IBM.Device.Server.z196-2817
			- zBX will have a unique category and keyword (D/T2458)
			- Still open whether z/OS V1.7 and z/OS V1.8 PTFs will be able to use FIXCAT Categories

#### **zBX Required PTFs**

129

- Minimum z/OS 1.10
- Documented in zEnterprise PSP Bucket: Upgrade = 2458DEVICE, Subset = 2458/ZOS • Broken out by z/OS release, identifying required and exploitation
- Can be identified by SMP/E commands (REPORT MISSINGFIX, LIST, or APPLY)
	- Actual Fix Categories IBM.Device.Server.zBX-2458

© 2010 IBM Corporation

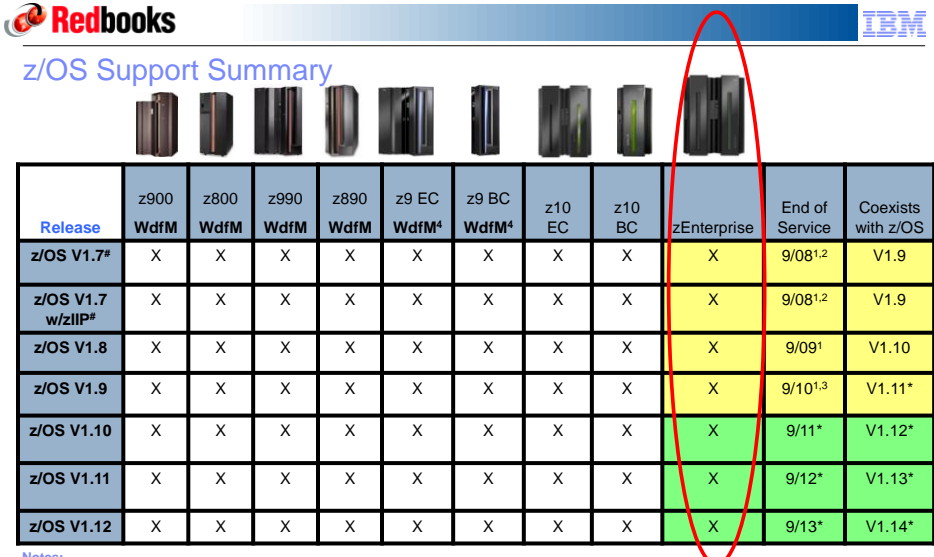

**Notes: # For HiperDispatch, z/OS 1.7 requires the zIIP Web Deliverable to be installed (but not a zIIP processor)**

The IBM Lifecycle Extension for z/OS provides the ability for customers to purchase extended defect support for that release of z/OS for up<br>to 24 months affer the z/OS release's end of service date<br>The Lifecycle Extension

130

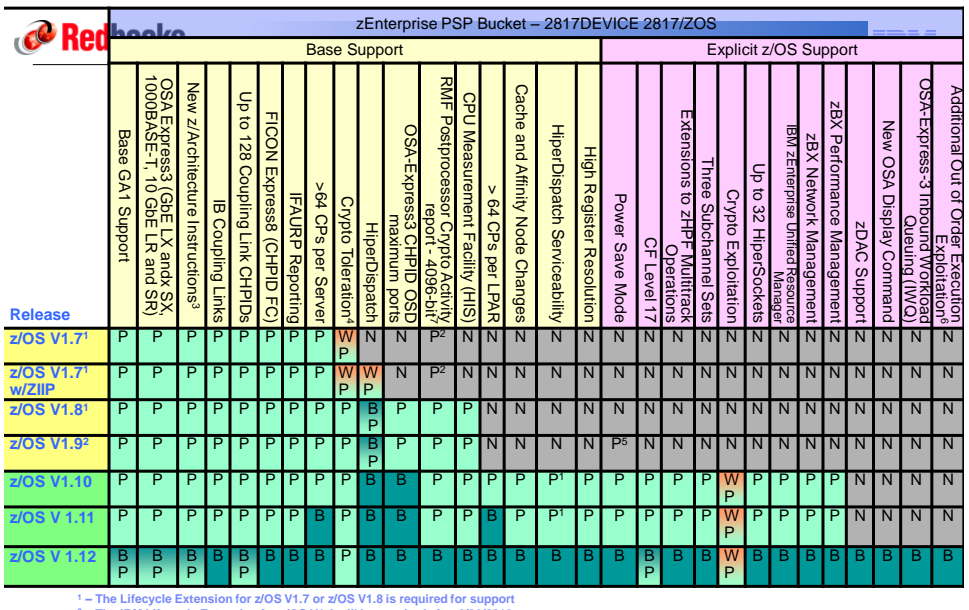

<sup>1</sup> – The Lifecycle Extension for 2/0S V1.7 or 2/0S V1.9 is required after 9/30/2010<br><sup>2</sup> – The IBM Lifecycle Extension for 2/0S V1.9 will be required after 9/30/2010<br><sup>4</sup> – A Crypto Web Deliverable is NOT required, but tole **P – PTFs are required, P<sup>1</sup> – Support differs by release P<sup>2</sup> - PTF required for toleration, N – Not Supported**

131

**CO** Redbooks

IBM

© 2010 IBM Corporation

**Software z/VM & z/VSE**

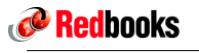

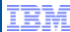

© 2010 IBM Corporation

ΞM

System z, z/VM and z/VSE Support Summary

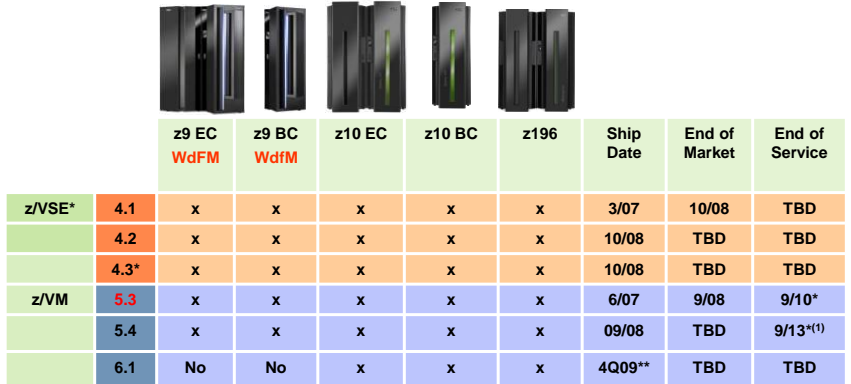

Note: z/VSE V4 is designed to exploit 64-bit real memory addressing, but does not support 64-bit virtual addressing. z/VSE V4.3 was previewed was previewed July 22, 2010.

\* Planned. All statements regarding IBM's plans, directions, and intent are subject to change or withdrawal without notice. Any reliance<br>on these Statements of General Direction is at the relying party's sole risk and will 1) End of Service date for z/VM 5.4 extended

Note: z/VM 6.1 Implements a new Architecture Level Set (ALS) available only on IBM System z10 servers or later

Redbooks

133

z/VM zEnterprise Compatibility Support

- **z/VM support for host / guests on zEnterprise at the z10 functional level with limited exploitation of new functions (transparent)**
- **Compatibility Support available as PTFs**
- **Supported releases:**
	- z/VM 5.4 [End-of-Service: December 2013 • Compatibility only
	- z/VM 6.1 End-of-Service: April 2013, requires a z10 ALS] • Compatibility and exploitation items

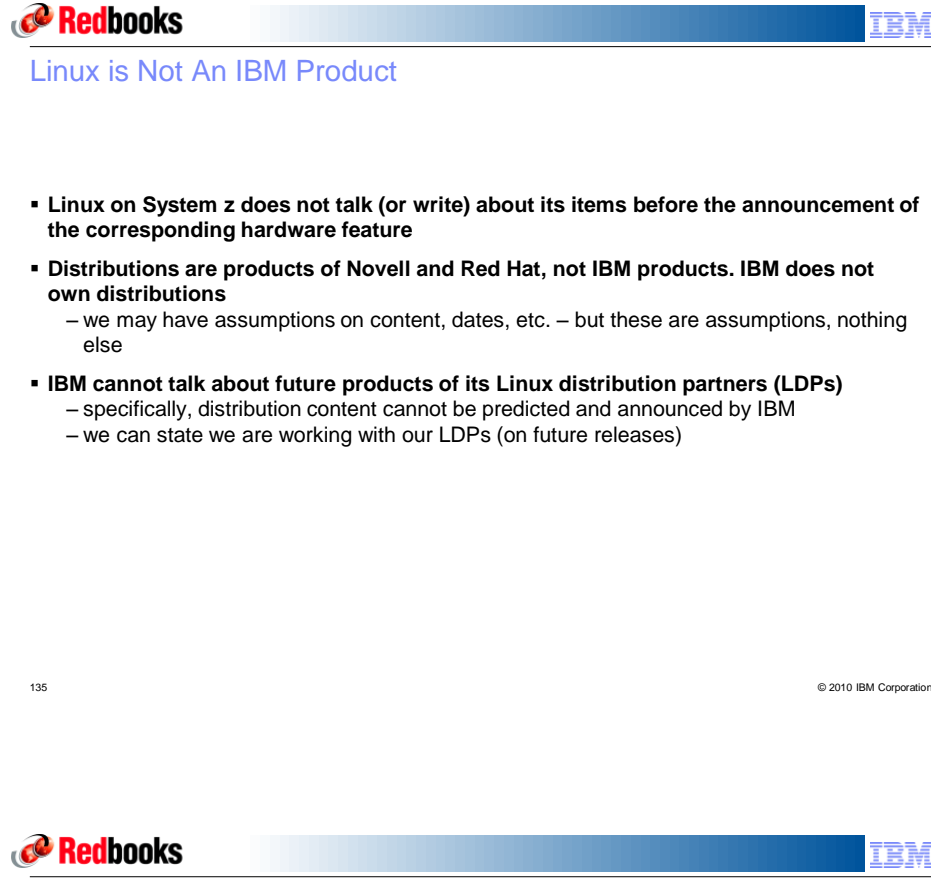

## z/VSE – Support Plan for zEnterprise

### **Compatibility Support:**

### **z/VSE V4 will tolerate zEnterprise**

- z/VSE 4.1, 4.2 (in service), z/VSE 4.3 (Planned availability 4Q2010)
- Toleration PTFs will be provided at GA, if required
- CRT (sub-capacity pricing) support for static power saving mode

### **zEnterprise**

- z/VSE plans to participate in a zEnterprise data network using existing TCP/IP connectivity
	- Transparent when using z/VM VSWITCH

### **Exploitation:**

- **zEnterprise: Data network support (CHPID type OSX) planned with z/VSE 4.3 follow-on** – z/VSE 4.3 follow-on: z/VSE 4.3 PTF or follow-on release
- **z/VSE V4 will support new Crypto, OSA-Express, FICON/FCP cards**

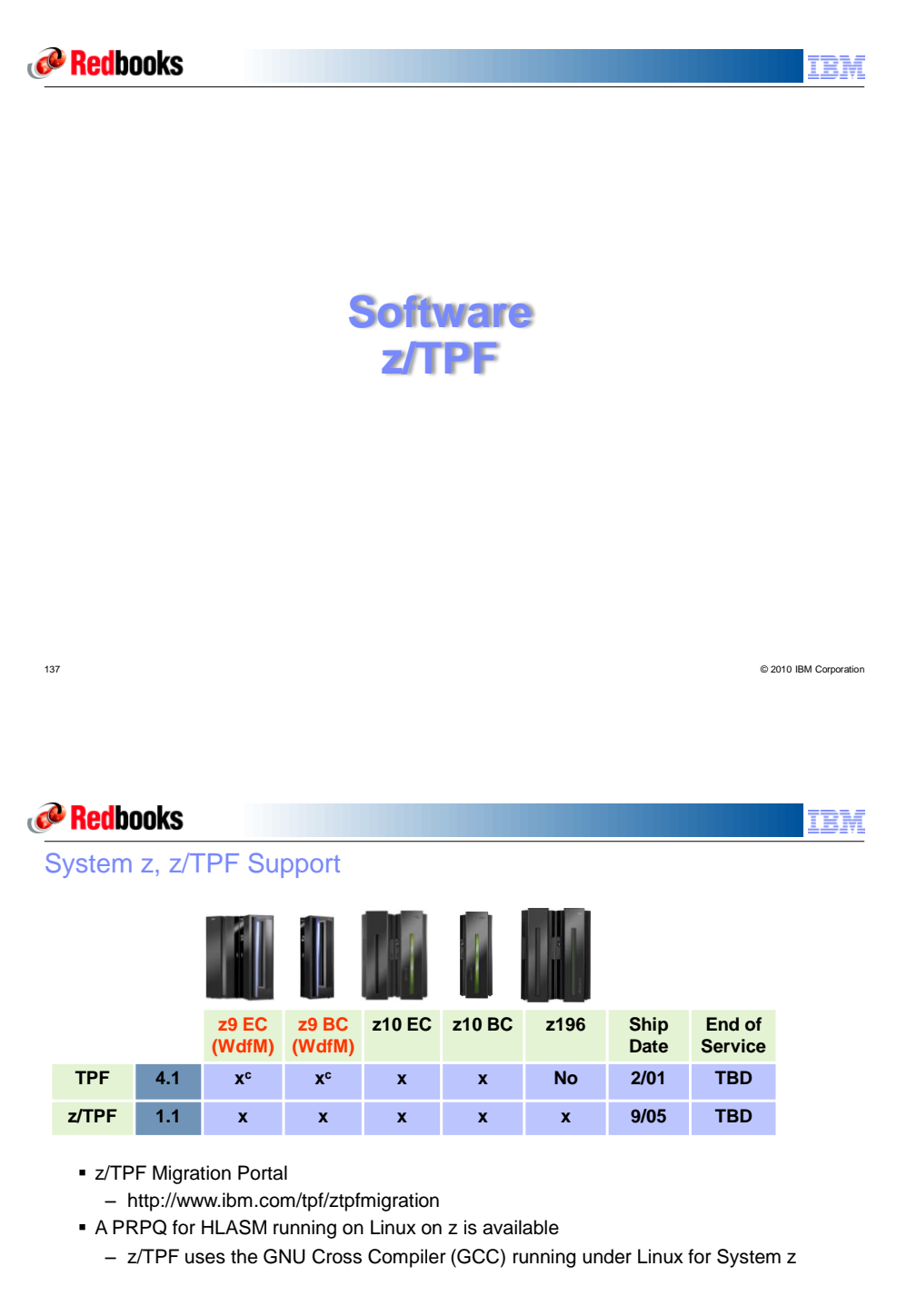

x <sup>c</sup> – Supports up to 30 LPARs with PJ29309

## z/VM z196 Unified Resource Manager Support

- **If z/VM is running on a z196 that is managed by the Unified Resource Manager:**
	- The Unified Resource Manager will provide z/VM Systems Management support driven from the ensemble HMC user Interface
	- The Unified Resource Manager manages the configuration of ensemble resources for the z/VM. i.e. network and storage, virtual server management
	- Each partition or hypervisor must be either in or out of the ensemble; i.e., the hypervisor cannot be partially managed
	- z/VM will automatically detect if the LPAR is part of the ensemble during initialization, and later if the ensemble state changes
	- New and enhanced SMAPI servers and APIs are provided in support of the Unified Resource Manager
	- Pieces of the Unified Resource Manager solution for the z/VM environment are automatically loaded from the SE as part of initializing z/VM in the ensemble

© 2010 IBM Corporation

ĒM

ĒМ

© 2010 IBM Corporation

### Redbooks

### z/VM z196 Unified Resource Manager Support

- Supports the vision that ensemble resources are owned, managed and under access control of the ensemble.
- **Enhancements to provide function required to permit the Unified Resource Manager to** perform z/VM system management tasks and Virtual Server management tasks in an Ensemble node.
- z/VM Hypervisor support for the connectivity aspects of the IEDN (intraensemble data network) and the INMN (intranode management network). i.e. vlan, virtual nics, vswitch, etc.
- Provide access control for the management of these resources and control point access of guest (VM) exploitation of the internal networks (who can access, etc.)
- z/VM will not be providing management support for the Unified Resource Manager to manage second level (nested) hypervisors
- z/VM provides the ability for customers to test networking configurations 2nd level from the Unified Resource Manager by:
	- Virtualizing OSX and OSM CHPIDs using z/VM"s VSwitch.
	- The ability for system administrator to create an IEDN or INMN VSwitch without connectivity to the physical networks for test purposes.

140

**Redbooks** 

139

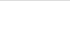

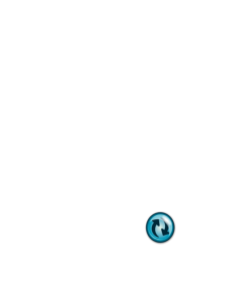

#### © 2010 IBM Corporation

© 2010 IBM Corporation

ĒМ

IBM

## z196 Unified Resource Manager SMAPI Support

- **Additional SMAPI support primarily for the Unified Resource Manager environment**
	- Required to utilize ensemble networking resources
	- Required for communication between z/VM and the ensemble HMC
	- Required to start firmware management guests
- **Areas of new/extended SMAPI: Disk, DCSS, Directory Parsing, Networking, System Configuration management**
- **DirMaint™ changes in support of the above**
- **Support associated with diagnose x'2C4' (SCLP FTP) and permission to use.**
- **Miscellaneous**

Redbooks

- Includes SMAPIs for Hypervisor Performance Management
	- For example, APIs to change a guests relative share or obtain performance data via the INDICATE command

141

Redbooks

## **Migration Summary**

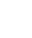

### *General Migration Considerations*

- Always use proper sizing tools like zPCR or CP3000
- Techline/ATS whitepaper and sizing questionnaires available at URL: http://w3- 03.**ibm.com**/support/techdocs/atsmastr.nsf/WebIndex/PRS2840

#### *Common Pools – z890 & z990 servers*

- zAAPs, CFs, and Linux partitions all use ICF CPs which are managed out of a single pool of capacity
- Managed independently from the General CP pool
- zAAPs will acquire their characteristics from the z/OS partitions using the zAAPs
- If z/OS uses dedicated CPs, the zAAPs defined to the partition will be dedicated If z/OS uses shared CPs, the zAAPs defined to the partition will use shared CPs and the weight given to the zAAPs will be equal to the z/OS partitions weight
- The ICF pool's partition weights need to be updated to reflect the introduction of the zAAP

### *Managed Pools – System z9, System z10, and z196*

- zAAP weight can be set independently from z/OS partition
- **EXTENDED 21 IP weight can be set independently from z/OS partition**
- Hard Cap state is done by pool
- GCPs can be capped, while zIIPs and zAAPs are not

143

144

### Redbooks

Specialty Engine – Migration Considerations Part 2

### *Migrations to System z10 & z196 servers*

- Considerations for Decimal Floating Point. A C/C++ program compiled with the ARCH() or TUNE() options can only run on the server architecture level set that they were compiled for, or an operation exception will result. This is a consideration for programs that may need to run on different level servers during development, test, production, and during fallback or DR.
- Term IFA (Integrated Facility for Applications) updated to zAAP (System z Application Assist Processors) on all HMC/SE panels

### *Informational documentation and Web sites*

- **zIIP / zAAP Software Update TD103516** http://www-03.**ibm.com/**support/techdocs/atsmastr.nsf/WebIndex/TD103516
- Web zIIP Information http://www-03.**ibm.com/**systems/z/advantages/ziip/gettingstarted/
- Web zAAP Information http://www-03.**ibm.com/**systems/z/advantages/zaap/gettingstarted/prereqs.html

© 2010 IBM Corporation

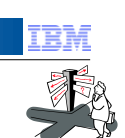

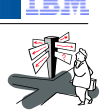

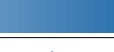

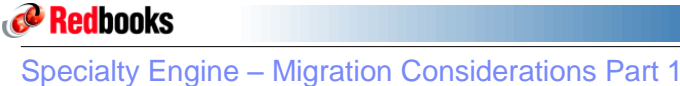
# Redbooks

# Memory – Migration Considerations Part 1

## *Enhanced availability during Book Repairs (System 9, z10 and z196)*

 To enhance availability Consider Installing/Using Flex Memory on System 9, 10 EC and System z196 servers, flex memory requires configurations with two books and higher.

### *Disruptive memory upgrades*

- Adding or increasing physical memory can be disruptive depending upon the system configuration. While single book changes will always be disruptive, the impact to changes on machines with multiple books can reduced by using EDM but can still require temporary loss of memory and processor resources depending on the preplanning of books and flex memory available. Installing additional physical memory in advance can reduce or avoid these situations.
- **Plan Ahead Memory should be used for customers that require non-disruptive changes. Logical memory** increments can be enabled concurrently at a later date via microcode only upgrades. System z10 and z196 servers only.

### *HSA Considerations*

- System z9 users should refer to the "HSA Estimator" under Resource Link to obtain HSA accurate estimates. Tool not available for System z10 & z196 configurations.
- HSA sizing should be accounted for on System z9 servers. On System z10 & z196 servers, dedicated memory is allocated for HSA usage which eliminates the need to account for the impact of HSA on these machines.

© 2010 IBM Corporation

# Redbooks

145

Memory – Migration Considerations Part 2

## *Review MVS RSU parameter / reserved memory*

- Review reserved memory settings in the Support Element image profiles
- Larger increment sizes may result in too much memory being reserved for reconfiguration after a migration unless proper RSU options are used

## *Operating System Memory Limitations (System z10 EC)*

The maximum real memory that can be assigned to a partition on a z10 EC & z196 server is 1 TB

## *Support Element IMAGE Profile – Engine Count*

- Validate that the number of engines, CP, zIIP and zAAP (initial + reserved) does not exceed the number of engines supported by the operating System
- For System z10 & z196 partitions running in "z/VM Mode", validate that the number of engines, CP, zIIP, zAAP, IFL, ICF (initial + reserved) does not exceed the number of engines supported by the operating System

## *Large Page Support (System z10 only)*

- The Large Page support function will not be enabled without the software. Page frames will be allocated at the current 4K size without the large page support
- There is a new LFAREA=xx%|xxxxxxM|xxxxxxG parameter in the IEASYSxx member of SYS1.PARMLIB – Default is zero
- It can NOT be changed dynamically

© 2010 IBM Corporation

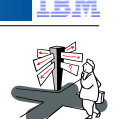

146

74

# 9/27/2010

# *z9 BC PSIFB (HCA) Considerations*

Redbooks

I/O Migration Considerations

- Up to 6 HCA1-O fanout cards (12 links) can be installed on a z9 BC S07 model
- Up to 6 HCA1-O fanout cards (12 links) can be installed on a z9 BC R07 models except for the model A01 which is limited to only 8 IFB links total

#### *z9 EC PSIFB (HCA) Considerations*

 HCA plugging is restricted to 6 HCA1-O fanout cards (12 links) on a z9 EC model S08, up to 8 total HCA1-O fanout cards can be plugged on a z9 EC model S18 or higher (16 links). This is due to a power restriction on the System z9 EC.

#### *z10 EC I/O Card Slot Usage*

- All I/O domains (domain six or G) are not used until all other domains are full in all other I/O cages. Only when more than 72 I/O cards are required, will the last domain (domain six or G) be populated which fill all 28 slots.
	- $-$  One I/O Cage  $= 0 24$  slots (cards)
	- Two I/O Cages = 25-48 slots (cards)
	- Three I/O Cages = 49-84 slots (cards)

### *z10 BC I/O Drawers*

- I/O Drawer Power Planning
	- Single phase machine power only supports up to two I/O drawers, Three phase machine power will support up to four I/O drawers (maximum config).
	- Converting single phase power to three phase power is a disruptive change.

#### *z196 I/O Cages and Drawers*

- The z196 supports a mix of I/O cages and Drawers
- Cage / Drawer mix is determined by the number of I/O slots that are used, always refer to eConfig for determining the mix of drawers and cages that will be installed
- Drawers add/remove concurrent, Cage add/remove disruptive
- No support for I/O cage planahead
- Greater then 72 slots, call PPAC
- Greater then 240 ESCON, call PPAC

147

© 2010 IBM Corporation

# Redbooks

# ESCON – Migration Considerations

## *MT-RJ/ESCON Conversion Jumpers*

- On early zSeries servers (z800 and z900) the ESCON conversion jumper (MT-RJ to Duplex) was available for ordering with the server, as such they are considered to be part of the ship group and should be returned with the original system when it is replaced.
	- Consider eliminating the need for these jumpers by replacing older ESCON duplex cables with cables that have MT-RJ connections or review the "Fiber Quick Connect" (FQC) feature that is available for ordering on System z10 servers.
	- If MT-RJ jumpers are still required then the customer will need to order replacements. The MTRJ jumper is available for ordering from IBM Fiber Cabling Services.
	- ESCON Duplex Receptacle to MT-RJ Connector, 2 meter, 62.5 MM, P/N 05N4804.

#### *MCSS/LCSS Spanning*

 MCSS / LCSS functionality was introduced on z890/z990 server and has been carried forward on subsequent servers. Spanning is a process that allows sharing of channel resources between LPARs running on MCSS / LCSS configurations. ESCON does not support spanning. Careful planning is required to assure that there are enough ESCON channel ports available for servers that will be utilizing multiple LPARs configured to run in a multiple MCSS/LCSS configuration.

### *z890/z990 Complex Migration using HCD and HCM*

Techdoc WP100563, URL: www-03.**ibm.com**/support/techdocs/atsmastr.nsf/WebIndex/WP100563

### *MT-RJ Jumper Tip*

Defective MT-RJ jumper removal tip – Refer to retain tip H18365

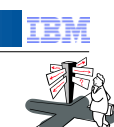

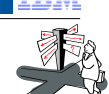

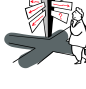

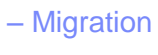

# *Validate OSA transceiver type (SX vs LX)*

Network – Migration Considerations Part 1

 Always review old / new configurations to assure the correct transceiver type was ordered, long wave (LX) vs short wave (SX). Must match the connection that the channel will be connecting to on the switch or Network device.

## *OSA-Express3 Card*

**Redbooks** 

- OSA-Express3 cards are available in 1GBE, 10GBE and 1000BASE-T features and are currently only available on the System z10 servers
- The connector on the OSA-Express3 10GBE cards has changed from SC to LC, feature codes 3370 and 3371
- For the operating system to recognize all four ports on an OSA-Express3 Gigabit Ethernet or 1000BASE-T card running in QDIO mode (OSD), a new release and/or PTF is required. If software updates are not applied, only two of the four ports will be "visible" to the operating system. Refer to operating system function charts for required software levels. For OSA-Express3 1000BASE-T cards running in non-QDIO mode (OSE), no software is required, all 4 ports are usable.
- OSA-Express3-2P Cards, FC 3369 and FC 3373 are only supported on the z10 BC
- Only the 1000BASE-T cards support the auto-negotiation feature
- For more information on defining multiple ports per CHPID, see [http://www-](http://www-03.ibm.com/support/techdocs/atsmastr.nsf/WebIndex/WP101377)[03.](http://www-03.ibm.com/support/techdocs/atsmastr.nsf/WebIndex/WP101377)**[ibm.com](http://www-03.ibm.com/support/techdocs/atsmastr.nsf/WebIndex/WP101377)**[/support/techdocs/atsmastr.nsf/WebIndex/WP101377](http://www-03.ibm.com/support/techdocs/atsmastr.nsf/WebIndex/WP101377)

149

# Redbooks

Network – Migration Considerations Part 2

## *SNA Traffic (Non-QDIO mode, OSA-1000BASE-T)*

- For customers that require SNA/APPN/HPR TCP/IP passthru, you must use a card that supports non QDIO operation which is currently only supported on the 1000BASE-T cards
- On machine migrations, assure that a plan is in place to reload the OSA OAT tables (OSA-1000BASE-T cards / non-QDIO mode)

## *OSA Segmentation*

- **Review latest exception letters and TIPs regarding the use of OSA Segmentation**
- Information on the related code levels for OSA has been updated in TDR H191773, also review Hiper APAR PK46334

## *Migrations from z800 & z900 servers running in QDIO mode*

 Review VTAM® TRLE PORTNAME to device name requirements (SAPR mustread, z890/z990 and higher). The PORTNAME on VTAM's TRLE must match the device name in the DEVICE statement in the TCPIP profile and they must all be the same in every instance of TCPIP/VTAM that share the same OSA adapter.

© 2010 IBM Corporation

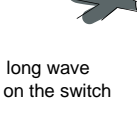

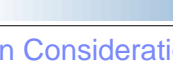

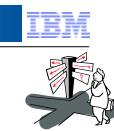

© 2010 IBM Corporation

# FICON – Migration Considerations Part 1

### *Validate FICON transceiver type (SX vs LX)*

- Always review old / new configurations to assure the correct transceiver type was ordered, long wave (LX) vs short wave (SX). Must match the connection that the channel will be connecting to on the director or Storage / I/O device.
- If connecting through a director then you must match the channel to the director input port only, the output port of the director can be a different transceiver type.

#### *FICON Express4 2-Port Card*

 The FICON Express4 2-port card is only valid on z9 BC and z10 BC configurations only, these cards cannot be ordered or carried forward to System z10 EC models or on the z196.

#### *Migrations from servers using FICON Bridge (FCV mode)*

- FICON Express2 and FICON Express4 features do not support FCV mode. FCV mode is available on System z9 & z10 servers only if FICON Express LX feature 2319 is carried over on upgrades. It is intended that the System z10 servers will be the last to support FICON Express LX feature 2319 and CHPID type FCV (SOD).
- Review OEM options for customers that require FICON to ESCON bridge technology (PRIZM FICON to ESCON Converter).
- FICON converter (FCV) channels do not support spanning (MCSS/LCSS).

#### *FICON Express8*

 FICON Express8 does not support direct attachment to devices running at 1 Gpbs. If you have devices that run at 1 Gpbs you must connect via a FICON director or use FICON Express4.

151

# Redbooks

FICON – Migration Considerations Part 2

### *FCP Connectivity*

- NPIV exploitation requires an FC switch that supports the NPIV standard. It is not supported in a point-topoint topology.
- FCP SCSI IPL feature enabler (FC 9904) is standard on System z10, no need to order.

### *Upgrades – Carry Forward*

 FICON and FICON Express2 are supported on z10 EC, z9 EC, and z9 BC servers only if carried forward on an upgrade. These feature cannot be ordered new.

### *zHPF Support*

152

- Supported on System z10 & z196
- Only supported on FICON Express8, Express4 and FICON Express2
- Only used if all CHPIDs and associated control unit ports support zHPF protocol

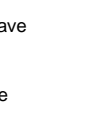

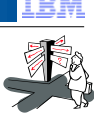

© 2010 IBM Corporation

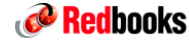

# *CPACF*

Redbooks

- CPACF functionality was introduced on the z890 / z990 servers and above, functionality has changed over the previous use of servers using CCF. Refer to the tecdocs below for details.
	- http://www-03.**ibm.com**/support/techdocs/atsmastr.nsf/WebIndex/TD101704

## *Crypto CEX2C / CEC3C Cards*

- CEX2C and CEX3C cards do not require CHPID assignments
- When carrying forward CEX2C cards, assure plans are in place to reload any keys that were stored in these devices.

## *ICSF Considerations*

 Customers should review their current HCR release and establish a migration plan before installing the new FMID.

### *TKE Workstation*

 The TKE workstation only supports Ethernet adapters to connect to a Local Area Network operating at 10, 100, or 1000 Mbps

153

Redbooks

LPAR Migration Considerations Part 1

### *Migrations from z800 / z900*

- **Introduction to LCSS/MCSS** 
	- Review LCSS/MCSS. Techdoc WP100563 "z890/z990 Complex Migration Using HCD and HCM"
	- http://www-03.**ibm.com**/support/techdocs/atsmastr.nsf/WebIndex/WP100563
- **Partition ID changes**
	- Review changes in Partition Identification. Techdoc WP100418 "zSeries Partition Identification in an MCSS Processor"
	- http://www-03.**ibm.com**/support/techdocs/atsmastr.nsf/WebIndex/WP100418

### *Migrations from z890 / z990*

**Specialty Engines**

154

– Specialty engine pooling assignments have changed, review and update LPAR profile weights and capping assignments

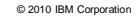

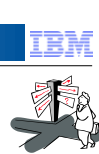

© 2010 IBM Corporation

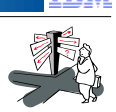

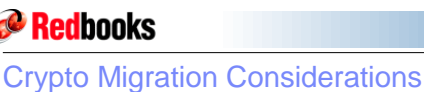

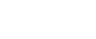

78

# *Migrations to System z10 & z196*

LPAR Migration Considerations Part 2

**HiperDispatch**

Redbooks

- Review Techdoc WP101229 "z/OS: Planning Considerations for HiperDispatch Mode" • http://www-03.**ibm.com**/support/techdocs/atsmastr.nsf/WebIndex/WP101229
- There is a new **HIPERDISPATCH=YES/NO** parameter in the IEAOPTxx member of SYS1.PARMLIB and with the SET OPT=xx command to control whether HiperDispatch is enabled or disabled for this system
	- Can be changed dynamically
	- HiperDispatch is disabled by default
	- HiperDispatch is supported on z/OS 1.7 with zIIP support, z/OS 1.8 and z/OS 1.9 releases
	- A Health Check will be provided to verify that HiperDispatch is enabled on a z10 EC system

© 2010 IBM Corporation

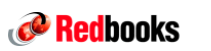

155

# Cabling Considerations

## *Migrations to System z9, System z10 & z196*

- System z196
	- Cables not supplied with server, customer must acquire all channel cables including PSIFB
- System z9 and z10
	- The only cables available for ordering with the System z9 and System z10 servers are the ICB cables. All other cabling (ESCON, FICON, OSA, ISC, PSIFB) including conversion cables should be ordered through IBM GTS, Anixter or customer cable supplier.
- **ICB-4 Cables** 
	- A change was made to the ICB-4 connector on System z10 machines. New cables are required when connecting to a System z10 server. Two cables are available for ordering, one supports cabling connectivity from a z10 to z9 (or below) server and the other supports connectivity from a z10 to z10 server. Assure that the appropriate cables have been ordered.
- OSA-Express3 Connector Change
	- The OSA-Express3 connectors were changed from SC Duplex to LC Duplex

## *Migrations to System z10 BC*

- **I/O Drawers** 
	- I/O cards are installed horizontally in the I/O drawers. It is very important that cables are routed to the side cable trough else concurrent replacement of I/O cards may not be possible.

© 2010 IBM Corporation

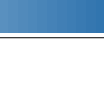

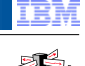

79

#### © 2010 IBM Corporation

ΞĦ

## **Multiple computer room air conditioning (CRAC) water taps required for optional water cooling feature**

- **Zero clearance install side to side not possible with System z9 or older – doors on older machine will not open**
- **System z site preparation/ installation support available for European Countries. New machine type (2819) for ordering of for the delivery of site preparation/installation support materials on z196, System z10 EC, and System z10 BC**
- **center(s) for optional water cooling feature Multiple PDU's recommended for server power cords, up to 2 power plugs per PDU**
- 
- **Conversions not allowed from Air to Water or Water to Air, new build only**
- 

© 2010 IBM Corporation

# *Sizing Tools*

Redbooks

157

Redbooks

- **IBM sizing tools should always be used when migrating workloads between servers**
- Always check to assure that you are running the latest tool release. IBM employees can check the ATS Web site and download the latest releases from URL:
	- [http://w3-03.](http://w3-03.ibm.com/support/americas/wsc/cpsproducts.html)**[ibm.com](http://w3-03.ibm.com/support/americas/wsc/cpsproducts.html)**[/support/americas/wsc/cpsproducts.html](http://w3-03.ibm.com/support/americas/wsc/cpsproducts.html)

## *System z10 and z196 Servers*

Performance Considerations

- **HiperDispatch Considerations** 
	- LSPR measurement for z/OS is represented with HiperDispatch turned on. To allow for migration and tuning, the z/OS setting for HiperDispatch is OFF.
	-
	- Review Techdoc WP101229 "z/OS: Planning Considerations for HiperDispatch Mode"
	- http://www-03.**ibm.com**/support/techdocs/atsmastr.nsf/WebIndex/WP101229

z196 Physical Planning Considerations

- **Similar floor loading, cooling and weight considerations as System z10**
- 
- 
- **Customer will need additional time for ordering, installing and positioning data center(s) for optional HVDC power feature**
- **Customer will need additional time for ordering, installing and positioning data**

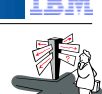

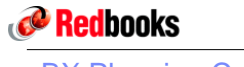

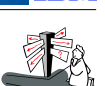

BM

# zBX Planning Considerations

**No mixing of customer components in zBX racks (IE: no customer supplied switches, BladeCenters, etc.)**

### **Two fully-redundant power supplies (PDUs) support a single zBX BladeCenter.**

- Each PDU has it"s own line cord and can support the BladeCenter if one of the PDU"s should fail. Each power feed should be able to handle full load of BladeCenter and wired to a separate building power source.
- There can be up to two BladeCenters per rack, or up to 4 power plugs per frame. Up to 16 power plugs for a 4 zBX rack configuration.

### **Optional Rear Door Heat Exchanger (RDHX), special considerations or conditioning for Primary and Secondary loops, refer to zBX IMPP for recommendations (dew point, water flow rates, materials for loop).**

- Contact GTS for data center services
- Water cooling units, Coolcentric (formally Vette) URL: http://www.coolcentric.com/

### **26 meter (85 ft) distance restriction between z196 and zBX**

 Account for interframe connectivity distance to TOR and BPH, distance between frames will be closer to 23 meters (75 ft) between the z196 server and the zBX frames

159

160

© 2010 IBM Corporation

ΞM

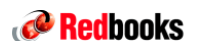

# **Reference and Education**

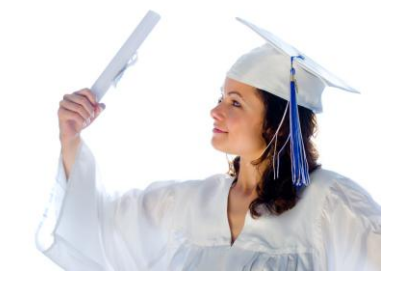

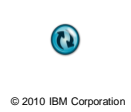

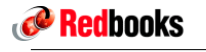

# Education and Training – Redbooks

### **z196 Redbooks:**

- IBM System z196 Enterprise Class Technical Introduction, SG24-7832
- IBM System z196 Enterprise Class Technical Guide, SG24-7833 IBM System z Connectivity Handbook, SG24-5444
- IBM System z196 Enterprise Class Configuration Setup, SG24-7834
- IBM System z196 Platform Management, SG24-7835

## **RedGuide\_1: Advantaging Application Workloads in a z196 Environment "Value Guide"** – This guide will articulate the business value of z196/Hybrid from customer perspective of how workloads can be optimized in this environment

### **RedGuide\_2: Planning for Application Workloads to exploit z196 - "Companion Guide"**

– This guide will outline the IT architecture planning tasks to migrate an application/workload from a current environment to z196, optimized environment. It will provide a mapping to reference information (both formal publications, papers, and<br>web information (such as capacity planning tools) that users will need to perform planning tasks.

#### **Red Book: Application workloads**

– This book will describe provide a deeper, execution view of the identifying the characteristics of an application that may be advantaged in a workload optimized environment (z196)

- Through the use of specific (anonymous) scenarios and showcases derived from the workload profiling , scenarios will<br>be used to describe workloads showing a current topology and a future, z196 optimized topology. Some o
	- scenarios may include: SAP applications (financial, and ERM/CRM)
	- Insurance workloads using web services deployed on System z, System p, and Intel blades
	- Banking applications that can be optimized by using data power for web applications
	- Target Completion: December, 2010

161

© 2010 IBM Corporation

ĒМ

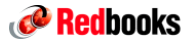

# zEnterprise Reference Information

### **z196 Publications**

- *System Overview SA22-1086*
- *Hardware Management Console Operations Guide SC28-6895*
- *Support Element Operations Guide SC28-6896*
- *Installation Manual GC28-6890*
- *Installation Manual for Physical Planning GC28-6897*
- *Maintenance Information for Fiber Optic Links SY27-2597*
- *Parts Catalog GC28-6869*
- *Safety Inspection GC28-6894*
- *Safety Notices G229-9054*
- *Service Guide GC28-6892*
- *ESCON and FICON Channel to Channel Reference SB10-7034*

### **Ensemble Publications**

- *Introduction to Ensembles GC27-2609*
- *Ensemble Planning and Configuring Guide GC27-2608*
- *Ensemble Performance Management Guide GC27-2607*
- *Hardware Management Console and Support Element*
- *Operations Guide for Ensembles SC27-2606*

162

Refer to IBM Resource Link for a complete list of publications

© 2010 IBM Corporation

# zBX Reference Information

### **zBX Publications**

Redbooks

- *z196 System Overview SA22-1086*
- *Hardware Management Console Operations Guide SC28-6895*
- *Support Elements Operations Guide SC28-6896*
- *zBX Installation Manual (2458-002) - need to fix link when pub avail GC27-2610*
- *zBX Installation Manual for Physical Planning (2458-002) GC27-2611*
- *zBX Safety Inspection GC28-6889*
- *zBX Service Guide GC28-6884*
- *zBX Parts Catalog - Appendix in zBX Service Guide GC28-6884*
- *System z Statement of Limited Warranty GC28-6883*
- *BladeCenter HS22 (Type 7870) Installation and User's Guide 59Y6959*
- *BladeCenter HS22 (Type 7870) Problem Determination and Service Guide 59Y6960\**
- *BladeCenter PS701 and PS702 (Type 8406) Installation and User's Guide - fix link 44R5338*
- *BladeCenter HS22 (Type 7870) Problem Determination and Service Guide 59Y6960\**
- *7014 Series Model T00 and Model T42 System Rack SA38-0577*
- *IBM eServer xSeries Rack Planning Guide 02R2777*
- *Installation and Maintenance Guide - DPI C13 PDU+, DPI C13 3-phase PDU+, DPI C19 PDU+, and DPI C19 3-phase PDU+ 43V6030*
- *Installation and Maintenance Guide - Ultra Density Enterprise C19/C13 PDU+ and PDU Modules 46M1388*
- *BladeCenter Advanced Management Module User's Guide 44R5380*
- *IBM Safety Information 02R2735*
- *Complete Hardware Guide for IBM Ethernet Switch J48E GA32-0663*
- *Safety Notices G229-9054*

163

# Redbooks

## STP References and Additional Information

### **Redbooks**

- Server Time Protocol Planning Guide, SG24-7280
- [http://www.redbooks.](http://www.redbooks.ibm.com/redpieces/abstracts/sg247280.html)**[ibm.com](http://www.redbooks.ibm.com/redpieces/abstracts/sg247280.html)**[/redpieces/abstracts/sg247280.html](http://www.redbooks.ibm.com/redpieces/abstracts/sg247280.html)
- Server Time Protocol Implementation Guide, SG24-7281
- [http://www.redbooks.](http://www.redbooks.ibm.com/redpieces/abstracts/sg247281.html)**[ibm.com](http://www.redbooks.ibm.com/redpieces/abstracts/sg247281.html)**[/redpieces/abstracts/sg247281.html](http://www.redbooks.ibm.com/redpieces/abstracts/sg247281.html)
- **Education**
	- Introduction to Server Time Protocol (STP)
		- Available on Resource Link at General Availability (GA)
		- [www.](http://www.ibm.com/servers/resourcelink/hom03010.nsf?OpenDatabase)**[ibm.com](http://www.ibm.com/servers/resourcelink/hom03010.nsf?OpenDatabase)**[/servers/resourcelink/hom03010.nsf?OpenDatabase](http://www.ibm.com/servers/resourcelink/hom03010.nsf?OpenDatabase)
- **STP Web site**
	- [www.](http://www.ibm.com/systems/z/pso/stp.html)**[ibm.com](http://www.ibm.com/systems/z/pso/stp.html)**[/systems/z/pso/stp.html](http://www.ibm.com/systems/z/pso/stp.html)
- **Systems Assurance**
	- The IBM team is required to complete a Systems Assurance Review (SAPR Guide, SA06- 012) and to complete the Systems Assurance Confirmation Form via Resource Link – [http://w3-03.](http://w3-03.ibm.com/support/assure/assur30i.nsf/WebIndex/SA779)**[ibm.com](http://w3-03.ibm.com/support/assure/assur30i.nsf/WebIndex/SA779)**[/support/assure/assur30i.nsf/WebIndex/SA779](http://w3-03.ibm.com/support/assure/assur30i.nsf/WebIndex/SA779)
- **For further information on NTP and the NTP Public services project, refer to the Web** 
	- **sites:**
		- http://www.ntp.org – [http://support.ntp.org](http://support.ntp.org/)
		- http://www.faqs.org/rfcs/rfc1305.html

© 2010 IBM Corporation

© 2010 IBM Corporation

m

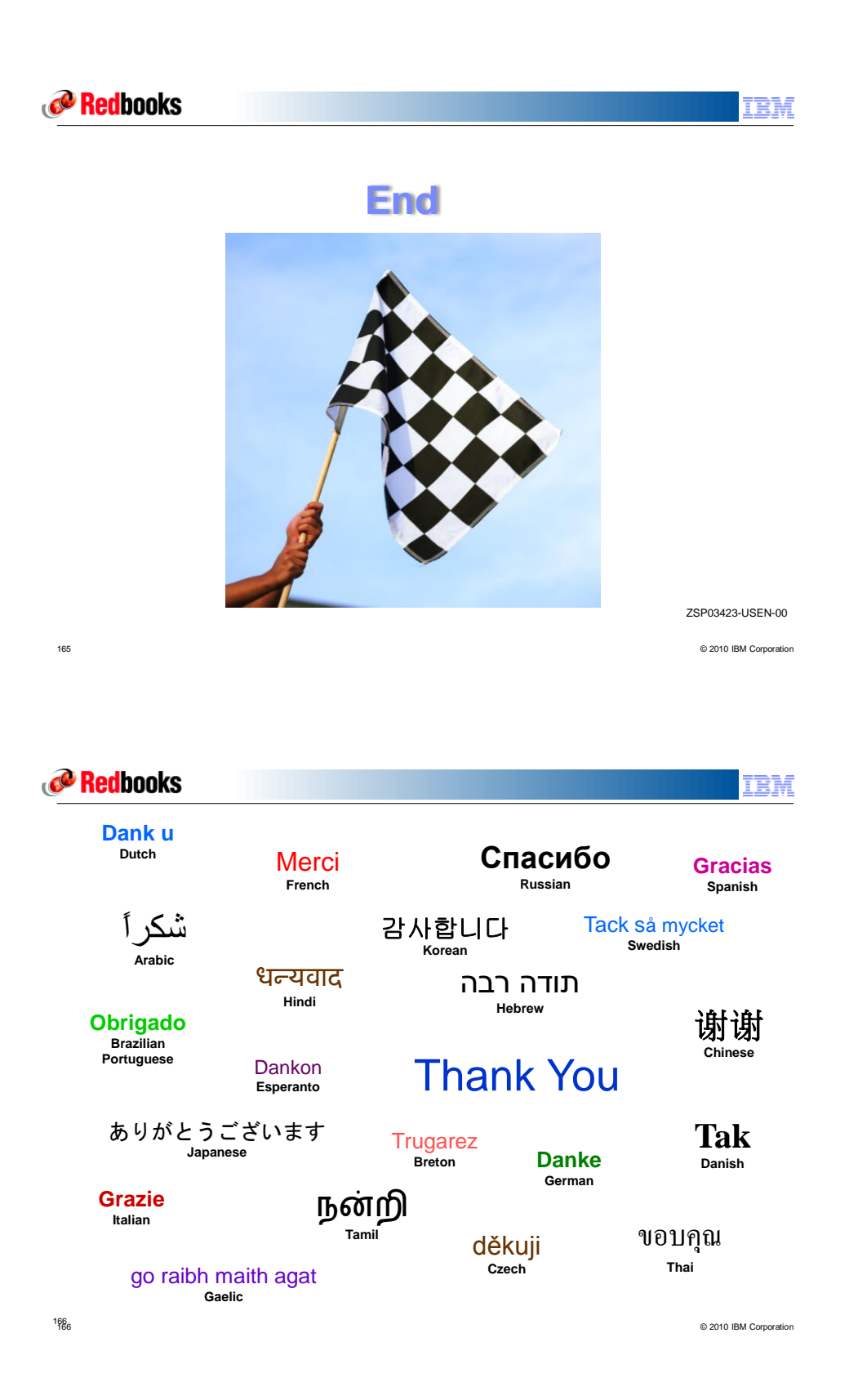